# CBLORB

## The Program

## Complete Program

## Build 3/100422 Graham Nelson

cblorb is a command-line tool which forms one of the components of the Inform 7 design system for interactive fiction. All installations of Inform 7 contain a copy of cblorb, though few users are aware of it, since it doesn't usually communicate with them directly. Instead, the Inform user interface calls it when needed. The moment comes at the end of the translation process, but only when the Release button rather than the Go or Replay buttons was clicked. cblorb has two main jobs: to bind up the translated project, together with any pictures, sounds, or cover art, into a single file called a "blorb" which can be given to players on other machines to play; and to produce associated websites, solution files and so on as demanded by "Release..."  $instruction(s)$  in the source text.

## The cblorb Manual  $P/m$ an

Purpose

A guide for users of cblorb.

P/man.§1-3 Some definitions; §4 cblorb within the Inform user interface; §5-6 cblorb at the command line; §7-11 Example blurb scripts; §12-21 Specification of the Blurb language

§1. Some definitions. cblorb is a command-line tool which forms one of the components of the Inform 7 design system for interactive fiction. All installations of Inform 7 contain a copy of cblorb, though few users are aware of it, since it doesn't usually communicate with them directly. Instead, the Inform user interface calls it when needed. The moment comes at the end of the translation process, but only when the Release button rather than the Go or Replay buttons was clicked. cblorb has two main jobs: to bind up the translated project, together with any pictures, sounds, or cover art, into a single file called a "blorb" which can be given to players on other machines to play; and to produce associated websites, solution files and so on as demanded by "Release..." instruction(s) in the source text.

§2. "Blorb" is a general-purpose wrapper format designed as a way to gather together audiovisual media and bibliographic data for works of IF. The format was devised and formally specified by Andrew Plotkin around 2000, and its name is borrowed from that of a magic spell in Infocom's classic work, Enchanter. ("The blorb spell (safely protect a small object as though in a strong box).") Although Inform 6, the then current version, did not itself generate blorb files, a Perl script called perlblorb was provided in 2001 so that the user could perform the wrapping-up process. perlblorb is no longer used, and survives only in the name of cblorb, which is a C version of what had previously been written in Perl. This means it can run on machines with no Perl installation, which Inform 7 needs to be able to do. Unlike perlblorb, cblorb is "under the hood"; the user does not need to give it instructions. This manual is therefore useful only for people needing to generate Inform-related websites, or who are maintaining the Inform user interface applications.

§3. Sentences in Inform source text such as:

Release along with public source text, cover art, and a website.

do in effect transmit instructions to cblorb, but cblorb doesn't read them in this natural-language form. Instead, the ni component of Inform 7 translates these instructions into a script for cblorb to follow. This script is called a "blurb".

"Blurb" is a mini-language for specifying how the materials in a work of IF should be packaged up for release. It was originally codified in 2001 as a standard way to describe how a blorb file should be put together, but it was extended in 2005 and again in 2008 so that it could also organise accompanying files released along with the blorb.

The original Blurb language was documented in chapter 43 of the DM4 (i.e., the Inform Designer's Manual, fourth edition, 2001); for clarity, we will call that language "Blurb 2001". Today's Blurb language is a little different. Some features of Blurb 2001 are deprecated and no longer used, while numerous other syntaxes are new. Because of this the DM4 specification is no longer useful, so we will give a full description below of Blurb as it currently stands.

§4. cblorb within the Inform user interface. This is the sequence of events when the user clicks Release in the user interface application (the "interface"):

- (1) The interface calls ni, the I7 compiler, as normal except that the -release command-line switch is specified.
- (2) ni compiles the source text into I6 code. If Problems occur, ni exits with a return code of 1, and the interface displays those, and then stops the process.
- (3) If no Problems occur, ni writes two additional files besides the I6 code it always writes:
	- (a) Metadata.iFiction, an iFiction record;

(b) Release.blurb, a blurb file of instructions for cblorb to follow later.

- (4) ni having returned 0 to indicate success, the interface next calls the Inform 6 compiler (called, e.g., inform-6.31-biplatform, but we'll call it i6 here). The interface calls i6 as normal except that the S and D switches, for strict checking and for debugging, are off instead of on. If ni works properly then i6 should certainly not produce syntax errors, though it will surely produce warnings; all the same it can fail if, say, Z-machine memory limits are exceeded. The interface should deal with such failures exactly as it would in a non-Release run.
- (5) i6 having returned 0 to indicate success, the interface next calls cblorb as follows. Let Path be the path to the folder containing the Inform project being released, which we'll call This.inform. Then the interface should call:

cblorb -platform "Path/This.inform/Release.blurb" "Path/This.inform/Build/output.gblorb"

where -platform should be one of -osx, -windows or -unix. (The default is -osx.) The two filename arguments are the Blurb script for cblorb to follow, which was written by ni at step 3, and the filename of the Blorb file which it should write. Note that the interface should give this the extension ".gblorb" if the Glulx setting is in force, and ".zblorb" if the Z-machine.

- (6) Like its predecessors, cblorb can produce error messages, and it returns 0 (success) or 1 (failure). But the interface doesn't actually need to look at that, because cblorb also produces a much fuller report in the form of an HTML page to be displayed on the Problems tab. This is StatusCblorb.html, in the project's Build folder. (This is a change made in 2010: in the past, the interface simply chose between a generic success and failure page on the basis of the return code.)
- (7) There are no more tools to call, but the interface has one last duty (if cblorb succeeded) to move the blorb somewhere sensible on disc, where the user can see it. Leaving it where it is will not do – the user never looks inside the Build project of a folder, which on Mac OS X, for instance, is not even visible. To see what to do, the interface must look at the textual output from cblorb, printed to stdout (of course the interface is free to redirect this if it wants to). If cblorb printed a line in the form:

Copy blorb to: [[...]]

then the interface should do as it's told. For instance:

Copy blorb to: [[/Users/gnelson/Examples/Bronze Materials/Release/Bronze.gblorb]]

If cblorb printed no such line, the interface should put up a Save As... dialogue box, and invite the user to choose a destination.

§5. cblorb at the command line. When using cblorb as a command-line tool, it's probably convenient to download a standalone copy from the Inform website, though that's identical to the copy squirreled away somewhere in the application. On Mac OS X, it lives at:

Inform.app/Contents/Resources/Compilers/cBlorb

Its main usage is:

cblorb -platform [-options] blurbfile [blorbfile]

where -platform should be one of -osx, -windows, -unix. At present the only practical difference this makes is that the Windows setting causes cblorb to use  $\setminus$  instead of / as a filename separator.

The blorbfile filename is optional since cblorb does not always need to make a blorb; that depends on the instructions handed to it in the blurbfile.

§6. The other command-line options are:

-help: prints summaries of command-line use and the Blurb language.

-trace: mainly for debugging, but possibly also useful as a verbose mode.

-project Whatever.inform: tells cblorb to assume the usual settings for this project. (That means the blurbfile is set to Whatever.inform/Release.blurb and the blorbfile to Whatever.inform/Build/output.gblorb.)

 $\S7$ . Example blurb scripts. This first script instructs cblorb to carry out its mission – it makes a simple Blorb wrapping up a story file with bibliographic data, but nothing more, and nothing else is released.

storyfile "/Users/gnelson/Examples/Zinc.inform/Build/output.ulx" include ifiction "/Users/gnelson/Examples/Zinc.inform/Metadata.iFiction" include

These two lines tell cblorb to include the story file and the iFiction record respectively.

§8. A more ambitious Blorb can be made like so:

```
storyfile leafname "Audiophilia.gblorb"
storyfile "/Users/gnelson/Examples/Audiophilia.inform/Build/output.ulx" include
ifiction "/Users/gnelson/Examples/Audiophilia.inform/Metadata.iFiction" include
cover "/Users/gnelson/Examples/Audiophilia Materials/Cover.png"
picture 1 "/Users/gnelson/Examples/Audiophilia Materials/Cover.png"
sound 3 "/Users/gnelson/Examples/Audiophilia Materials/Sounds/Powermac.aiff"
sound 4 "/Users/gnelson/Examples/Audiophilia Materials/Sounds/Bach.ogg"
```
The cover image is included only once, but declaring it as picture 1 makes it available to the story file for display internally as well as externally. Resource ID 2, apparently skipped, is in fact the story file.

§9. And here's a very short script, which makes cblorb generate a solution file from the Skein of a project:

```
project folder "/Users/gnelson/Examples/Zinc.inform"
release to "/Users/gnelson/Examples/Zinc Materials/Release"
solution
```
This time no blorb file is made. The opening line tells cblorb which Inform project we're dealing with, allowing it to look at the various files inside – its Skein, for instance, which is used to create a solution. The second line tells cblorb where to put all of its output – everything it makes. Only the third line directly causes cblorb to do anything.

§10. More ambitiously, this time we'll make a website for a project, but again without making a blorb:

```
project folder "/Users/gnelson/Examples/Audiophilia.inform"
release to "/Users/gnelson/Examples/Audiophilia Materials/Release"
placeholder [IFID] = "AD5648BA-18A2-48A6-9554-4F6C53484824"
placeholder [RELEASE] = "1"
placeholder [YEAR] = "2009"
placeholder [TITLE] = "Audiophilia"
placeholder [AUTHOR] = "Graham Nelson"
placeholder [BLURB] = "A test project for sound effect production."
template path "/Users/gnelson/Library/Inform/Templates"
css
website "Standard"
```
The first novelty here is the setting of placeholders. These are named pieces of text which appear on the website being generated: where the text "[RELEASE]" appears in the template, cblorb writes the value we've set for it, in this case "1". Some of these values look like numbers, but to cblorb they all hold text. A few placeholder names are reserved by cblorb for its own use, and it will produce errors if we try to set those, but none of those in this example is reserved.

Template paths tell cblorb where to find templates. Any number of these can be set – including none at all, but if so then commands needing a named template, like website, can't be used. cblorb looks for any template it needs by trying each template path in turn (the earliest defined having the highest priority). The blurb files produced by ni in its -release mode containa chain of three template paths, for the individual project folder, the user's library of installed templates, and the built-in stock inside the Inform user interface application, respectively.

The command css tells cblorb that it is allowed to use CSS styles to make its web pages more appealing to look at: this results in generally better HTML, easier to use in other contexts, too.

All of that set things up so that the website command could be used, which actually does something – it creates a website in the release-to location, taking its design from the template named. If we were to add any of these commands –

```
source public
solution public
ifiction public
```
– then the website would be graced with these additions.

§11. The previous examples all involved Inform projects, but cblorb can also deal with stand-alone files of Inform source text – notably extensions. For example, here we make a website out of an extension:

```
release to "Test Site"
placeholder [TITLE] = "Locksmith"
placeholder [AUTHOR] = "Emily Short"
placeholder [RUBRIC] = "Implicit handling of doors and..." and so on
template path "/Users/gnelson/Library/Inform/Templates"
css
release file "style.css" from "Extended"
release file "index.html" from "Extended"
release file "Extensions/Emily Short/Locksmith.i7x"
release source "Extensions/Emily Short/Locksmith.i7x" using "extsrc.html" from "Extended"
```
This time we're using a template called "Extended", and the script tells cblorb exactly what to do with it. The "release file... from..." command tells cblorb to extract the named file from this template and to copy it into the release folder – if it's a ".html" file, placeholders are substituted with their values. The simpler form, "release file ...", just tells cblorb to copy that actual file – here, it puts a copy of the extension itself into the release folder. The final line produces a run of pages, in all likelihood, for the source and documentation of the extension, with the design drawn from "Extended" again.

("Extended" isn't supplied inside Inform; it's a template we're using to help generate the Inform website, rather than something meant for end users. There's nothing very special about it, in any case.)

§12. Specification of the Blurb language. A blorb script should be a text file, using the Unicode character set and encoded as UTF-8 without a byte order marker – in other words, a plain text file. It consists of lines of up to 10239 bytes in length each, divided by any of the four line-end markers in common use (CR, LF, CR LF or LF CR), though the same line-end marker should be used throughout the file.

Each command occupies one and only one line of text. (In Blorb 2001, the now-deprecated palette command could occupy multiple lines, but cblorb will choke on such a usage.) Lines are permitted to be empty or to contain only white space. Lines whose first non-white-space character is an exclamation mark are treated as comments, that is, ignored. "White space" means spaces and tab characters. An entirely empty blurb file, containing nothing but white space, is perfectly legal though useless.

In the following description:

 $\langle string \rangle$  means any text within double-quotes, not containing either double-quote or new-line characters, of up to 2048 bytes.

 $\langle filename\rangle$  means any double-quoted filename.

 $\langle number \rangle$  means a decimal number in the range 0 to 32767.

 $\langle id \rangle$  means either nothing at all, or a  $\langle number \rangle$ , or a sequence of up to 20 letters, digits or underscore characters \_.

 $\langle dim \rangle$  indicates screen dimensions, and must take the form  $\langle number \rangle \mathbf{x}$  (number).

 $\langle ratio \rangle$  is a fraction in the form  $\langle number \rangle$  / $\langle number \rangle$ . 0/0 is legal but otherwise both numbers must be positive.

 $\langle colour\rangle$  is a colour expressed as six hexadecimal digits, as in some HTML tags: for instance F5DEB3 is the colour of wheat, with red value F5 (on a scale 00, none, to FF, full), green value DE and blue value B3. Hexadecimal digits may be given in either upper or lower case.

§13. The full set of commands is as follows. First, core commands for making a blorb:

author  $\langle string \rangle$ 

Adds this author name to the file.

copyright  $\langle string \rangle$ 

Adds this copyright declaration to the blorb file. It would normally consist of short text such as "(c) J. Mango Pineapple 2007" rather than a lengthy legal discourse.

release  $\langle number \rangle$ 

Gives this release number to the blorb file.

```
auxiliary \langle filename\rangle \langle string\rangle
```
Tells us that an auxiliary file – for instance, a PDF manual – is associated with the release but will not be embedded directly into the blorb file. For instance,

auxiliary "map.png" "Black Pete's treasure map"

The string should be a textual description of the contents. Every auxiliary file should have a filename including an extension usefully describing its format, as in ".png": if there is no extension, then the auxiliary resource is assumed to be a mini-website housed in a subfolder with this name.

ifiction  $\langle filename\rangle$  include

The file should be a valid iFiction record for the work. This is an XML file specified in the Treaty of Babel, a cross-IF-system standard for specifying bibliographic data; it will be embedded into the blorb.

storyfile (filename) and the storyfile density of the mass of the storyfile of the mass of the mass of the mass of the mass of the mass of the mass of the mass of the mass of the mass of the mass of the mass of the mass of storyfile  $\langle filename\rangle$  include

Specifies the filename of the story file which these resources are being attached to. Blorb 2001 allowed for blorbs to be made which held everything to do with the release except the story file; that way a release might consist of one story file plus one Blorb file containing its pictures and sounds. The Blorb file would then contain a note of the release number, serial code and checksum of the associated story file so that an interpreter can try to match up the two files at run-time. If the include option is used, however, the entire story file is embedded within the Blorb file, so that game and resources are all bound up in one single file. cblorb always does this, and does not support storyfile without include.

§14. Second, now-deprecated commands describing our ideal screen display:

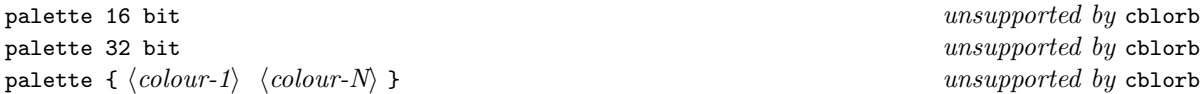

Blorb allows designers to signal to the interpreter that a particular colour-scheme is in use. The first two options simply suggest that the pictures are best displayed using at least 16-bit, or 32-bit, colours. The third option specifies colours used in the pictures in terms of red/green/blue levels, and the braces allow the sequence of colours to continue over many lines. At least one and at most 256 colours may be defined in this way. This is only a "clue" to the interpreter; see the Blorb specification for details.

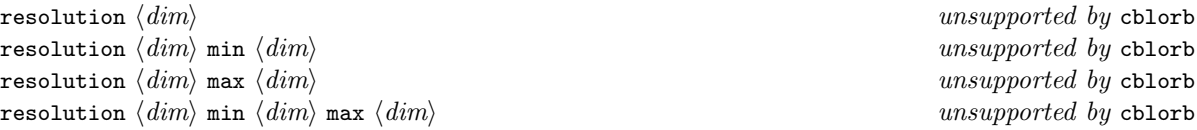

Allows the designer to signal a preferred screen size, in real pixels, in case the interpreter should have any choice over this. The minimum and maximum values are the extreme values at which the designer thinks the game will be playable: they're optional, the default values being  $0 \times 0$  and  $\infty \times \infty$ .

§15. Third, commands for adding audiovisual resources:

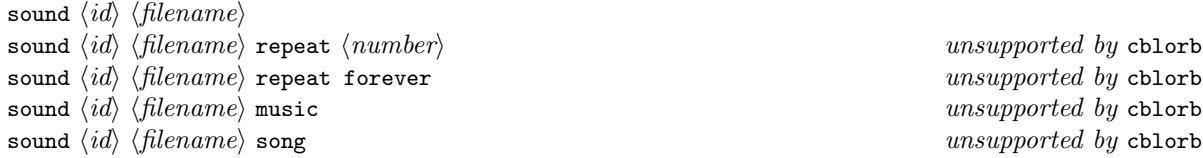

Tells us to take a sound sample from the named file and make it the sound effect with the given number. Most forms of sound are now deprecated: repeat information (the number of repeats to be played) is meaningful only with Z-machine version 3 story files using sound effects, and Inform 7 does not generate those; the music and song keywords specify unusual sound formats. Nowadays the straight sound command should always be used regardless of format.

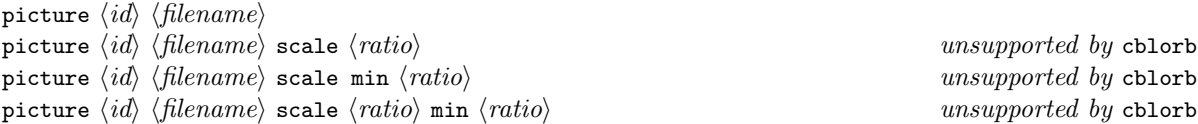

(and so on) is a similar command for images. In 2001, the image file was required to be a PNG, but it can now alternatively be a JPEG.

Optionally, the designer can specify a scale factor at which the interpreter will display the image – or, alternatively, a range of acceptable scale factors, from which the interpreter may choose its own scale factor. (By default an image is not scaleable and an interpreter must display it pixel-for-pixel.) There are three optional scale factors given: the preferred scale factor, the minimum and the maximum allowed. The minimum and maximum each default to the preferred value if not given, and the default preferred scale factor is 1. Scale factors are expressed as fractions: so for instance,

picture "flag/png" scale 3/1

means "always display three times its normal size", whereas

picture "backdrop/png" scale min 1/10 max 8/1

means"you can display this anywhere between one tenth normal size and eight times normal size, but if possible it ought to be just its normal size".

cblorb does not support any of the scaled forms of picture. As with the exotic forms of sound, they now seem passé. We no longer need to worry too much about the size of the blorb file, nor about screens with very low resolution; an iPhone today has a screen resolution close to that of a typical desktop of 2001.

```
cover \langle filename\rangle
```
specifies that this is the cover art; it must also be declared with a picture command in the usual way, and must have picture ID 1.

§16. Three commands help us to specify locations.

```
project folder \langle filename \rangle
```
Tells cblorb to look for associated resources, such as the Skein file, within this Inform project.

```
release to \langle filename\rangle
```
Tells cblorb that all of its output should go into this folder. (Well, except that the blorb file itself will be written to the location specified in the command line arguments, but see the description above of how cblorb then contrives to move it.) The folder must already exist, and cblorb won't create it. Under some circumstances Inform will seem to be creating the release folder if it doesn't already exist, but that's always the work of ni, not cblorb.

template path  $\langle filename \rangle$ 

Sets a search path for templates – a folder in which to look for them. There can be any number of template paths set, and cblorb checks them in order of declaration (i.e., most important first).

§17. Next we come to commands for specifying what cblorb should release. At present it has seven forms of output: Blorb file, solution file, source text, iFiction record, miscellaneous file, website and interpreter.

No explicit single command causes a Blorb file to be generated; it will be made automatically if one of the above commands to include the story file, pictures, etc., is present in the script, and otherwise not generated.

solution solution public

causes a solution file to be generated in the release folder. The mechanism for this is described in Writing with Inform. The difference between the two commands affects only a website also being made, if one is: a public solution will be included in its links, thus being made available to the public who read the website.

ifiction ifiction public

is similar, but for the iFiction record of the project.

```
source
source public
```
is again similar, but here there's a twist. If the source is public, then cblorb doesn't just include it on a website: it generates multiple HTML pages to show it off in HTML form, as well as including the plain text original.

Miscellaneous files can be released like so:

```
release file \langle filename \rangle
```
Here cblorb acts as no more than a file-copy utility; a verbatim copy of the named file is placed in the release folder.

§18. Finally we come to web pages.

css

enables the use of CSS-defined styles within the HTML generated by cblorb. This has an especially marked effect when cblorb is generating HTML versions of Inform source text, and is a good thing. Unless there is reason not to, every blurb script generating websites ought to contain this command.

release file  $\langle filename\rangle$  from  $\langle template\rangle$ 

causes the named file to be found from the given template. If it can't be found in that template, cblorb tries to find it from a template called "Standard". If it isn't there either, or cblorb can't find any template called "Standard" in any of its template paths (see above), then an error message is produced. But if all goes well the file is copied into the release folder. If it has the file extension ".html" (in lower case, and using that exact form, i.e., not ".HTM" or some other variation) then any placeholders in the file will be expanded with their values. A few reserved placeholders have special effects, causing cblorb to expand interesting text in their places – see *Writing with Inform* for more on this.

#### release source (filename) using (filename) from  $\langle template \rangle$

makes cblorb convert the Inform source text in the first filename into a suite of web pages using the style of the given file from the given template.

```
website \langle template \rangle
```
saves the best until last: it makes a complete website for an Inform project, using the named template. This means that the CSS file is copied into place (assuming css is used), the "index.html" is released from the template, the source of the project is run through release source using "source.html" from the template (assuming source public is used), and any extra files specified in the template's "(extras.txt)" are released as well. See Writing with Inform for more.

§19. An optional addition for a website is to incorporate a playable-in-browser form of the story, by base64 encoding the story file within a Javascript wrapper, then calling an interpreter such as Parchment.

The encoding part is taken care of by:

base64  $\langle filename\rangle$  to  $\langle filename\rangle$ 

This performs an RFC 1113-standard encoding on the binary file in (almost always our story file) into a textual base-64 file out. The file is topped and tailed with the text in placeholders [BASESIXTYFOURTOP] and [BASESIXTYFOURTAIL], allowing Javascript wrapper code to surround the encoded data.

The interpreter itself is copied into place in the Release folder in a process rather like the construction of a website from a template. The necessary blurb command is:

```
interpreter \langle interpreter\text{-}name\rangle \langlevm\text{-}letter\rangle
```
Interpreter names are like template names; Inform often uses "Parchment". The VM letter should be "g" if we need this to handle a Glulx story file (blorbed up), or "z" if we need it to handle a Z-machine story file. (This needs to be said because Inform doesn't have a way of knowing which formats a given interpreter can handle; so it has to leave checking to cblorb to do. Thus, if an Inform user tries to release a Z-machine-only interpreter with a Glulx story file, it's cblorb which issues the error, not Inform itself.)

§20. Finally (really finally this time), three commands to do with the "status" page, an HTML page written by cblorb to report back on what it has done. If requested, this is constructed for reading within the Inform application – it is not a valid HTML page in other contexts, and expects to have access to Javascript functions provided by Inform, and so on.

status  $\langle template \rangle$   $\langle filename \rangle$ status alternative  $\langle link\ to\ Inform\ documentation \rangle$ status instruction  $\langle link\ to\ Inform\ source\ text \rangle$ 

The first simply requests the page to be made. It's made from a single template file, but in exactly the same way that website pages are generated from website templates – that is, placeholders are expanded. The second filename is where to write the result.

The other two commands allow Inform to insert information which cblorb otherwise has no access to: options for fancy release tricks not currently being used (with links to the documentation on them), and links to source text "Release along with..." sentences.

## 1 Services

1/main: Main.w To parse command-line arguments and take the necessary steps to obey them.

1/mem: Memory.w To allocate memory suitable for the dynamic creation of objects of different sizes, placing some larger objects automatically into doubly linked lists and assigning each a unique allocation ID number. 1/text: Text Files.w To read text files of whatever flavour, one line at a time.

1/blurb: Blurb Parser.w To read and follow the instructions in the blurb file, our main input.

#### Purpose

To parse command-line arguments and take the necessary steps to obey them.

```
1/main.\S 1-8 Main; \S 9-10 Time; \S 11-13 Opening and closing banners
```
#### Definitions

¶1. We will need the following:

```
#include "stdlib.h"
#include "stdio.h"
#include "string.h"
#include "time.h"
#include "ctype.h"
```
¶2. We identify which platform we're running on thus:

```
define OSX_PLATFORM 1
define WINDOWS_PLATFORM 2
define UNIX_PLATFORM 3
```
¶3. Since we use flexible-sized memory allocation, cblorb contains few hard maxima on the size or complexity of its input, but:

define MAX\_FILENAME\_LENGTH 10240 total length of pathname including leaf and extension define MAX\_EXTENSION\_LENGTH 32 extension part of filename, for auxiliary files define MAX\_VAR\_NAME\_LENGTH 32 length of name of placeholder variable like "[AUTHOR]" define MAX\_TEXT\_FILE\_LINE\_LENGTH 51200 for any single line in the project's source text define MAX\_SOURCE\_TEXT\_LINES 2000000000; enough for 300 copies of the Linux kernel source – plenty!

¶4. Miscellaneous settings:

define VERSION "cBlorb 1.2" define TRUE 1 define FALSE 0

¶5. The following variables record HTML and Javascript-related points where cblorb needs to behave differently on the different platforms. The default values here aren't actually correct for any platform as they stand: in the main routine below, we set them as needed.

```
char SEP_CHAR = '/';<br>local file-system filename separator
char *FONT_TAG = "size=2"; contents of a <font> tag
char *JAVASCRIPT_PRELUDE = "javascript:window.Project."; calling prefix
int escape_openUrl = FALSE, escape_fileUrl = FALSE;
int reverse_slash_openUrl = FALSE, reverse_slash_fileUrl = FALSE;
```

```
¶6. Some global variables:
```

```
int trace_mode = FALSE;<br>
print diagnostics to stdout while running?
int error_count = 0; https://www.market.com/count = 0; http://www.market.com/count = 0; http://www.market.com/count = 0; http://www.market.com/count = 0; http://www.market.com/count = 0; http://www.market.com/count = 0; ht
int current_year_AD = 0; e.g., 2008int blorb_file_size = 0; size in bytes of the blorb file written
int use_css_code_styles = FALSE; use \text{ 'span class="X"'} \text{ } markings \text{ } when \text{ } setting \text{ } codeint cover_is_in_JPEG_format = TRUE; as opposed to PNG format
```
int no\_pictures\_included = 0; https://www.mumber of picture resources included in the blorb int no\_sounds\_included = 0; https://www.mathematics.com/integration-sound resources included in the blorb int HTML\_pages\_created = 0; https://www.mateur.com/community/integrated in the website, if any int source\_HTML\_pages\_created = 0; https://www.faged.com/community/integrated = 0; number of those holding source

char project\_folder[MAX\_FILENAME\_LENGTH]; pathname of I7 project folder, if any char release\_folder[MAX\_FILENAME\_LENGTH]; pathname of folder for website to write, if any char status\_template[MAX\_FILENAME\_LENGTH]; filename of report HTML page template, if any char status\_file[MAX\_FILENAME\_LENGTH]; filename of report HTML page to write, if any int cover\_exists = FALSE; an image is specified as cover art int default\_cover\_used = FALSE; but it's only the default supplied by Inform §1. Main. Like most programs, this one parses command-line arguments, sets things up, reads the input and then writes the output.

That's a little over-simplified, though, because it also produces auxiliary outputs along the way, in the course of parsing the blurb file. The blorb file is only the main output – there might also be a web page and a solution file, for instance.

```
int main(int argc, char *argv[]) {
    int platform, produce_help;
    char blurb_filename[MAX_FILENAME_LENGTH];
    char blorb_filename[MAX_FILENAME_LENGTH];
    (Make the default settings 2);
    \langleParse command-line arguments 3);
    start_memory();
    establish_time();
    initialise_placeholders();
    print_banner();
    if (produce_help) { \langleProduce help 6}; return 0; }
    parse_blurb_file(blurb_filename);
    write_blorb_file(blorb_filename);
    create_requested_material();
    print_report();
    free_memory();
    if (error_count > 0) return 1;
    return 0;
}
```
The function main is where execution begins.

#### §2.

```
\langleMake the default settings 2) \equivplatform = OSX_PLATFORM;
    produce_help = FALSE;
    release_folder[0] = 0;
    project_folder[0] = 0;
    status_file[0] = 0;
    status_template[0] = 0;
    strcpy(blurb_filename, "Release.blurb");
    strcpy(blorb_filename, "story.zblorb");
```
This code is used in  $\S 1$ .

<span id="page-14-0"></span>§3.

```
\langleParse command-line arguments 3) \equivint arg, names;
    for (arg = 1, names = 0; arg < argc; arg++) {
         char *p = argv[arg];if (strlen(p) >= MAX_FILENAME_LENGTH) {
             fprintf(stderr, "cblorb: command line argument %d too long\n", arg+1);
             return 1;
         }
         \langle Parse an individual command-line argument 4\rangle;
    }
    \langleSet platform-dependent HTML and Javascript variables 5;
    if (project_folder[0] != 0) {
         if (names > 0) \langleCommand line syntax error 7);
         sprintf(blurb_filename, "%s%cRelease.blurb", project_folder, SEP_CHAR);
         sprintf(blorb_filename, "%s%cBuild%coutput.zblorb", project_folder, SEP_CHAR, SEP_CHAR);
    }
    if (trace_mode)
         printf("! Blurb in: <%s>\n! Blorb out: <%s>\n",
             blurb_filename, blorb_filename);
This code is used in \S1.
§4.
```

```
\langleParse an individual command-line argument 4) \equivif (strcmp(p, "-help") == 0) { produce_help = TRUE; continue; }if (strcmp(p, "-osx") == 0) { platform = OSX PLATFORM; continue; }
    if (strcmp(p, "-windows") == 0) { platform = WINDOWS_PLATFORM; continue; }
    if (strcmp(p, "-unix") == 0) { platform = UNIX_PLATORM; continue; }if (strcmp(p, "-trace") == 0) { trace_model = TRUE; continue; }if (strcmp(p, "-project") == 0) {
         arg++; if (arg == argc) \langleCommand line syntax error 7\rangle;
         strcpy(project_folder, argv[arg]);
         continue;
    }
    if (p[0] == '-') \langleCommand line syntax error 7);
    names++;
    switch (names) {
        case 1: strcpy(blurb_filename, p); break;
         case 2: strcpy(blorb_filename, p); break;
        default: \langleCommand line syntax error 7\rangle;
    }
```
This code is used in  $\S$ 3.

<span id="page-15-0"></span> $\S5$ . Now let's set the platform-dependent variables – all of which depend only on the value of platform.

cblorb generates quite a variety of HTML, for instance to create websites, but the tricky points below affect only one special page not browsed by the general public: the results page usually called StatusCblorb.html (though this depends on how the status command is used in the blurb). The results page is intended only for viewing within the Inform user interface, and it expects to have two Javascript functions available, openUrl and fileUrl. Because the object structure has needed to be different for the Windows and OS X user interface implementations of Javascript, we abstract the prefix for these function calls into the JAVASCRIPT\_PRELUDE. Thus

```
<a href="***openUrl">...</a>
```
causes a link, when clicked, to call the openUrl function, where \*\*\* is the prelude; similarly for fileUrl. The first opens a URL in the local operating system's default web browser, the second opens a file (identified by a file:... URL) in the local operating system. These two URLs may need treatment to handle special characters:

- (a) "escaping", where spaces in the URL are escaped to %2520, which within a Javascript string literal produces %20, the standard way to represent a space in a web URL;
- (b) "reversing slashes", where backslashes are converted to forward slashes useful if the separation character is a backslash, as on Windows, since backslashes are escape characters in Javascript literals.

```
\langleSet platform-dependent HTML and Javascript variables 5) \equiv
```

```
if (platform == OSX_PLATFORM) {
        FONT_TAG = "face=\"lucida grande,geneva,arial,tahoma,verdana,helvetica,helv\" size=2";
         escape_openUrl = TRUE; OS X \text{ requires openUn} to escape, and fileUrl not to
    }
    if (platform == WINDOWS_PLATFORM) {
        SEP\_CHAR = '\\ \langle \rangle;
         JAVASCRIPT_PRELUDE = "javascript:external.Project.";
        reverse_slash_openUrl = TRUE; reverse_slash_fileUrl = TRUE;
    }
This code is used in \S3.
```
#### §6.

```
\langleProduce help 6\rangle \equivprintf("This is cblorb, a component of Inform 7 for packaging up IF materials.\n\n");
     \langleShow command line usage 8\rangle;
     summarise_blurb();
```
This code is used in  $\S 1$ .

#### §7.

```
\langle Command line syntax error 7\rangle \equiv\langleShow command line usage 8\rangle;
      return 1;
```
This code is used in  $\S$ 3,4,3,4,3,4.

<span id="page-16-0"></span>§8.

```
\langleShow command line usage 8) \equivprintf("usage: cblorb -platform [-options] [blurbfile [blorbfile]]\n\n");
    printf(" Where -platform should be -osx (default), -windows, or -unix\langle n'' \rangle;
    printf(" As an alternative to giving filenames for the blurb and blorb,\langle n'' \rangle;
    printf(" -project Whatever.inform\n");
    printf(" sets blurbfile and blorbfile names to the natural choices.\n");
    printf(" The other possible options are:\n");
    printf(" -help ... print this usage summary\n");
    printf(" -trace ... print diagnostic information during run\n");
```

```
This code is used in \S6,7,6,7,6,7.
```
§9. Time. It wouldn't be a tremendous disaster if the host OS had no access to an accurate time of day, in fact.

```
time_t the_present;
struct tm *here_and_now;
void establish_time(void) {
    the_present = time(NULL);
    here_and_now = localtime(&the_present);
}
```
The function establish\_time is.

§10. The placeholder variable [YEAR] is initialised to the year in which cBlorb runs, according to the host operating system, at least. (It can of course then be overridden by commands in the blurb file, and Inform always does this in the blurb files it writes. But it leaves [DATESTAMP] and [TIMESTAMP] alone.)

```
void initialise_time_variables(void) {
    char datestamp[100], infocom[100], timestamp[100];
    char *weekdays[] = { "Sunday", "Monday", "Tuesday", "Wednesday",
        "Thursday", "Friday", "Saturday" };
    char *months[] = { "January", "February", "March", "April", "May", "June",
        "July", "August", "September", "October", "November", "December" };
    set_placeholder_to_number("YEAR", here_and_now->tm_year+1900);
    sprintf(datestamp, "%s %d %s %d", weekdays[here_and_now->tm_wday],
        here_and_now->tm_mday, months[here_and_now->tm_mon], here_and_now->tm_year+1900);
    sprintf(infocom, "%02d%02d%02d",
        here_and_now->tm_year-100, here_and_now->tm_mon + 1, here_and_now->tm_mday);
    sprintf(timestamp, "%02d:%02d.%02d", here_and_now->tm_hour,
        here_and_now->tm_min, here_and_now->tm_sec);
    set_placeholder_to("DATESTAMP", datestamp, 0);
    set_placeholder_to("INFOCOMDATESTAMP", infocom, 0);
    set_placeholder_to("TIMESTAMP", timestamp, 0);
}
```
The function initialise\_time\_variables is called from 3/place.

§11. Opening and closing banners. Note that cBlorb customarily prints informational messages with an initial !, so that the piped output from cBlorb could be used as an Include file in I6 code; that isn't in fact how I7 uses cBlorb, but it's traditional for blorbing programs to do this.

```
void print_banner(void) {
    printf("! %s [executing on %s at %s]\n\pi",
        VERSION, read_placeholder("DATESTAMP"), read_placeholder("TIMESTAMP"));
    printf("! The blorb spell (safely protect a small object ");
    printf("as though in a strong box).\n");
}
```
The function print\_banner is.

§12. The concluding banner is much smaller – empty if all went well, a single comment line if not. But we also generate the status report page (if that has been requested) – a single HTML file generated from a template by expanding placeholders in the template. All of the meat of the report is in those placeholders, of course; the template contains only some fancy formatting.

```
void print_report(void) {
    if (error_count > 0) printf("! Completed: %d error(s)\n", error_count);
    \langleSet a whole pile of placeholders which will be needed to generate the status page 13\rangle;
    if (status_template[0]) web_copy(status_template, status_file);
```

```
}
```
The function print report is called from  $1/\text{text.}$ 

§13. If it isn't apparent what these placeholders do, take a look at the template file for StatusCblorb.html in the Inform application – that's where they're used.

```
\DeltaSet a whole pile of placeholders which will be needed to generate the status page 13) \equivif (error_count > 0) {
        set_placeholder_to("CBLORBSTATUS", "Failed", 0);
        set_placeholder_to("CBLORBSTATUSIMAGE", "inform:/cblorb_failed.png", 0);
        set_placeholder_to("CBLORBSTATUSTEXT",
             "Inform translated your source text as usual, to manufacture a 'story "
             "file': all of that worked fine. But the Release then went wrong, for "
             "the following reason:<p><ul>[CBLORBERRORS]</ul>", 0
        );
    } else {
        set_placeholder_to("CBLORBERRORS", "No problems occurred", 0);
        set_placeholder_to("CBLORBSTATUS", "Succeeded", 0);
        set_placeholder_to("CBLORBSTATUSIMAGE", "file://[SMALLCOVER]", 0);
        set_placeholder_to("CBLORBSTATUSTEXT",
             "All went well. I've put the released material into the 'Release' subfolder "
             "of the Materials folder for the project: you can take a look with "
             "the menu option <b>Release &gt; Open Materials Folder</b> or by clicking "
             "the blue folders above. <p>"
             "Releases can range in size from a single blorb file to a medium-sized website. "
             "Here's what we currently have: <p>", 0
        );
        report_requested_material("CBLORBSTATUSTEXT");
    }
    if (blorb_file_size > 0) {
        set_placeholder_to_number("BLORBFILESIZE", blorb_file_size/1024);
```

```
set_placeholder_to_number("BLORBFILEPICTURES", no_pictures_included);
    set_placeholder_to_number("BLORBFILESOUNDS", no_sounds_included);
    printf("! Completed: wrote blorb file of size %d bytes ", blorb_file_size);
    printf("(%d picture(s), %d sound(s))\n", no_pictures_included, no_sounds_included);
} else {
    set_placeholder_to_number("BLORBFILESIZE", 0);
    set_placeholder_to_number("BLORBFILEPICTURES", 0);
    set_placeholder_to_number("BLORBFILESOUNDS", 0);
    printf("! Completed: no blorb output requested\n");
}
```
This code is used in §12.

## Memory  $1/m$ emory

#### Purpose

To allocate memory suitable for the dynamic creation of objects of different sizes, placing some larger objects automatically into doubly linked lists and assigning each a unique allocation ID number.

1/mem.§3 Architecture; §4-10 Level 1: memory blocks; §11-17 Level 2: memory frames and integrity checking; §18-19 Level 3: managing linked lists of allocated objects; §20-21 Allocator functions created by macros; §22 Expanding many macros

#### Definitions

¶1. This section is slightly simplified, but essentially copied, from the memory allocator used in the main Inform 7 compiler.

It allocates memory as needed to store the numerous objects of different sizes, all typedef'd structs. There's no garbage collection because nothing is ever destroyed. Each type has its own doubly-linked list, and in each type the objects created are given unique IDs (within that type) counting upwards from 0.

¶2. Before going much further, we will need to anticipate what the memory manager wants. In order to keep the doubly linked lists and the allocation ID, every structure subject to this regime will need extra elements holding the necessary links and ID number. We define these elements with a macro (concealing its meaning from all other sections).

Smaller objects are stored in arrays, and their structure declarations do not use the following macro.

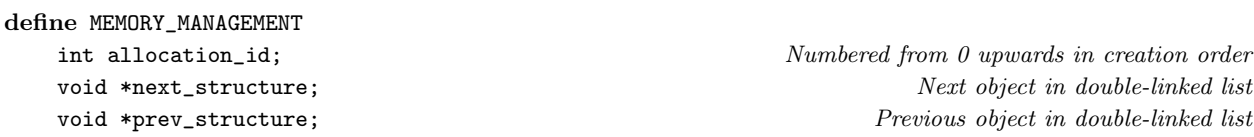

¶3. There is no significance to the order in which structures are registered with the memory system, but NO\_MEMORY\_TYPES must be 1 more than the highest MT number, so do not add to this list without incrementing it. There can in principle be up to 1000 memory types.

define auxiliary\_file\_MT 0 define skein\_node\_MT 1 define chunk\_metadata\_MT 2 define placeholder\_MT 3 define heading\_MT 4 define table\_MT 5 define segment\_MT 6 define request\_MT 7 define template\_MT 8 define template\_path\_MT 9

define NO\_MEMORY\_TYPES 10 must be 1 more than the highest \_MT constant above

§1. For each type of object to be allocated, a single structure of the following design is maintained. Types which are allocated individually, like world objects, have no\_allocated\_together set to 1, and the doubly linked list is of the objects themselves. For types allocated in small arrays (typically of 100 objects at a time), no\_allocated\_together is set to the number of objects in each completed array (so, typically 100) and the doubly linked list is of the arrays.

#### typedef struct allocation\_status\_structure {

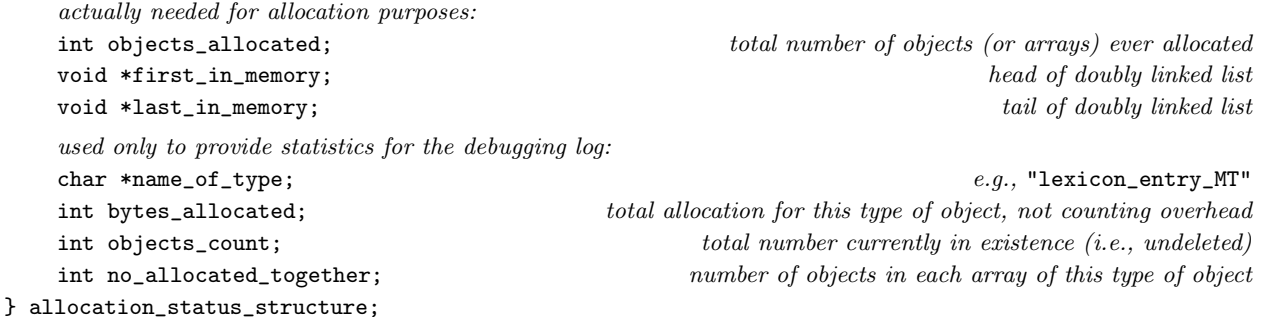

The structure allocation\_status\_structure is private to this section.

§2. The memory allocator itself needs some memory, but only a fixed-size and fairly small array of the structures defined above. The allocator can safely begin as soon as this is initialised.

allocation\_status\_structure alloc\_status[NO\_MEMORY\_TYPES];

```
void start_memory(void) {
    int i;
    for (i=0; i<NO_MEMORY_TYPES; i++) {
        alloc_status[i].first_in_memory = NULL;
        alloc_status[i].last_in_memory = NULL;
        alloc_status[i].objects_allocated = 0;
        alloc_status[i].objects_count = 0;
        alloc_status[i].bytes_allocated = 0;
        alloc_status[i].no_allocated_together = 1;
        alloc_status[i].name_of_type = "unused";
    }
}
```
The function start\_memory is called from  $1/m$ ain.

§3. Architecture. The memory manager is built in three levels, with its interface to the rest of cblorb being entirely at level 3 (except that when it shuts down it calls a level 1 routine to free everything). Each level uses the one below it.

- (3) Managing linked lists of large objects, within which objects can be created at any point, and from which objects can be deleted; and providing a way to create new small objects of any given type.
- (2) Allocating some thousands of memory frames, each holding one large object or an array of small objects.
- (1) Allocating and freeing a few dozen large blocks of contiguous memory.

§4. Level 1: memory blocks. Memory is allocated in blocks of 100K, within which objects are allocated as needed. The "safety margin" is the number of spare bytes left blank at the end of each object: this is done because we want to be paranoid about compilers on different architectures aligning structures to different boundaries (multiples of 4, 8, 16, etc.). Each block also ends with a firebreak of zeroes, which ought never to be touched: we want to minimise the chance of a mistake causing a memory exception which crashes the compiler, because if that happens it will be difficult to recover the circumstances from the debugging log.

define SAFETY\_MARGIN 64 define BLANK\_END\_SIZE 128

§5. At present MEMORY\_GRANULARITY is 100K. This is the quantity of memory allocated by each individual malloc call.

After MAX\_BLOCKS\_ALLOWED blocks, we throw in the towel: we must have fallen into an endless loop which creates endless new objects somewhere. (If this ever happens, it would be a bug: the point of this mechanism is to be able to recover. Without this safety measure, OS X in particular would grind slowly to a halt, never refusing a malloc, until the user was unable to get the GUI responsive enough to kill the process.)

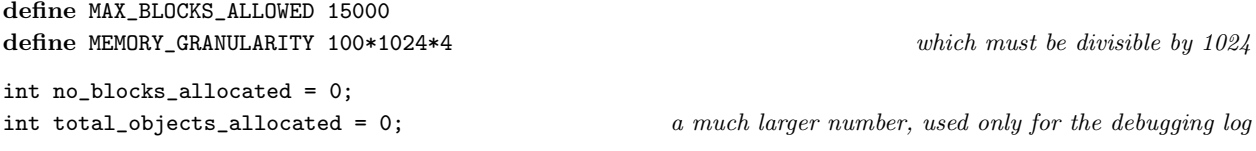

§6. Memory blocks are stored in a linked list, and we keep track of the size of the current block: that is, the block at the tail of the list. Each memory block consists of a header structure, followed by SAFETY\_MARGIN null bytes, followed by actual data.

```
typedef struct memblock_header {
   int block_number;
   struct memblock_header *next;
   char *the_memory;
} memblock_header;
memblock_header *first_memblock_header = NULL; head of list of memory blocks
memblock_header *current_memblock_header = NULL; tail of list of memory blocks
int used_in_current_memblock = 0; number of bytes so far used in the tail memory block
```
The structure memblock header is private to this section.

§7. The actual allocation and deallocation is performed by the following pair of routines.

```
void allocate_another_block(void) {
    unsigned char *cp;
    memblock_header *mh;
    Allocate and zero out a block of memory, making cp point to it \delta);
    mh = (memblock\_header *) cp;used_in_current_memblock = sizeof(memblock_header) + SAFETY_MARGIN;
    mh->the_memory = (void *) (cp + used_in_current_memblock);
    \langleAdd new block to the tail of the list of memory blocks 9;
}
```
The function allocate\_another\_block is.

<span id="page-22-0"></span>§8. Note that cp and mh are set to the same value: they merely have different pointer types as far as the C compiler is concerned.

```
\langle Allocate and zero out a block of memory, making cp point to it 8) \equivint i;
    if (no_blocks_allocated++ >= MAX_BLOCKS_ALLOWED)
        fatal(
             "the memory manager has halted cblorb, which seems to be generating "
             "endless structures. Presumably it is trapped in a loop");
    check_memory_integrity();
    cp = (unsigned char *) (malloc(MEMORY_GRANULARITY));
    if (cp == NULL) fatal("Run out of memory: malloc failed");
    for (i=0; i<MEMORY_GRANULARITY; i++) cp[i] = 0;
```

```
This code is used in \S7.
```
§9. As can be seen, memory block numbers count upwards from 0 in order of their allocation.

```
\langle Add new block to the tail of the list of memory blocks 9) \equivif (current_memblock_header == NULL) {
        mh->block_number = 0;
        first_memblock_header = mh;
    } else {
        mh->block_number = current_memblock_header->block_number + 1;
         current_memblock_header->next = mh;
    }
    current_memblock_header = mh;
```
This code is used in  $\S$ 7.

§10. Freeing all this memory again is just a matter of freeing each block in turn, but of course being careful to avoid following links in a just-freed block.

```
void free_memory(void) {
    memblock_header *mh = first_memblock_header;
    while (mh != NULL) {
        memblock_header *next_mh = mh->next;
        void *p = (void *) mh;free(p);
        mh = next_mh;}
}
```
The function free\_memory is called from 1/main.

§11. Level 2: memory frames and integrity checking. Within these extensive blocks of contiguous memory, we place the actual objects in between "memory frames", which are only used at present to police the integrity of memory: again, finding obscure and irritating memory-corruption bugs is more important to us than saving bytes. Each memory frame wraps either a single large object, or a single array of small objects.

```
typedef struct memory_frame {
} memory_frame;
```
define INTEGRITY\_NUMBER 0x12345678 a value unlikely to be in memory just by chance

int integrity\_check; this should always contain the INTEGRITY\_NUMBER struct memory\_frame \*next\_frame; next in the list of memory frames int mem\_type; the member of object stored in this frame in the stored in this frame in the stored in this frame int allocation\_id; allocation ID number of object stored in this frame

The structure memory frame is private to this section.

§12. There is a single linked list of all the memory frames, perhaps of about 10000 entries in length, beginning here. (These frames live in different memory blocks, but we don't need to worry about that.)

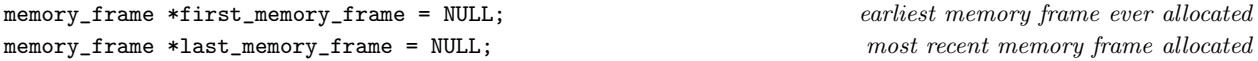

§13. If the integrity numbers of every frame are still intact, then it is pretty unlikely that any bug has caused memory to overwrite one frame into another. check\_memory\_integrity might on very large runs be run often, if we didn't prevent this: since the number of calls would be roughly proportional to memory usage, we would implicitly have an  $O(n^2)$  running time in the amount of storage n allocated.

```
int calls_to_cmi = 0;
void check_memory_integrity(void) {
    int c;
   memory_frame *mf;
    c = calls_to_cmi++;if (|((c<10) || (c == 100) || (c == 1000) || (c == 1000)for (c = 0, mf = first_meanory-frame; mf; c++, mf = mf->next-frame)if (mf->integrity_check != INTEGRITY_NUMBER)
            fatal("Memory manager failed integrity check");
}
void debug_memory_frames(int from, int to) {
    int c;
    memory_frame *mf;
    for (c = 0, mf = first_meanory-frame; (mf) \&c <= to); c++, mf = mf->next-frame)if (c >= from) {
            char *desc = "corrupt";
            if (mf->integrity_check == INTEGRITY_NUMBER)
                desc = alloc_status[mf->mem_type].name_of_type;
        }
}
```
The function check\_memory\_integrity is. The function debug\_memory\_frames is.

§14. We have seen how memory is allocated in large blocks, and that a linked list of memory frames will live inside those blocks; we have seen how the list is checked for integrity; but we not seen how it is built. Every memory frame is created by the following function:

```
void *allocate_mem(int mem_type, int extent) {
    unsigned char *cp;
    memory_frame *mf;
    int bytes_free_in_current_memblock, extent_without_overheads = extent;
    extent += sizeof(memory_frame); each allocation is preceded by a memory frame
    extent += SAFETY_MARGIN; each allocation is followed by SAFETY_MARGIN null bytes
    \langle Ensure that the current memory block has room for this many bytes 15\rangle;
    cp = ((unsigned char *) (current_memblock_header->the_memory)) + used_in_current_memblock;
    used_in_current_memblock += extent;
    m = (memory\_frame \ast) cp; the new memory frame,
    cp = cp + sizeof(memory\_frame); following which is the actual allocated data
   mf->integrity_check = INTEGRITY_NUMBER;
    mf->allocation_id = alloc_status[mem_type].objects_allocated;
    mf->mem_type = mem_type;
    \langle Add the new memory frame to the big linked list of all frames 16);
    Update the allocation status for this type of object 17);
    total_objects_allocated++;
    return (void *) cp;
}
```
The function allocate mem is.

§15. The granularity error below will be triggered the first time a particular object type is allocated. So this is not a potential time-bomb just waiting for a user with a particularly long and involved source text to discover.

```
\langle Ensure that the current memory block has room for this many bytes 15) \equivif (current_memblock_header == NULL) allocate_another_block();
    bytes_free_in_current_memblock = MEMORY_GRANULARITY - (used_in_current_memblock + extent);
    if (bytes_free_in_current_memblock < BLANK_END_SIZE) {
        allocate_another_block();
        if (extent+BLANK_END_SIZE >= MEMORY_GRANULARITY)
             fatal("Memory manager failed because granularity too low");
```
}

This code is used in §14.

§16. New memory frames are added to the tail of the list:

```
\langle Add the new memory frame to the big linked list of all frames 16\rangle \equivmf->next_frame = NULL;
    if (first_memory_frame == NULL) first_memory_frame = mf;
    else last_memory_frame->next_frame = mf;
    last_memory_frame = mf;
```
This code is used in §14.

<span id="page-25-0"></span>§17. See the definition of alloc\_status above.

```
\langleUpdate the allocation status for this type of object 17\rangle \equiv
```

```
if (alloc_status[mem_type].first_in_memory == NULL)
    alloc_status[mem_type].first_in_memory = (void *) cp;
alloc_status[mem_type].last_in_memory = (void *) cp;
alloc_status[mem_type].objects_allocated++;
alloc_status[mem_type].bytes_allocated += extent_without_overheads;
```
This code is used in  $\S 14$ .

§18. Level 3: managing linked lists of allocated objects. We define macros which look as if they are functions, but for which one argument is the name of a type: expanding these macros provides suitable C functions to handle each possible type. These macros provide the interface through which all other sections of cblorb allocate and leaf through memory.

Note that inweb allows multi-line macro definitions without backslashes to continue them, unlike ordinary C. Otherwise these are "standard" macros, though this was my first brush with the ## concatenation operator: basically CREATE(thing) expands into (allocate\_thing()) because of the ##. (See Kernighan and Ritchie, section 4.11.2.)

```
define CREATE(type_name) (allocate_##type_name())
define CREATE_BEFORE(existing, type_name) (allocate_##type_name##_before(existing))
define DESTROY(this, type_name) (deallocate_##type_name(this))
define FIRST_OBJECT(type_name) ((type_name *) alloc_status[type_name##_MT].first_in_memory)
define LAST_OBJECT(type_name) ((type_name *) alloc_status[type_name##_MT].last_in_memory)
define NEXT_OBJECT(this, type_name) ((type_name *) (this->next_structure))
define PREV_OBJECT(this, type_name) ((type_name *) (this->prev_structure))
define NUMBER_CREATED(type_name) (alloc_status[type_name##_MT].objects_count)
```
§19. The following macros are widely used (well, the first one is, anyway) for looking through the double linked list of existing objects of a given type.

```
define LOOP_OVER(var, type_name)
    for (var=FIRST_OBJECT(type_name); var != NULL; var = NEXT_OBJECT(var, type_name))
define LOOP_BACKWARDS_OVER(var, type_name)
    for (var=LAST_OBJECT(type_name); var != NULL; var = PREV_OBJECT(var, type_name))
```
§20. Allocator functions created by macros. The following macros generate a family of systematically named functions. For instance, we shall shortly expand ALLOCATE\_INDIVIDUALLY(parse\_node), which will expand to three functions: allocate\_parse\_node, deallocate\_parse\_node and allocate\_parse\_node\_before. Quaintly, #type\_name expands into the value of type\_name put within double-quotes.

```
define NEW_OBJECT(type_name) ((type_name *) allocate_mem(type_name##_MT, sizeof(type_name)))
define ALLOCATE_INDIVIDUALLY(type_name)
type_name *allocate_##type_name(void) {
    alloc_status[type_name##_MT].name_of_type = #type_name;
    type_name *prev_obj = LAST_OBJECT(type_name);
    type_name *new_obj = NEW_OBJECT(type_name);
    new_obj->allocation_id = alloc_status[type_name##_MT].objects_allocated-1;
    new_obj->next_structure = NULL;
    if (prev_obj != NULL)
        prev_obj->next_structure = (void *) new_obj;
    new_obj->prev_structure = prev_obj;
    alloc_status[type_name##_MT].objects_count++;
    return new_obj;
}
void deallocate_##type_name(type_name *kill_me) {
    type_name *prev_obj = PREV_OBJECT(kill_me, type_name);
    type_name *next_obj = NEXT_OBJECT(kill_me, type_name);
    if (prev_obj == NULL) {
        alloc_status[type_name##_MT].first_in_memory = next_obj;
    } else {
        prev_obj->next_structure = next_obj;
    }
    if (next_obj == NULL) {
        alloc_status[type_name##_MT].last_in_memory = prev_obj;
    } else {
        next_obj->prev_structure = prev_obj;
    }
    alloc_status[type_name##_MT].objects_count--;
}
type_name *allocate_##type_name##_before(type_name *existing) {
    type_name *new_obj = allocate_##type_name();
    deallocate_##type_name(new_obj);
    new_obj->prev_structure = existing->prev_structure;
    if (existing->prev_structure != NULL)
        ((type_name *) existing->prev_structure)->next_structure = new_obj;
    else alloc_status[type_name##_MT].first_in_memory = (void *) new_obj;
    new_obj->next_structure = existing;
    existing->prev_structure = new_obj;
    alloc_status[type_name##_MT].objects_count++;
    return new_obj;
```
}

§21. ALLOCATE\_IN\_ARRAYS is still more obfuscated. When we ALLOCATE\_IN\_ARRAYS(X, 100), the result will be definitions of a new type X\_block and functions allocate\_X, allocate\_X\_block, deallocate\_X\_block and allocate\_X\_block\_before (though the last is not destined ever to be used). Note that we are not provided with the means to deallocate individual objects this time: that's the trade-off for allocating in blocks.

```
define ALLOCATE_IN_ARRAYS(type_name, NO_TO_ALLOCATE_TOGETHER)
typedef struct type_name##_array {
    int used;
    struct type_name array[NO_TO_ALLOCATE_TOGETHER];
    MEMORY_MANAGEMENT
} type_name##_array;
ALLOCATE_INDIVIDUALLY(type_name##_array)
type_name##_array *next_##type_name##_array = NULL;
struct type_name *allocate_##type_name(void) {
    if ((next_##type_name##_array == NULL) ||
        (next_##type_name##_array->used >= NO_TO_ALLOCATE_TOGETHER)) {
        alloc_status[type_name##_array_MT].no_allocated_together = NO_TO_ALLOCATE_TOGETHER;
        next_##type_name##_array = allocate_##type_name##_array();
        next_##type_name##_array->used = 0;
    }
    return &(next_##type_name##_array->array[
        next_##type_name##_array->used++]);
}
```
The structure type\_name $\# \#$ \_array is private to this section.

§22. Expanding many macros. Each given structure must have a typedef name, say marvel, and can be used in one of two ways. Either way, we can obtain a new one with the macro CREATE(marvel).

Either (a) it will be individually allocated. In this case marvel\_MT should be defined with a new MT (memory type) number, and the macro ALLOCATE\_INDIVIDUALLY(marvel) should be expanded. The first and last objects created will be FIRST\_OBJECT(marvel) and LAST\_OBJECT(marvel), and we can proceed either way through a double linked list of them with PREV\_OBJECT(mv, marvel) and NEXT\_OBJECT(mv, marvel). For convenience, we can loop through marvels, in creation order, using LOOP\_OVER(var, marvel), which expands to a for loop in which the variable var runs through each created marvel in turn; or equally we can run backwards through using LOOP\_BACKWARDS\_OVER(var, marvel). In addition, there are corruption checks to protect the memory from overrunning accidents, and the structure can be used as a value in the symbols table. Good for large structures with significant semantic content.

Or (b) it will be allocated in arrays. Once again we can obtain new marvels with CREATE(marvel). This is more efficient both in speed and memory usage, but we lose the ability to loop through the objects. For this arrangement, define marvel\_array\_MT with a new MT number and expand the macro ALLOCATE\_IN\_ARRAYS(marvel, 100), where 100 (or what may you) is the number of objects allocated jointly as a block. Good for small structures used in the lower levels.

Here goes, then.

ALLOCATE\_INDIVIDUALLY(auxiliary\_file) ALLOCATE\_INDIVIDUALLY(skein\_node) ALLOCATE\_INDIVIDUALLY(chunk\_metadata) ALLOCATE\_INDIVIDUALLY(placeholder) ALLOCATE\_INDIVIDUALLY(heading) ALLOCATE\_INDIVIDUALLY(table) ALLOCATE\_INDIVIDUALLY(segment) ALLOCATE\_INDIVIDUALLY(request) ALLOCATE\_INDIVIDUALLY(template) ALLOCATE\_INDIVIDUALLY(template\_path)

## Text Files 1/text

#### Purpose

To read text files of whatever flavour, one line at a time.

1/text.§1-3 Text file positions; §4-5 Error messages; §6-11 File handling; §12-14 Two string utilities; §15 Other file utilities

#### Definitions

#### ¶1.

```
typedef struct text_file_position {
    char text_file_filename[MAX_FILENAME_LENGTH];
    int line_count;
   int line_position;
   int skip_terminator;
    int actively_scanning; whether we are still interested in the rest of the file
} text_file_position;
```
The structure text file position is private to this section.

§1. Text file positions. This is useful for error messages:

```
void describe_file_position(char *t, text_file_position *tfp) {
    *t = 0;if (tfp == NULL) return;
    sprintf(t, "%s, line %d: ", tfp->text_file_filename, tfp->line_count);
}
```
The function describe file position is.

#### §2.

```
int tfp_get_line_count(text_file_position *tfp) {
    if (tfp == NULL) return 0;
    return tfp->line_count;
}
```
The function tfp\_get\_line\_count is called from 1/blurb and 3/web.

#### §3.

```
void tfp_lose_interest(text_file_position *tfp) {
    tfp->actively_scanning = FALSE;
}
```
The function tfp\_lose\_interest is called from 3/web.

§4. Error messages. cBlorb is only minimally helpful when diagnosing problems, because it's intended to be used as the back end of a system which only generates correct blurb files, so that everything will work – ideally, the Inform user will never know that cBlorb exists.

```
text_file_position *error_position = NULL;
void set_error_position(text_file_position *tfp) {
    error_position = tfp;
}
void error(char *erm) {
    char err[MAX_FILENAME_LENGTH];
    describe_file_position(err, error_position);
    sprintf(err+strlen(err), "Error: %s\n", erm);
    spool_error(err);
}
void error_1(char *erm, char *s) {
    char err[MAX_FILENAME_LENGTH];
    describe_file_position(err, error_position);
    sprintf(err+strlen(err), "Error: %s: '%s'\n", erm, s);
    spool_error(err);
}
void errorf_1s(char *erm, char *s1) {
    char err[MAX_FILENAME_LENGTH];
    sprintf(err, erm, s1);
    spool_error(err);
}
void errorf_2s(char *erm, char *s1, char *s2) {
    char err[MAX_FILENAME_LENGTH];
    sprintf(err, erm, s1, s2);
    spool_error(err);
}
void fatal(char *erm) {
    char err[MAX_FILENAME_LENGTH];
    describe_file_position(err, error_position);
    sprintf(err+strlen(err), "Fatal error: %s\n", erm);
    spool_error(err);
    print_report();
    exit(1);}
void fatal_fs(char *erm, char *fn) {
    char err[MAX_FILENAME_LENGTH];
    describe_file_position(err, error_position);
    sprintf(err+strlen(err), "Fatal error: %s: filename '%s'\n", erm, fn);
    spool_error(err);
    print_report();
    exit(1);}
void warning_fs(char *erm, char *fn) {
    char err[MAX_FILENAME_LENGTH];
    describe_file_position(err, error_position);
    fprintf(stderr, "%sWarning: %s: filename '%s'\n", err, erm, fn);
}
```
The function set\_error\_position is called from 1/blurb. The function error is called from 1/main, 1/blurb, 3/sol, 3/links and 3/place. The function error\_1 is called from  $1/b$ lurb,  $3/rel$  and  $3/web$ . The function errorf\_1s is called from  $3$ /rel and  $3$ /templ. The function errorf\_2s is called from  $3$ /rel. The function fatal is called from 1/mem, 1/blurb, 2/blorb and 3/web. The function fatal\_fs is called from 2/blorb, 3/sol and 3/b64.

The function warning\_fs is.

§5. Errors are spooled to a placeholder, for the benefit of the report:

```
void spool_error(char *err) {
    append_to_placeholder("CBLORBERRORS", "<li>");
    append_to_placeholder("CBLORBERRORS", err);
    append_to_placeholder("CBLORBERRORS", "</li>");
    fprintf(stderr, "%s", err);
    error_count++;
}
```
The function spool\_error is.

§6. File handling. We read lines in, delimited by any of the standard line-ending characters, and send them one at a time to a function called iterator.

```
void file_read(char *filename, char *message, int serious,
     void (iterator)(char *, text_file_position *), text_file_position *start_at) {
     FILE *HANDLE;
     text_file_position tfp;
     \langleOpen the text file 7\rangle;
     \langleSet the initial position, seeking it in the file if need be \langle ;
     \langleRead in lines and send them one by one to the iterator 9\rangle;
     fclose(HANDLE);
}
```
The function file read is called from  $1/b$ lurb,  $3/rel$ ,  $3/sol$  and  $3/web$ .

 $§7$ .

```
\langleOpen the text file 7\rangle \equivif (strlen(filename) >= MAX_FILENAME_LENGTH) {
         if (serious) fatal_fs("filename too long", filename);
         error_1("filename too long", filename);
        return;
    }
    HANDLE = fopen(filename, "rb");
    if (HANDLE == NULL) {
         if (message == NULL) return;
         if (serious) fatal_fs(message, filename);
         else { error_1(message, filename); return; }
    }
```
This code is used in  $\S6$ .

<span id="page-31-0"></span>§8. The ANSI definition of ftell and fseek says that, with text files, the only definite position value is 0 – meaning the beginning of the file – and this is what we initialise line\_position to. We must otherwise only write values returned by ftell into this field.

```
\langleSet the initial position, seeking it in the file if need be 8) \equivif (start_at == NULL) {
        tfp.line_count = 1;
         tfp.line_position = 0;
         tfp. skip_terminator = 'X';} else {
        tfp = *start_at;if (fseek(HANDLE, (long int) (tfp.line_position), SEEK_SET)) {
             if (serious) fatal_fs("unable to seek position in file", filename);
             error_1("unable to seek position in file", filename);
             return;
        }
    }
    tfp.actively_scanning = TRUE;
    strcpy(tfp.text_file_filename, filename);
```

```
This code is used in \S6.
```
§9. We aim to get this right whether the lines are terminated by 0A, 0D, 0A 0D or 0D 0A. The final line is not required to be terminated.

```
\langleRead in lines and send them one by one to the iterator 9\rangle \equivchar line[MAX_TEXT_FILE_LINE_LENGTH+1];
    int i = 0, c = ' ;
    int warned = FALSE;
    while ((c != EOF) && (tfp.actively_scanning)) {
         c = fgetc(HANDLE);if ((c == EOF) || (c == '\x0a') || (c == '\x0d')) {
             line[i] = 0;if ((i > 0) || (c != tfp.stip_terminator)) {
                  \langleFeed the completed line to the iterator routine 10);
                  if (c == ' \x0a') tfp.skip_terminator = '\x0d';if (c == ' \x0d') tfp.skip_terminator = '\x0a';
              } else tfp.skip_terminator = 'X';
              \langleUpdate the text file position 11\rangle;
             i = 0;} else {
              if (i < MAX_TEXT_FILE_LINE_LENE_BGTH) line[i++] = (char) c;else {
                  if (serious) fatal_fs("line too long", filename);
                  if (warned == FALSE) {
                       warning_fs("line too long (truncating it)", filename);
                       warned = TRUE;
                  }
             }
         }
    }
    if ((i > 0) && (tfp. activity_Scanning))\langleFeed the completed line to the iterator routine 10);
```
This code is used in  $§6$ .

<span id="page-32-0"></span>§10. We update the line counter only when a line is actually sent:

```
\langleFeed the completed line to the iterator routine 10) \equiviterator(line, &tfp);
     tfp.line_count++;
```
This code is used in  $\S$ 9.

§11. But we update the text file position after every apparent line terminator. This is because we might otherwise, on a Windows text file, end up with an ftell position in between the CR and the LF; if we resume at that point, later on, we'll then have an off-by-one error in the line numbering in the resumption as compared to during the original pass.

Properly speaking, ftell returns a long int, not an int, but on a 32-bit integer machine – which Inform requires – this gives us room for files to run to 2GB. Text files seldom come that large.

```
\langleUpdate the text file position 11\rangle ≡tfp.line_position = (int) (ftell(HANDLE));
    if (tfp.line_position == -1) {
         if (serious) fatal_fs("unable to determine position in file", filename);
         error_1("unable to determine position in file", filename);
    }
```
This code is used in §9.

#### §12. Two string utilities.

```
char *trim_white_space(char *original) {
    int i;
    for (i=0; white_space(original[i]); i++) ;
    original += i;
    for (i=strlen(original)-1; ((i>=0) && (white_space(original[i]))); i--)
        original[i] = 0;
    return original;
```

```
}
```
The function trim white space is called from  $1/b$ lurb and  $3/rel$ .

#### §13.

```
void extract_word(char *fword, char *line, int size, int word) {
    int i = 0;
    fword[0] = 0;while (word > 0) {
        word--;
        while (white_space(line[i])) i++;
        int j = 0;
        while ((line[i]) && (!white_space(line[i]))) {
             if (j \leq size-1) fword[j++] = tolower(line[i]);
             i++;
        }
        fword[j] = 0;if (line[i] == 0) break;}
    if (word > 0) fword[0] = 0;
}
```
The function extract word is called from 3/web.

§14. Where we define white space as spaces and tabs only:

```
int white_space(int c) { if ((c == '') || (c == '\t')) return TRUE; return FALSE; }
```

```
The function white_space is.
```
§15. Other file utilities. Although this section is called "Text Files", it also has a couple of generalpurpose file utilities:

```
char *get_filename_extension(char *filename) {
    int i = strlen(filename) - 1;
    while ((i>=0) && (filename[i] != '.'') && (filename[i] != SEP_CHAR)) i--;if ((i<0) || (filename[i] == SEP_CHAR)) return filename + strlen(filename);return filename + i;
}
char *get_filename_leafname(char *filename) {
    int i = strlen(filename) - 1;
    while ((i)=0) && (filename[i] != SEP_CHAR)) i--;return filename + i + 1;
}
int file_exists(char *filename) {
    FILE *TEST = fopen(filename, "r");
    if (TEST) { fclose(TEST); return TRUE; }
    return FALSE;
}
long int file_size(char *filename) {
    FILE *TEST_FILE = fopen(filename, "rb");
    if (TEST_FILE) {
        if (fseek(TEST_FILE, 0, SEEK_END) == 0) {
            long int file_size = ftell(TEST_FILE);
            if (file_size == -1L) fatal_fs("ftell failed on linked file", filename);
            fclose(TEST_FILE);
            return file_size;
        } else fatal_fs("fseek failed on linked file", filename);
        fclose(TEST_FILE);
    }
    return -1L;
}
int copy_file(char *from, char *to, int suppress_error) {
    if ((from == NULL) || (to == NULL) || (strcmp(from, to) == 0))
        fatal("files confused in copier");
    FILE *FROM = fopen(from, "rb");
    if (FROM == NULL) {
        if (suppress_error == FALSE) fatal_fs("unable to read file", from);
        return -1;
    }
    FILE *T0 = fopen(to, "wb");
    if (T0 == NULL) {
        fatal_fs("unable to write to file", to);
        return -1;
    }
    int size = 0;
```

```
while (TRUE) {
    int c = fgetc(FROM);
    if (c == EOF) break;
    size++;
    putc(c, TO);
}
fclose(FROM); fclose(TO);
return size;
```
}

The function get\_filename\_extension is called from  $2/b$ lorb,  $3/$ rel and  $3/$ links. The function get\_filename\_leafname is called from  $1/b$ lurb,  $3/l$ inks and  $3/w$ eb. The function file\_exists is called from 3/templ. The function file\_size is called from  $2/b$ lorb and  $3/l$ inks. The function copy file is called from 3/rel.

### Blurb Parser 1/blurb

Purpose

To read and follow the instructions in the blurb file, our main input.

```
1/blurb.§1-5 Reading the file; §6 Summary; §7-13 The interpreter
```
§1. Reading the file. We divide the file into blurb commands at line breaks, so:

```
void parse_blurb_file(char *in) {
    file_read(in, "can't open blurb file", TRUE, interpret, 0);
    set_error_position(NULL);
}
```
The function parse\_blurb\_file is called from  $1/m$ ain.

§2. The sequence of values enumerated here must correspond exactly to indexes into the syntaxes table below.

define author\_COMMAND 0 define auxiliary\_COMMAND 1 define base64\_COMMAND 2 define copyright\_COMMAND 3 define cover\_COMMAND 4 define css\_COMMAND 5 define ifiction\_COMMAND 6 define ifiction\_public\_COMMAND 7 define ifiction\_file\_COMMAND 8 define interpreter\_COMMAND 9 define palette\_COMMAND 10 define palette\_16\_bit\_COMMAND 11 define palette\_32\_bit\_COMMAND 12 define picture\_scaled\_COMMAND 13 define picture\_COMMAND 14 define placeholder\_COMMAND 15 define project\_folder\_COMMAND 16 define release\_COMMAND 17 define release\_file\_COMMAND 18 define release\_file\_from\_COMMAND 19 define release\_source\_COMMAND 20 define release\_to\_COMMAND 21 define resolution\_max\_COMMAND 22 define resolution\_min\_max\_COMMAND 23 define resolution\_min\_COMMAND 24 define resolution\_COMMAND 25 define solution\_COMMAND 26 define solution\_public\_COMMAND 27 define sound\_music\_COMMAND 28 define sound\_repeat\_COMMAND 29 define sound\_forever\_COMMAND 30 define sound\_song\_COMMAND 31 define sound\_COMMAND 32
define source\_COMMAND 33 define source\_public\_COMMAND 34 define status\_COMMAND 35 define status\_alternative\_COMMAND 36 define status\_instruction\_COMMAND 37 define storyfile\_include\_COMMAND 38 define storyfile\_COMMAND 39 define storyfile\_leafname\_COMMAND 40 define template\_path\_COMMAND 41 define website\_COMMAND 42

§3. A single number specifying various possible combinations of operands:

define OPS\_NO 1 define OPS\_1TEXT 2 define OPS\_2TEXT 3 define OPS\_1NUMBER 4 define OPS\_2NUMBER 5 define OPS\_1NUMBER\_1TEXT 6 define OPS\_1NUMBER\_2TEXTS 7 define OPS\_1NUMBER\_1TEXT\_1NUMBER 8 define OPS\_3NUMBER 9 define OPS\_3TEXT 10

§4. Each legal command syntax is stored as one of these structures. We will be parsing commands using the C library function sscanf, which is a little idiosyncratic. It is, in particular, not easy to find out whether sscanf successfully matched the whole text, since it returns only the number of variable elements matched, so that it can't tell the difference between do %n and do %n quickly, say. The text "do 12" would match against both and return 1 in each case. To get around this, we end the prototype with a spurious " %n". The space can match against arbitrary white space, including none at all, and  $\chi$ n is not strictly a match – instead it sets the number of characters from the original command which have been matched. It would be nice to use sscanf's return value to test whether the %n has been reached, but this is unsafe because the sscanf specification is ambiguous as to whether or not a %n counts towards the return value; the man page openly admits that people aren't sure whether it does or doesn't. So we ignore the return value of sscanf as meaningless, and instead test the value set by %n to see if it's the length of the original text.

```
typedef struct blurb_command {
    char *explicated; plain English form of the command plain English form of the command
    int deprecated;
} blurb_command;
```
char \*prototype; sscanf prototype; sscanf prototype; sscanf prototype; sscanf prototype; sscanf prototype; sscanf prototype; sscanf prototype; sscanf prototype; sscanf prototype; sscanf prototype; sscanf prototype; sscanf int operands;  $one of the above OPS_* \ codes$ 

The structure blurb\_command is private to this section.

§5. And here they all are. They are tested in the sequence given, and the sequence must exactly match the numbering of the \*\_COMMAND values above, since those are indexes into this table.

In blurb syntax, a line whose first non-white-space character is an exclamation mark ! is a comment, and is ignored. (This is the I6 comment character, too.) It appears in the table as a command but, as we shall see, has no effect.

```
blurb_command syntaxes[] = {
    { "author \"name\"", "author \"%[^\"]\" %n", OPS_1TEXT, FALSE },
    { "auxiliary \"filename\" \"description\"",
             "auxiliary \"%[^\"]\" \"%[^\"]\" %n", OPS_2TEXT, FALSE },
    { "base64 \"filename\" to \"filename\"",
             "base64 \"%[^\"]\" to \"%[^\"]\" %n", OPS_2TEXT, FALSE },
    { "copyright \"message\"", "copyright \"%[^\"]\" %n", OPS_1TEXT, FALSE },
    { "cover \"filename\"", "cover \"%[^\"]\" %n", OPS_1TEXT, FALSE },
    { "css", "css %n", OPS_NO, FALSE },
    { "ifiction", "ifiction %n", OPS_NO, FALSE },
    { "ifiction public", "ifiction public %n", OPS_NO, FALSE },
    { "ifiction \"filename\" include", "ifiction \"%[^\"]\" include %n", OPS_1TEXT, FALSE },
    { "interpreter \"interpreter-name\" \"vm-letter\"",
        "interpreter \"%[^\"]\" \"%[gz]\" %n", OPS_2TEXT, FALSE },
    { "palette { details }", "palette {%[^}]} %n", OPS_1TEXT, TRUE },
    { "palette 16 bit", "palette 16 bit %n", OPS_NO, TRUE },
    { "palette 32 bit", "palette 32 bit %n", OPS_NO, TRUE },
    { "picture N \"filename\" scale ...",
             "picture %d \"%[^\"]\" scale %s %n", OPS_1NUMBER_2TEXTS, TRUE },
    { "picture N \"filename\"", "picture %d \"%[^\"]\" %n", OPS_1NUMBER_1TEXT, FALSE },
    {\text{``placeholder [name] = \text{"text}\text{'''}, \text{"placeholder [%[A-Z]] = \text{"%['`']\" %n", \text{0PS_2TEXT, FALSE }},{ "project folder \"pathname\"", "project folder \"%[^\"]\" %n", OPS_1TEXT, FALSE },
    { "release \"text\"", "release \"%[^\"]\" %n", OPS_1TEXT, FALSE },
    { "release file \"filename\"", "release file \"%[^\"]\" %n", OPS_1TEXT, FALSE },
    { "release file \"filename\" from \"template\"",
             "release file \"%[^\"]\" from \"%[^\"]\" %n", OPS_2TEXT, FALSE },
    { "release source \"filename\" using \"filename\" from \"template\"",
             "release source \"%[^\"]\" using \"%[^\"]\" from \"%[^\"]\" %n", OPS_3TEXT, FALSE },
    { "release to \"pathname\"", "release to \"%[^\"]\" %n", OPS_1TEXT, FALSE },
    { "resolution NxN max NxN", "resolution %d max %d %n", OPS_2NUMBER, TRUE },
    { "resolution NxN min NxN max NxN", "resolution %d min %d max %d %n", OPS_3NUMBER, TRUE },
    { "resolution NxN min NxN", "resolution %d min %d %n", OPS_2NUMBER, TRUE },
    { "resolution NxN", "resolution %d %n", OPS_1NUMBER, TRUE },
    { "solution", "solution %n", OPS_NO, FALSE },
    { "solution public", "solution public %n", OPS_NO, FALSE },
    { "sound N \"filename\" music", "sound %d \"%[^\"]\" music %n", OPS_1NUMBER_1TEXT, TRUE },
    { "sound N \"filename\" repeat N",
             "sound %d \"%[^\"]\" repeat %d %n", OPS_1NUMBER_1TEXT_1NUMBER, TRUE },
    { "sound N \"filename\" repeat forever",
             "sound %d \"%[^\"]\" repeat forever %n", OPS_1NUMBER_1TEXT, TRUE },
    { "sound N \"filename\" song", "sound %d \"%[^\"]\" song %n", OPS_1NUMBER_1TEXT, TRUE },
    \{ "sound N \"filename\"", "sound %d \"%[^\"]\" %n", OPS_1NUMBER_1TEXT, FALSE },
    { "source", "source %n", OPS_NO, FALSE },
    { "source public", "source public %n", OPS_NO, FALSE },
    { "status \"template\" \"filename\"", "status \"%[^\"]\" \"%[^\"]\" %n", OPS_2TEXT, FALSE },
    { "status alternative ||link to Inform documentation||",
```

```
"status alternative ||%[^|]|| %n", OPS_1TEXT, FALSE },
```

```
{ "status instruction ||link to Inform source text||",
        "status instruction ||%[^|]|| %n", OPS_1TEXT, FALSE },
    { "storyfile \"filename\" include", "storyfile \"%[^\"]\" include %n", OPS_1TEXT, FALSE },
    { "storyfile \"filename\"", "storyfile \"%[^\"]\" %n", OPS_1TEXT, TRUE },
    { "storyfile leafname \"leafname\"", "storyfile leafname \"%[^\"]\" %n", OPS_1TEXT, FALSE },
    { "template path \"folder\"", "template path \"%[^\"]\" %n", OPS_1TEXT, FALSE },
    { "website \"template\"", "website \"%[^\"]\" %n", OPS_1TEXT, FALSE },
    { NULL, NULL, OPS_NO, FALSE }
};
```
§6. Summary. For the -help information:

```
void summarise_blurb(void) {
    int t;
    printf("\nThe blurbfile is a script of commands, one per line, in these forms:\n");
    for (t=0; syntaxes[t].prototype; t++)
        if (syntaxes[t].deprecated == FALSE)
            printf(" %s\n", syntaxes[t].explicated);
    printf("\nThe following syntaxes, though legal in Blorb 2001, are not supported:\n");
    for (t=0; syntaxes[t].prototype; t++)
        if (syntaxes[t].deprecated == TRUE)
            printf(" %s\n", syntaxes[t].explicated);
```
}

The function summarise\_blurb is called from  $1/m$ ain.

§7. The interpreter. The following routine is called for each line of the blurb file in sequence, including any blank lines.

```
void interpret(char *command, text_file_position *tf) {
    set_error_position(tf);
    if (command == NULL) fatal("null blurb line");
    command = trim_white_space(command);
    if (command [0] == 0) return; thus skip a line containing only blank space
    if (\text{command}[0] == '!) return; thus skip a comment line
    if (trace_mode) fprintf(stdout, "! %03d: %s\n", tfp_get_line_count(tf), command);
    int outcome = -1; which of the legal command syntaxes is used
    char text1[MAX_TEXT_FILE_LINE_LENGTH], text2[MAX_TEXT_FILE_LINE_LENGTH],
       text3[MAX_TEXT_FILE_LINE_LENGTH];
    text1[0] = 0; text2[0] = 0; text3[0] = 0;int num1 = 0, num2 = 0, num3 = 0;
    \langleParse the command and set operands appropriately 8\rangle;
    \langleTake action on the command 9\rangle;
}
```
The function interpret is.

<span id="page-39-0"></span>§8. Here we set outcome to the index in the syntaxes table of the line matched, or leave it as −1 if no match can be made. Text and number operands are copied in text1, num1, ..., accordingly.

```
\langle Parse the command and set operands appropriately 8) \equivint t;
    for (t=0; syntaxes[t].prototype; t++) {
        char *pr = syntaxes[t].prototype;
        int nm = -1; number of characters matched number of characters matched
        switch (syntaxes[t].operands) {
            case OPS_NO: sscanf(command, pr, &nm); break;
            case OPS_1TEXT: sscanf(command, pr, text1, &nm); break;
            case OPS_2TEXT: sscanf(command, pr, text1, text2, &nm); break;
            case OPS_1NUMBER: sscanf(command, pr, &num1, &nm); break;
            case OPS_2NUMBER: sscanf(command, pr, &num1, &num2, &nm); break;
            case OPS_1NUMBER_1TEXT: sscanf(command, pr, &num1, text1, &nm); break;
            case OPS_1NUMBER_2TEXTS: sscanf(command, pr, &num1, text1, text2, &nm); break;
            case OPS_1NUMBER_1TEXT_1NUMBER: sscanf(command, pr, &num1, text1, &num2, &nm); break;
            case OPS_3NUMBER: sscanf(command, pr, &num1, &num2, &num3, &nm); break;
            case OPS_3TEXT: sscanf(command, pr, text1, text2, text3, &nm); break;
            default: fatal("unknown operand type");
        }
        if (nm == strlen(command)) { outcome = t; break; }
    }
    if ((strlen(text1) >= MAX\_FILENAME\_LENGTH-1) | |(strlen(text2) >= MAX_FILENAME_LENGTH-1) ||
        (strlen(text3) \geq MAX\_FILENAME\_LENGTH-1)) {
        error("string too long"); return;
    }
    if (outcome == -1) {
        error_1("not a valid blurb command", command);
        return;
    }
    if (syntaxes[outcome].deprecated) {
        error_1("this Blurb syntax is no longer supported", syntaxes[outcome].explicated);
        return;
    }
```
This code is used in  $\S$ 7.

```
§9. The command is now fully parsed, and is one that we support. We can act.
```

```
\langleTake action on the command 9) \equivswitch (outcome) {
        case author_COMMAND:
            set_placeholder_to("AUTHOR", text1, 0);
             author_chunk(text1);
            break;
        case auxiliary_COMMAND: create_auxiliary_file(text1, text2); break;
        case base64_COMMAND:
            request_2(BASE64_REQ, text1, text2, FALSE); break;
        case copyright_COMMAND: copyright_chunk(text1); break;
        case cover_COMMAND: \langleDeclare which file is the cover art 10); break;
        case css_COMMAND: use_css_code_styles = TRUE; break;
        case ifiction_file_COMMAND: metadata_chunk(text1); break;
        case ifiction_COMMAND: request_1(IFICTION_REQ, "", TRUE); break;
        case ifiction_public_COMMAND: request_1(IFICTION_REQ, "", FALSE); break;
        case interpreter_COMMAND:
            set_placeholder_to("INTERPRETERVMIS", text2, 0);
            request_1(INTERPRETER_REQ, text1, FALSE); break;
        case picture_COMMAND: picture_chunk(num1, text1); break;
        case placeholder_COMMAND: set_placeholder_to(text1, text2, 0); break;
        case project_folder_COMMAND: strcpy(project_folder, text1); break;
        case release_COMMAND:
            set_placeholder_to_number("RELEASE", num1);
            release_chunk(num1);
            break;
        case release_file_COMMAND:
            request_2(COPY_REQ, text1, get_filename_leafname(text1), FALSE); break;
        case release_file_from_COMMAND:
            request_2(RELEASE_FILE_REQ, text1, text2, FALSE); break;
        case release_to_COMMAND:
            strcpy(release_folder, text1);
             Make pathname placeholders in three different formats 11);
            break;
        case release_source_COMMAND:
            request_3(RELEASE_SOURCE_REQ, text1, text2, text3, FALSE); break;
        case solution_COMMAND: request_1(SOLUTION_REQ, "", TRUE); break;
        case solution_public_COMMAND: request_1(SOLUTION_REQ, "", FALSE); break;
        case sound_COMMAND: sound_chunk(num1, text1); break;
        case source_COMMAND: request_1(SOURCE_REQ, "", TRUE); break;
        case source_public_COMMAND: request_1(SOURCE_REQ, "", FALSE); break;
        case status_COMMAND: strcpy(status_template, text1); strcpy(status_file, text2); break;
        case status_alternative_COMMAND: request_1(ALTERNATIVE_REQ, text1, FALSE); break;
        case status_instruction_COMMAND: request_1(INSTRUCTION_REQ, text1, FALSE); break;
        case storyfile_include_COMMAND: executable_chunk(text1); break;
        case storyfile_leafname_COMMAND: set_placeholder_to("STORYFILE", text1, 0); break;
        case template_path_COMMAND: new_template_path(text1); break;
        case website_COMMAND: request_1(WEBSITE_REQ, text1, FALSE); break;
        default: error_1("***", command); fatal("*** command unimplemented ***\n");
    }
```

```
This code is used in \S7.
```
<span id="page-41-0"></span>§10. We only ever set the frontispiece as resource number 1, since Inform has the assumption that the cover art is image number 1 built in.

```
\langleDeclare which file is the cover art 10\rangle \equivset_placeholder_to("BIGCOVER", text1, 0);
    cover_exists = TRUE;
    cover_is_in_JPEG_format = TRUE;
    if ((text1[strlen(text1)-3] == 'p') || (text1[strlen(text1)-3] == 'P'))
         cover_is_in_JPEG_format = FALSE;
    frontispiece_chunk(1);
    char *leaf = get_filename_leafname(text1);
    if (strcmp(leaf, "DefaultCover.jpg") == 0) default_cover_used = TRUE;
    if (cover_is_in_JPEG_format) strcpy(leaf, "Small Cover.jpg");
    else strcpy(leaf, "Small Cover.png");
    set_placeholder_to("SMALLCOVER", text1, 0);
```
This code is used in  $\S$ 9.

§11. Here, text1 is the pathname of the Release folder. If we suppose that cblorb is being run from Inform, then this folder is a subfolder of the Materials folder for an I7 project. It follows that we can obtain the pathname to the Materials folder by trimming the leaf and the final separator. That makes the MATERIALSFOLDERPATH placeholder. We then set MATERIALSFOLDER to the name of the Materials folder, e.g., "Spaceman Spiff Materials".

However, we also need two variants on the pathname, one to be supplied to the Javascript function openUrl and one to fileUrl. For platform dependency reasons these need to be manipulated to deal with awkward characters.

```
\langleMake pathname placeholders in three different formats 11\rangle \equivset_placeholder_to("MATERIALSFOLDERPATH", text1, 0);
    int k = strlen(text1);while ((k>=0) && (text1[k] != SEP_CHAR)) k--;if (k>0) { *(read_placeholder("MATERIALSFOLDERPATH")+k)=0; k--; }
    while ((k>=0) && (text1[k] != SEP_CHAR)) k--; k++;set_placeholder_to("MATERIALSFOLDER", text1 + k, 0);
    char *L = read_placeholder("MATERIALSFOLDER");
    while (*L) { if (*L == SEP_CHAR) *L = 0; L++; }
    qualify_placeholder("MATERIALSFOLDERPATHOPEN", "MATERIALSFOLDERPATHFILE",
        "MATERIALSFOLDERPATH");
```
This code is used in  $\S$ 9.

§12. And here that very "qualification" routine. The placeholder original contains the pathname to a folder, a pathname which might contain spaces or backslashes, and which needs to be quoted as a literal Javascript string supplied to either the function openUrl or the function fileUrl. Depending on the platform in use, this may entail escaping spaces or reversing slashes in the pathname in order to make versions for these two functions to use.

```
void qualify_placeholder(char *openUrl_path, char *fileUrl_path, char *original) {
    int i;
    char *p = read_placeholder(original);
    for (i=0; p[i]; i++) {
        char oU_glyph[8], fU_glyph[8];
         sprintf(oU_glyph, "%c", p[i]); sprintf(fU_glyph, "%c", p[i]);
        if (p[i] == ' ' ) {
             if (escape_openUrl) sprintf(oU_glyph, "%%2520");
             if (escape_fileUrl) sprintf(fU_glyph, "%%2520");
        }
        if (p[i] == ' \ \ \ \ \ \}) \if (reverse_slash_openUrl) sprintf(oU_glyph, "/");
             if (reverse_slash_fileUrl) sprintf(fU_glyph, "/");
        }
        append_to_placeholder(openUrl_path, oU_glyph);
        append_to_placeholder(fileUrl_path, fU_glyph);
    }
}
```
The function qualify\_placeholder is.

# 2 Blorbs

2/blorb:  $\emph{Blorb Writer.w}$  To write the Blorb file, our main output, to disc.

# Blorb Writer 2/blorb

Purpose

To write the Blorb file, our main output, to disc.

2/blorb.§1 Big-endian integers; §2-6 Chunks; §7-17 Our choice of chunks; §18-25 Main construction

## Definitions

¶1. "Blorb" is an IF-specific format, but it is defined as a form of IFF file. IFF, "Interchange File Format", is a general-purpose wrapper format dating back to the mid-1980s; it was designed as a way to gather together audiovisual media for use on home computers. (Though Electronic Arts among others used IFF files to wrap up entertainment material, Infocom, the pioneer of IF at the time, did not.) Each IFF file consists of a chunk, but any chunk can contain other chunks in turn. Chunks are identified with initial ID texts four characters long. In different domains of computing, people use different chunks, and this makes different sorts of IFF file look like different file formats to the end user. So we have TIFF for images, AIFF for uncompressed audio, AVI for movies, GIF for bitmap graphics, and so on.

¶2. Main variables:

```
int no_indexed_chunks = 0;
```
int total\_size\_of\_Blorb\_chunks = 0; ditto, but not counting the FORM header or the RIdx chunk

¶3. As we shall see, chunks can be used for everything from a few words of copyright text to 100MB of uncompressed choral music.

Our IFF file will consist of a front part and then the chunks, one after another, in order of their creation. Every chunk has a type, a 4-character ID like "AUTH" or "JPEG", specifying what kind of data it holds; some chunks are also given resource", " numbers which allow the story file to refer to them as it runs – the pictures, sound effects and the story file itself all have unique resource numbers. (These are called "indexed", because references to them appear in a special RIdx record in the front part of the file – the "resource index".)

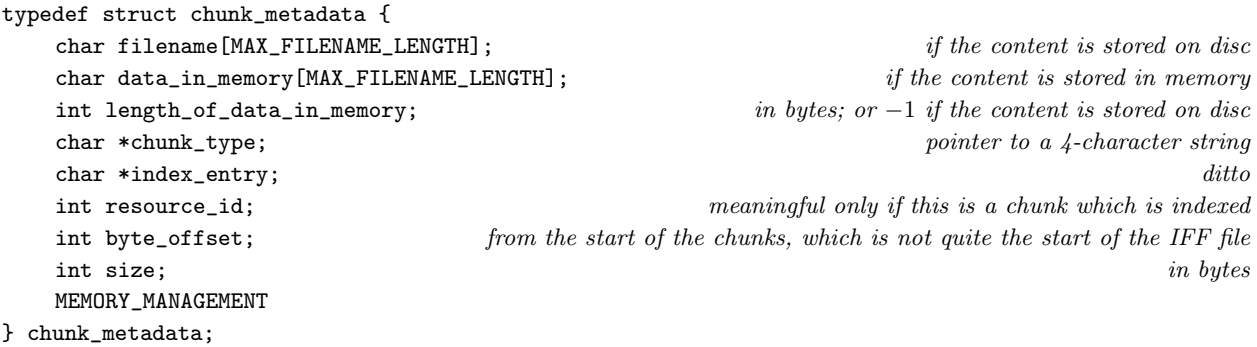

The structure chunk\_metadata is private to this section.

§1. Big-endian integers. IFF files use big-endian integers, whereas cBlorb might or might not (depending on the platform it runs on), so we need routines to write 32, 16 or 8-bit values in explicitly big-endian form:

```
void four_word(FILE *F, int n) {
    fputc((n / 0x1000000)%0x100, F);
    fputc((n / 0x10000)%0x100, F);
    fputc((n / 0x100)%0x100, F);
    fputc((n)%0x100, F);
}
void two_word(FILE *F, int n) {
    fputc((n / 0x100)%0x100, F);
    fputc((n)%0x100, F);
}
void one_byte(FILE *F, int n) {
    fputc((n)%0x100, F);
}
void s_four_word(char *F, int n) {
    F[0] = (n / 0x1000000) %0x100;F[1] = (n / 0x10000)\%0x100;F[2] = (n / 0x100)\%0x100;F[3] = (n)\%0x100;}
void s_two_word(char *F, int n) {
    F[0] = (n / 0x100)\%0x100;F[1] = (n)\%0x100;}
void s_one_byte(char *F, int n) {
    F[0] = (n)\%0x100;}
The function four word is.
The function two_word is.
The function one_byte is.
The function s_four_word is.
The function s_two_word is.
The function s_one_byte is.
```
 $\S2$ . Chunks. Although chunks can be written in a nested way – that's the whole point of IFF, in fact – we will always be writing a very flat structure, in which a single enclosing chunk (FORM) contains a sequence of chunks with no further chunks inside.

```
chunk_metadata *current_chunk = NULL;
```
§3. Each chunk is "added" in one of two ways. Either we supply a filename for an existing binary file on disc which will hold the data we want to write, or we supply a NULL filename and a data pointer to length bytes in memory.

```
void add_chunk_to_blorb(char *id, int resource_num, char *supplied_filename, char *index,
    char *data, int length) {
    if (chunk_type_is_legal(id) == FALSE)
         fatal("tried to complete non-Blorb chunk");
    if (index_entry_is_legal(index) == FALSE)
         fatal("tried to include mis-indexed chunk");
    current_chunk = CREATE(chunk_metadata);
    \langle Set the filename for the new chunk 4\rangle;
    current_chunk->chunk_type = id;
    current_chunk->index_entry = index;
    if (current_chunk->index_entry) no_indexed_chunks++;
    current_chunk->byte_offset = total_size_of_Blorb_chunks;
    current_chunk->resource_id = resource_num;
    \langle Compute the size in bytes of the chunk 5;
    \langleAdvance the total chunk size 6);
    if (trace_mode)
        printf("! Begun chunk %s: fn is <%s> (innate size %d)\n",
             current_chunk->chunk_type, current_chunk->filename, current_chunk->size);
}
The function add_chunk_to_blorb is.
§4.
\langleSet the filename for the new chunk 4) \equivif (data) {
         strcpy(current_chunk->filename, "(not from a file)");
         current_chunk->length_of_data_in_memory = length;
         int i;
         for (i=0; i<length; i++) current_chunk->data_in_memory[i] = data[i];
    } else {
         strcpy(current_chunk->filename, supplied_filename);
         current_chunk->length_of_data_in_memory = -1;
    }
This code is used in \S3.
§5.
\langle Compute the size in bytes of the chunk 5) \equivint size;
    if (data) {
         size = length;
    } else {
         size = (int) file_size(supplied_filename);
    }
    if (chunk_type_is_already_an_IFF(current_chunk->chunk_type) == FALSE)
         size \ast = 8; allow 8 further bytes for the chunk header to be added later
    current_chunk->size = size;
```
This code is used in §3.

<span id="page-47-0"></span>§6. Note the adjustment of total\_size\_of\_Blorb\_chunks so as to align the next chunk's position at a twobyte boundary – this betrays IFF's origin in the 16-bit world of the mid-1980s. Today's formats would likely align at four, eight or even sixteen-byte boundaries.

 $\langle$ Advance the total chunk size 6)  $\equiv$ total\_size\_of\_Blorb\_chunks += current\_chunk->size; if ((current\_chunk->size) % 2 == 1) total\_size\_of\_Blorb\_chunks++;

This code is used in  $\S$ 3.

§7. Our choice of chunks. We will generate only the following chunks with the above apparatus. The full Blorb specification does include others, but Inform doesn't need them.

The weasel words "with the above..." are because we will also generate two chunks separately: the compulsory "FORM" chunk enclosing the entire Blorb, and an indexing chunk, "RIdx". Within this index, some chunks appear, but not others, and they are labelled with the "index entry" text.

```
char *legal_Blorb_chunk_types[] = {
   "AUTH", "(c) ", "Fspc", "RelN", "IFmd", The miscellaneous identifying data
   "JPEG", "PNG", \qquad \qquad \text{images in different formats}"AIFF", "OGGV", "MIDI", "MOD ", sound effects in different formats
   "ZCOD", "GLUL", story files in different formats
   NULL };
char *legal_Blorb_index_entries[] = {
   "Pict", "Snd ", "Exec", NULL };
§8. Because we are wisely paranoid:
int chunk_type_is_legal(char *type) {
   int i;
   if (type == NULL) return FALSE;
   for (i=0; legal_Blorb_chunk_types[i]; i++)
       if (strcmp(type, legal_Blorb_chunk_types[i]) == 0)
           return TRUE;
   return FALSE;
}
int index_entry_is_legal(char *entry) {
   int i;
   if (entry == NULL) return TRUE;
   for (i=0; legal_Blorb_index_entries[i]; i++)
       if (strcmp(entry, legal_Blorb_index_entries[i]) == 0)
           return TRUE;
   return FALSE;
}
The function chunk_type_is_legal is.
```
The function index\_entry\_is\_legal is.

§9. Because it will make a difference to how we embed a file into our Blorb, we need to know whether the chunk in question is already an IFF in its own right. Only one type of chunk is, as it happens:

```
int chunk_type_is_already_an_IFF(char *type) {
    if (strcmp(type, "AIFF")==0) return TRUE;
    return FALSE;
}
```

```
The function chunk_type_is_already_an_IFF is.
```
§10. "AUTH": author's name, as a null-terminated string.

```
void author_chunk(char *t) {
    if (trace_mode) printf("! Author: \frac{\sqrt{s}}{n}, t);
    add_chunk_to_blorb("AUTH", 0, NULL, NULL, t, strlen(t));
}
The function author chunk is called from 1/blurb.
§11. "(c) ": copyright declaration.
```

```
void copyright_chunk(char *t) {
    if (trace_mode) printf("! Copyright declaration: <%s>\n", t);
    add_chunk_to_blorb("(c) ", 0, NULL, NULL, t, strlen(t));
}
```
The function copyright\_chunk is called from  $1/b$ lurb.

§12. "Fspc": frontispiece image ID number – which picture resource provides cover art, in other words.

```
void frontispiece_chunk(int pn) {
    if (trace_mode) printf("! Frontispiece is image %d\n", pn);
    char data[4];
    s_four_word(data, pn);
    add_chunk_to_blorb("Fspc", 0, NULL, NULL, data, 4);
}
```
The function frontispiece chunk is called from 1/blurb.

§13. "RelN": release number.

```
void release_chunk(int rn) {
    if (trace_mode) printf("! Release number is %d\n", rn);
    char data[2];
    s_two_word(data, rn);
    add_chunk_to_blorb("RelN", 0, NULL, NULL, data, 2);
}
```
The function release chunk is called from 1/blurb.

§14. "Pict": a picture, or image. This must be available as a binary file on disc, and in a format which Blorb allows: for Inform 7 use, this will always be PNG or JPEG. There can be any number of these chunks.

```
void picture_chunk(int n, char *fn) {
    char *p = get_filename\_extension(fn);char *type = "PNG";
    if (*p == ', ') {
        p++;
         if ((\ast p == 'j') || (\ast p == 'J')) type = "JPEG";
    }
    add_chunk_to_blorb(type, n, fn, "Pict", NULL, 0);
    no_pictures_included++;
}
```
The function picture chunk is called from 1/blurb.

§15. "Snd ": a sound effect. This must be available as a binary file on disc, and in a format which Blorb allows: for Inform 7 use, this is officially Ogg Vorbis or AIFF at present, but there has been repeated discussion about adding MOD ("SoundTracker") or MIDI files, so both are supported here.

There can be any number of these chunks, too.

```
void sound_chunk(int n, char *fn) {
    char *p = get_filename_extension(fn);
    char *type = "AIFF";
    if (*p == ', ') {
        p++;
         if ((\ast p == 'o') || (\ast p == '0')) type = "OGGV";
         else if ((*p == 'm') || (*p == 'M')) {
             if ((p[1] == 'i') || (p[1] == 'I')) type = "MIDI";
             else type = "MOD ";
        }
    }
    add_chunk_to_blorb(type, n, fn, "Snd ", NULL, 0);
    no_sounds_included++;
}
```
The function sound\_chunk is called from 1/blurb.

§16. "Exec": the executable program, which will normally be a Z-machine or Glulx story file. It's legal to make a blorb with no story file in, but Inform 7 never does this.

```
void executable_chunk(char *fn) {
    char *p = get_filename\_extension(fn);char *type = "ZCOD";
    if (*p == ', ') {
        if (p[strlen(p)-1] == 'x') type = "GLUL";
    }
    add_chunk_to_blorb(type, 0, fn, "Exec", NULL, 0);
}
```
The function executable chunk is called from 1/blurb.

§17. "IFmd": the bibliographic data (or "metadata") about the work of IF being blorbed up, in the form of an iFiction record. (The format of which is set out in the Treaty of Babel agreement.)

```
void metadata_chunk(char *fn) {
    add_chunk_to_blorb("IFmd", 0, fn, NULL, NULL, 0);
}
```
The function metadata chunk is called from 1/blurb.

#### §18. Main construction.

```
void write_blorb_file(char *out) {
    if (NUMBER_CREATED(chunk_metadata) == 0) return;
    FILE *IFF = fopen(out, "wb");
    if (IFF == NULL) fatal_fs("can't open blorb file for output", out);
    int RIdx_size, first_byte_after_index;
    \langle Calculate the sizes of the whole file and the index chunk 19\rangle;
     Write the initial FORM chunk of the IFF file, and then the index 20);
    if (trace_mode) \langlePrint out a copy of the chunk table 24);
    chunk_metadata *chunk;
    LOOP_OVER(chunk, chunk_metadata) \langleWrite the chunk 21\rangle;
    fclose(IFF);
}
```
The function write\_blorb\_file is called from  $1/m$ ain.

§19. The bane of IFF file generation is that each chunk has to be marked up-front with an offset to skip past it. This means that, unlike with XML or other files having flexible-sized ingredients delimited by begin-end markers, we always have to know the length of a chunk before we start writing it.

That even extends to the file itself, which is a single IFF chunk of type "FORM". So we need to think carefully. We will need the FORM header, then the header for the RIdx indexing chunk, then the body of that indexing chunk – with one record for each indexed chunk; and then room for all of the chunks we'll copy in, whether they are indexed or not.

```
\langleCalculate the sizes of the whole file and the index chunk 19\rangle \equiv
```

```
int FORM_header_size = 12;
int RIdx_header_size = 12;
int index_entry_size = 12;
RIdx_size = RIdx_header_size + index_entry_size*no_indexed_chunks;
first_byte_after_index = FORM_header_size + RIdx_size;
blorb_file_size = first_byte_after_index + total_size_of_Blorb_chunks;
```
This code is used in  $\S 18$ .

<span id="page-51-0"></span>§20. Each different IFF file format is supposed to provide its own "magic text" identifying what the file format is, and for Blorbs that text is "IFRS", short for "IF Resource".

 $\langle$ Write the initial FORM chunk of the IFF file, and then the index 20 $\rangle ≡$ 

```
fprintf(IFF, "FORM");
four_word(IFF, blorb_file_size - 8); offset to end of FORM after the 8 bytes so far
fprintf(IFF, "IFRS"); magic text identifying the IFF as a Blorb
fprintf(IFF, "RIdx");
four_word(IFF, RIdx_size - 8); offset to end of RIdx after the 8 bytes so far
four_word(IFF, no_indexed_chunks); i.e., number of entries in the index
chunk_metadata *chunk;
LOOP_OVER(chunk, chunk_metadata)
   if (chunk->index_entry) {
       fprintf(IFF, "%s", chunk->index_entry);
       four_word(IFF, chunk->resource_id);
       four_word(IFF, first_byte_after_index + chunk->byte_offset);
   }
```
This code is used in  $§18$ .

§21. Most of the chunks we put in exist on disc without their headers, but AIFF sound files are an exception, because those are IFF files in their own right; so they come with ready-made headers.

```
\langleWrite the chunk 21} \equivint bytes_to_copy;
    char *type = chunk->chunk_type;
    if (chunk_type_is_already_an_IFF(type) == FALSE) {
        fprintf(IFF, "%s", type);
        four_word(IFF, chunk->size - 8); offset\ to\ end\ of\ chunk\ after\ the\ 8\ bytes\ so\ farbytes_to_copy = chunk->size - 8; since here the chunk size included 8 extra
    } else {
        bytes_to_copy = chunk->size; whereas here the chunk size was genuinely the file size
    }
    if (chunk->length_of_data_in_memory >= 0)
        \langleCopy that many bytes from memory 23\rangleelse
        \langleCopy that many bytes from the chunk file on the disc 22\rangle;
    if (\text{bytes_to-copy } % 2) == 1) one-byte (IFF, 0); as we allowed for above
```
This code is used in  $\S 18$ .

<span id="page-52-0"></span>§22. Sometimes the chunk's contents are on disc:

```
\langle Copy that many bytes from the chunk file on the disc 22) \equivFILE *CHUNKSUB = fopen(chunk->filename, "rb");
    if (CHUNKSUB == NULL) fatal_fs("unable to read data", chunk->filename);
    else {
         int i;
         for (i=0; i<br/>bytes_to_copy; i++) {
             int j = fgetc(CHUNKSUB);
             if (j == EOF) fatal_fs("chunk ran out incomplete", chunk->filename);
             one_byte(IFF, j);
         }
         fclose(CHUNKSUB);
    }
```

```
This code is used in §21.
```
§23. And sometimes, for shorter things, they are in memory:

```
\langle Copy that many bytes from memory 23\rangle \equivint i;
     for (i=0; i<br/>bytes_to_copy; i++) {
          int j = chunk->data_in_memory[i];
          one_byte(IFF, j);
     }
```
This code is used in §21.

§24. For debugging purposes only:

```
\langlePrint out a copy of the chunk table 24\rangle \equivprintf("! Chunk table:\n");
    chunk_metadata *chunk;
    LOOP_OVER(chunk, chunk_metadata)
         printf("! Chunk %s %06x %s %d <%s>\n",
             chunk->chunk_type, chunk->size,
              (chunk->index_entry)?(chunk->index_entry):"unindexed",
             chunk->resource_id,
             chunk->filename);
    printf("! End of chunk table\n");
```
This code is used in  $§18$ .

# 3 Other Material

 $3$ /rel: Releaser.w To manage requests to release material other than a Blorb file. 3/sol: Solution Deviser.w To make a solution (.sol) file accompanying a release, if requested. 3/links: Links and Auxiliary Files.w To manage links to auxiliary files, and placeholder variables. 3/place: Placeholders.w To manage placeholder variables.  $3/\mathtt{templ:}$   $\mathit{Templates.w}$  . To manage templates for website generation.  $3$ web: Website Maker.w To accompany a release with a mini-website. 3/b64: Base64.w To produce base64-encoded story files ready for in-browser play by a Javascript-based interpreter such as Parchment.

# Releaser 3/rel

## Purpose

To manage requests to release material other than a Blorb file.

 $3$ /rel. $§1-2$  Receiving requests;  $§3$  Any Last Requests;  $§4-14$  Carrying out requests;  $§15$  The Extras file for a website template;  $\S$ 16-24 The Manifest file for an interpreter;  $\S$ 25 Blorb relocation;  $\S$ 26-37 Reporting the release

## Definitions

¶1. If the previous section, "Blorb Writer.w", was the Lord High Executioner, then this one is the Lord High Everything Else: it keeps track of requests to write all kinds of interesting things which are not blorb files, and then sees that they are carried out. The requests divide as follows:

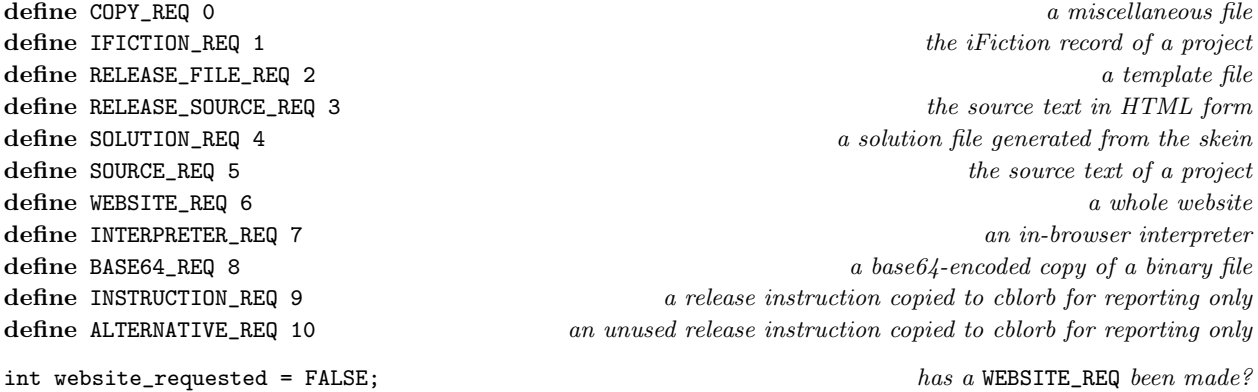

¶2. This would use a lot of memory if there were many requests, but there are not and it does not.

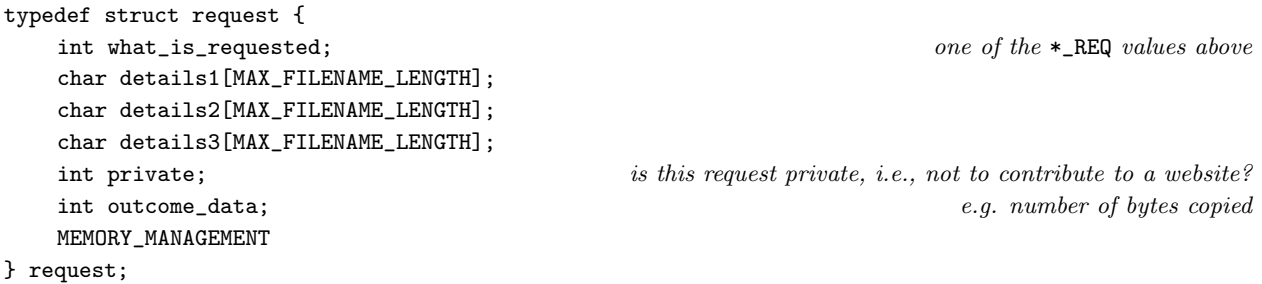

The structure request is private to this section.

§1. Receiving requests. These can have from 0 to 3 textual details attached:

```
request *request_0(int kind, int privacy) {
    request *req = CREATE(request);
    req->what_is_requested = kind;
    req - > details1[0] = 0;req - > details2[0] = 0;req->details3[0] = 0;
    req->private = privacy;
    req->outcome_data = 0;
    if (kind == WEBSITE_REQ) website_requested = TRUE;
    return req;
}
request *request_1(int kind, char *text1, int privacy) {
    request *req = request_0(kind, privacy);strcpy(req->details1, text1);
    return req;
}
request *request_2(int kind, char *text1, char *text2, int privacy) {
    request *req = request_0(kind, privacy);
    strcpy(req->details1, text1);
    strcpy(req->details2, text2);
    return req;
}
request *request_3(int kind, char *text1, char *text2, char *text3, int privacy) {
    request *req = request_0(kind, privacy);
    strcpy(req->details1, text1);
    strcpy(req->details2, text2);
    strcpy(req->details3, text3);
    return req;
}
The function request<sub>-0</sub> is.
The function request_1 is.
The function request_2 is.
The function request_3 is.
§2. A convenient abbreviation:
void request_copy(char *from, char *to) {
    request_2(COPY_REQ, from, to, FALSE);
}
The function request_copy is called from 3/links.
```
§3. Any Last Requests. Most of the requests are made as the parser reads commands from the blurb script. At the end of that process, though, the following routine may add further requests as consequences:

```
void any_last_requests(void) {
    request_copy_of_auxiliaries();
    if (default_cover_used == FALSE) {
        char *BIGCOVER = read_placeholder("BIGCOVER");
        if (BIGCOVER) {
             if (cover_is_in_JPEG_format) request_copy(BIGCOVER, "Cover.jpg");
             else request_copy(BIGCOVER, "Cover.png");
        }
        if (website_requested) {
             char *SMALLCOVER = read_placeholder("SMALLCOVER");
             if (SMALLCOVER) {
                 if (cover_is_in_JPEG_format) request_copy(SMALLCOVER, "Small Cover.jpg");
                 else request_copy(SMALLCOVER, "Small Cover.png");
            }
        }
    }
}
```
The function any last\_requests is.

#### §4. Carrying out requests.

```
void create_requested_material(void) {
     if (release_folder[0] == 0) return;
    printf("! Release folder: <%s>\n", release_folder);
     if (blorb_file_size > 0) declare_where_blorb_should_be_copied(release_folder);
     any_last_requests();
     request *req;
     LOOP_OVER(req, request) {
          switch (req->what_is_requested) {
               case ALTERNATIVE_REQ: break;
               case BASE64_REQ: \langleCopy a base64-encoded file across 9); break;
               case COPY_REQ: \langleCopy a file into the release folder 8); break;
               case IFICTION_REQ: \langleCreate an iFiction file 7\rangle; break;
               case INSTRUCTION_REQ: break;
               case INTERPRETER_REQ: \langleCreate an in-browser interpreter 12\rangle; break;
               case RELEASE_FILE_REQ: \langleRelease a file into the release folder 10); break;
               case RELEASE_SOURCE_REQ: \langleRelease source text as HTML into the release folder 11\rangle; break;
               case SOLUTION_REQ: \langleCreate a walkthrough file 5\rangle; break;
               case SOURCE_REQ: \langleCreate a plain text source file 6); break;
               case WEBSITE_REQ: \langleCreate a website 13\rangle; break;
         }
     }
}
```
#### The function create\_requested\_material is called from  $1/m$ ain.

<span id="page-57-0"></span>§5.

```
\langleCreate a walkthrough file 5\rangle \equivchar Skein_filename[MAX_FILENAME_LENGTH];
    sprintf(Skein_filename, "%s%cSkein.skein", project_folder, SEP_CHAR);
    char solution_filename[MAX_FILENAME_LENGTH];
    sprintf(solution_filename, "%s%csolution.txt", release_folder, SEP_CHAR);
    walkthrough(Skein_filename, solution_filename);
```
This code is used in  $\S 4$ .

# §6.

```
\langleCreate a plain text source file 6) \equivchar source_text_filename[MAX_FILENAME_LENGTH];
    sprintf(source_text_filename, "%s%cSource%cstory.ni",
        project_folder, SEP_CHAR, SEP_CHAR);
    char write_to[MAX_FILENAME_LENGTH];
    sprintf(write_to, "%s%csource.txt", release_folder, SEP_CHAR);
    copy_file(source_text_filename, write_to, FALSE);
```
This code is used in  $\S 4$ .

# §7.

```
\langleCreate an iFiction file 7\rangle \equivchar iFiction_filename[MAX_FILENAME_LENGTH];
    sprintf(iFiction_filename, "%s%cMetadata.iFiction", project_folder, SEP_CHAR);
    char write_to[MAX_FILENAME_LENGTH];
    sprintf(write_to, "%s%ciFiction.xml", release_folder, SEP_CHAR);
    copy_file(iFiction_filename, write_to, FALSE);
```
This code is used in  $\S 4$ .

# §8.

```
\langleCopy a file into the release folder 8) \equivchar write_to[MAX_FILENAME_LENGTH];
    sprintf(write_to, "%s%c%s", release_folder, SEP_CHAR, req->details2);
    int size = copy_file(req->details1, write_to, TRUE);
    req->outcome_data = size;
    if (size == -1) {
        int i;
        for (i = strlen(req->details1); i>0; i--)if ((req - > details1) [i] == SEP_CHAR) { i++; break; }errorf_1s(
             "You asked to release along with a file called '%s', which ought "
             "to be in the Materials folder for the project. But I can't find "
             "it there.", (req->details1)+i);
    }
```
This code is used in  $\S 4$ .

<span id="page-58-0"></span>§9.

```
\langleCopy a base64-encoded file across 9) \equivencode_as_base64(req->details1, req->details2,
         read_placeholder("BASESIXTYFOURTOP"), read_placeholder("BASESIXTYFOURTAIL"));
```
This code is used in  $\S 4$ .

§10.

```
\langleRelease a file into the release folder 10) \equivrelease_file_into_website(req->details1, req->details2, NULL);
```
This code is used in  $\S 4$ .

#### §11.

```
\langleRelease source text as HTML into the release folder 11\rangle \equivset_placeholder_to("SOURCEPREFIX", "source", 0);
    set_placeholder_to("SOURCELOCATION", req->details1, 0);
    set_placeholder_to("TEMPLATE", req->details3, 0);
    char *HTML_template = find_file_in_named_template(req->details3, req->details2);
    if (HTML_template == NULL) error_1("can't find HTML template file", req->details2);
    if (trace_mode) printf("! Web page %s from template %s\n", HTML_template, req->details3);
    web_copy_source(HTML_template, release_folder);
```
This code is used in  $\S 4$ .

§12. Interpreters are copied, not made. They're really just like website templates, except that they have a manifest file instead of an extras file, and that they're copied into an interpreter subfolder of the release folder, which is assumed already to exist. (It isn't copied because folder creation is tiresome to do in a cross-platform way, since Windows doesn't follow POSIX. The necessary code exists in Inform already, so we'll do it there.)

```
\langleCreate an in-browser interpreter 12\rangle \equivset_placeholder_to("INTERPRETER", req->details1, 0);
    char *t = read_placeholder("INTERPRETER");
    char *from = find_file_in_named_template(t, "(manifest).txt");
    if (from) { i.e., if the "(manifest).txt" file exists
        file_read(from, "can't open (manifest) file", FALSE, read_requested_ifile, 0);
    }
```
This code is used in §4.

<span id="page-59-0"></span>§13. We copy the CSS file, if we need one; make the home page; and make any other pages demanded by public released material. After that, it's up to the template to add more if it wants to.

```
\langleCreate a website 13\rangle \equivset_placeholder_to("TEMPLATE", req->details1, 0);
    char *t = read_placeholder("TEMPLATE");
    if (use_css_code_styles) {
        char *from = find_file_in_named_template(t, "style.css");
        if (from) {
             char CSS_filename[MAX_FILENAME_LENGTH];
             sprintf(CSS_filename, "%s%cstyle.css", release_folder, SEP_CHAR);
             copy_file(from, CSS_filename, FALSE);
        }
    }
    release_file_into_website("index.html", t, NULL);
    request *req;
    LOOP_OVER(req, request)
        if (req->private == FALSE)
             switch (req->what_is_requested) {
                 case INTERPRETER_REQ:
                     release_file_into_website("play.html", t, NULL); break;
                 case SOURCE_REQ:
                     set_placeholder_to("SOURCEPREFIX", "source", 0);
                          char source_text[MAX_FILENAME_LENGTH];
                     sprintf(source_text, "%s%cSource%cstory.ni",
                          project_folder, SEP_CHAR, SEP_CHAR);
                     set_placeholder_to("SOURCELOCATION", source_text, 0);
                     release_file_into_website("source.html", t, NULL); break;
            }
```
 $\langle$  Add further material as requested by the template 14 $\rangle$ ;

This code is used in  $\S 4$ .

§14. Most templates do not request extra files, but they have the option by including a manifest called "(extras).txt":

```
\langleAdd further material as requested by the template 14\rangle \equivchar *from = find_file_in_named_template(t, "(extras).txt");
   if (from) { i.e., if the "(extras).txt" file existsfile_read(from, "can't open (extras) file", FALSE, read_requested_file, 0);
   }
```
This code is used in  $\S$ 13.

 $§15.$  The Extras file for a website template. When parsing "(extras).txt", read\_requested\_file is called for each line. We trim white space and expect the result to be a filename of something within the template.

```
void read_requested_file(char *filename, text_file_position *tfp) {
    filename = trim_white_space(filename);
    if (filename[0] == 0) return;
    release_file_into_website(filename, read_placeholder("TEMPLATE"), NULL);
}
```
The function read\_requested\_file is.

§16. The Manifest file for an interpreter. When parsing "(manifest).txt", we do almost the same thing. Like a website template, an interpreter is stored in a single folder, and the manifest can list files which need to be copied into the Release in order to piece together a working copy of the interpreter.

However, this is more expressive than the "(extras).txt" file because it also has the ability to set placeholders in cblorb. We use this mechanism because it allows each interpreter to provide some metadata about its own identity and exactly how it wants to be interfaced with the website which cblorb will generate. This isn't the place to document what those metadata placeholders are and what they mean, since (except for a consistency check below) cblorb doesn't know anything about them – it's the Standard website template which they need to match up to. Anyway, the best way to get an idea of this is to read the manifest file for the default, Parchment, interpreter.

```
char current_placeholder[MAX_VAR_NAME_LENGTH];
int cp_written = FALSE;
void read_requested_ifile(char *manifestline, text_file_position *tfp) {
    if (cp_written == FALSE) { cp_written = TRUE; current_placeholder[0] = 0; }
    manifestline = trim_white_space(manifestline);
    if (manifestline[0] == \langle \cdot \rangle (Go into or out of placeholder setting mode 17);
    if (current_placeholder[0] == 0)
         \langleWe're outside placeholder mode, so it's a comment or a manifested filename 18)
    else
         We're inside placeholder mode, so it's content to be spooled into the named placeholder 19);
}
```
The function read\_requested\_ifile is.

§17. Placeholders are set thus:

```
[INTERPRETERVERSION]
Parchment for Inform 7
\Box
```
where the opening line names the placeholder, then one or more lines give the contents, and the box line ends the definition.

We're in the mode if current\_placeholder is a non-empty C string, and if so, then it's the name of the one being set. Thus the code to handle the opening and closing lines can be identical.

 $\langle$  Go into or out of placeholder setting mode 17 $\rangle \equiv$ 

```
if (\text{manifestline}[strlen(\text{manifestline})-1] == ']') {
    if (strlen(manifestline) >= MAX_VAR_NAME_LENGTH) {
        error_1("placeholder name too long in manifest file", manifestline);
        return;
    }
    strcpy(current_placeholder, manifestline+1);
    current_placeholder[strlen(current_placeholder)-1] = 0;
    return;
}
error_1("placeholder name lacks ']' in manifest file", manifestline);
return;
```
This code is used in  $\S 16$ .

<span id="page-61-0"></span>§18. Outside of placeholders, blank lines and lines introduced by the comment character ! are skipped.

```
We're outside placeholder mode, so it's a comment or a manifested filename 18) \equivif ((\text{manifestline}[0] == '!)') || (\text{manifestline}[0] == 0)) return;release_file_into_website(manifestline, read_placeholder("INTERPRETER"), "interpreter");
```
This code is used in  $§16$ .

§19. Line breaks are included between lines, though not at the end of the final line, so that a one-line definition like the example above contains no line break. White space is stripped out at the left and right hand edges of each line.

```
\langleWe're inside placeholder mode, so it's content to be spooled into the named placeholder 19\rangle ≡if (strcmp(current_placeholder, "INTERPRETERVM") == 0)
```

```
(Check the value being given against the actual VM we're blorbing up 20);
if (read_placeholder(current_placeholder))
    append_to_placeholder(current_placeholder, "\n");
append_to_placeholder(current_placeholder, manifestline);
```
This code is used in  $§16$ .

§20. Perhaps it's clumsy to do it here, but at some point cblorb needs to make sure we aren't trying to release a Z-machine game along with a Glulx interpreter, or vice versa. The manifest file for the interpreter is required to declare which virtual machines it implements, by giving a value of the placeholder INTERPRETERVM. This declares whether the interpreter can handle blorbed Z-machine files  $(z)$ , blorbed Glulx files  $(g)$  or both (zg or gz). No other values are legal; note lower case. cblorb then checks this against its own placeholder INTERPRETERVMIS, which stores what the actual format of the blorb being released is.

```
\langle Check the value being given against the actual VM we're blorbing up 20\rangle \equiv
```

```
char *vm_used = read_placeholder("INTERPRETERVMIS");
int i, capable = FALSE;
for (i=0; manifestline[i]; i++)
    if (vm_used[0] == manifestline[i]) capable = TRUE;
if (capable == FALSE) {
    char *format = "Z-machine";
    if (\text{vm}_\text{used}[0] == 'g') format = "Glulx";
    errorf_2s(
        "You asked to release along with a copy of the '%s' in-browser "
        "interpreter, but this can't handle story files which use the "
        "%s story file format. (The format can be changed on Inform's "
        "Settings panel for a project.)",
        read_placeholder("INTERPRETER"), format);
}
```
This code is used in §19.

§21. There are really three cases when we release something from a website template. We can copy it verbatim as a binary file, we can expand placeholders but otherwise copy as a single item, or we can use it to make a mass generation of source pages.

```
void release_file_into_website(char *name, char *t, char *sub) {
    char write_to[MAX_FILENAME_LENGTH];
    if (sub) sprintf(write_to, "%s%c%s%c%s",
         release_folder, SEP_CHAR, sub, SEP_CHAR, name);
    else sprintf(write_to, "%s%c%s", release_folder, SEP_CHAR, name);
    char *from = find_file_in_named_template(t, name);
    if (from == NULL) {
         error_1("unable to find file in website template", name);
         return;
    }
    if (strcmp(get_filename_extension(name), ".html") == 0)
         \langleRelease an HTML page from the template into the website 22\rangleelse
         \langleRelease a binary file from the template into the website 23\rangle;
}
```
The function release\_file\_into\_website is.

§22. "Source.html" is a special case, as it expands into a whole suite of pages automagically. Otherwise we work out the filenames and then hand over to the experts.

```
\langleRelease an HTML page from the template into the website 22) \equivset_placeholder_to("TEMPLATE", t, 0);
    if (trace_mode) printf("! Web page %s from template %s\n", name, t);
    if (strcmp(name, "source.html") == 0)
         web_copy_source(from, release_folder);
    else
         web_copy(from, write_to);
```
This code is used in §21.

§23.

```
\langleRelease a binary file from the template into the website 23) \equivif (trace_mode) printf("! Binary file %s from template %s\n", name, t);
    copy_file(from, write_to, FALSE);
```
This code is used in §21.

§24. The home page will need links to any public released resources, and this is where those are added (to the other links already present, that is).

```
void add_links_to_requested_resources(FILE *COPYTO) {
    request *req;
    LOOP_OVER(req, request)
        if (req->private == FALSE)
             switch (req->what_is_requested) {
                 case WEBSITE_REQ: break;
                 case INTERPRETER_REQ:
                     fprintf(COPYTO, "<li>");
                     download_link(COPYTO, "Play In-Browser", NULL, "play.html", "link");
                     fprintf(COPYTO, "</li>");
                     break;
                 case SOURCE_REQ:
                     fprintf(COPYTO, "<li>");
                     download_link(COPYTO, "Source Text", NULL, "source.html", "link");
                     fprintf(COPYTO, "</li>");
                     break;
                 case SOLUTION_REQ:
                     fprintf(COPYTO, "<li>");
                     download_link(COPYTO, "Solution", NULL, "solution.txt", "link");
                     fprintf(COPYTO, "</li>");
                     break;
                 case IFICTION_REQ:
                     fprintf(COPYTO, "<li>");
                     download_link(COPYTO, "Library Card", NULL, "iFiction.xml", "link");
                     fprintf(COPYTO, "</li>");
                     break;
            }
}
```
The function add\_links\_to\_requested\_resources is called from 3/links.

§25. Blorb relocation. This is a little dodge used to make the process of releasing games in Inform 7 more seamless: see the manual for an explanation.

```
void declare_where_blorb_should_be_copied(char *path) {
    char *leaf = read_placeholder("STORYFILE");
    if (leaf == NULL) leaf = "Story";
    printf("Copy blorb to: [[%s%c%s]]\n", path, SEP_CHAR, leaf);
}
```
The function declare where blorb should be copied is.

§26. Reporting the release. Inform normally asks cblorb to generate an HTML page reporting what it has done, and if things have gone well then this typically contains a list of what has been released. (That's easy for us to produce, since we just have to look through the requests.) Rather than attempt to write to the file here, we copy the necessary HTML into the placeholder ph.

```
void report_requested_material(char *ph) {
     if (release_folder[0] == 0) return; this should never happen
     int launch_website = FALSE, launch_play = FALSE;
     append_to_placeholder(ph, "<ul>");
     (Itemise the blorb file, possibly mentioning pictures and sounds 27);
     (Itemise the website, mentioning how many pages it has 28);
     Itemise the interpreter 29;
     Itemise the library card 30;
     Itemise the solution file 31);
     \langleItemise the source text 32\rangle;
     \langleItemise auxiliary files in a sub-list 33\rangle;
     append_to_placeholder(ph, "</ul>");
     if ((launch_website) || (launch_play))
          \langleGive a centred line of links to the main web pages produced 34\rangle;
     \langleAdd in links to release instructions from Inform source text 35);
     \langleAdd in advertisements for features Inform would like to offer 36);
}
The function report_requested_material is called from 1/main.
```
§27.

```
\langleItemise the blorb file, possibly mentioning pictures and sounds 27\rangle \equivif ((no_pictures_included > 1) || (no_sounds_included > 0))
         append_to_placeholder(ph,
              "<li>The blorb file <b>[STORYFILE]</b> ([BLORBFILESIZE]K in size, "
              "including [BLORBFILEPICTURES] figures(s) and [BLORBFILESOUNDS] "
              "sound(s)) </li>");
    else
         append_to_placeholder(ph,
```

```
"<li>The blorb file <b>[STORYFILE]</b> ([BLORBFILESIZE]K in size)</li>");
```
This code is used in  $\S 26$ .

#### §28.

```
\langleItemise the website, mentioning how many pages it has 28\rangle \equivif (count_requests_of_type(WEBSITE_REQ) > 0) {
         append_to_placeholder(ph,
             "<li>A website (generated from the [TEMPLATE] template) of ");
         char pcount[32];
         sprintf(pcount, "%d page%s", HTML_pages_created, (HTML_pages_created!=1)?"s":"");
         append_to_placeholder(ph, pcount);
         append_to_placeholder(ph, "</li>");
         launch_website = TRUE;
    }
```
This code is used in §26.

<span id="page-65-0"></span>§29.

```
\langleItemise the interpreter 29\rangle \equivif (count_requests_of_type(INTERPRETER_REQ) > 0) {
         launch_play = TRUE;
         append_to_placeholder(ph,
              "<li>A play-in-browser page (generated from the [INTERPRETER] interpreter)</li>");
    }
```
This code is used in §26.

# §30.

```
\langleItemise the library card 30\rangle \equivif (count_requests_of_type(IFICTION_REQ) > 0)
         append_to_placeholder(ph,
              "<li>The library card (stored as an iFiction record)</li>");
```
This code is used in §26.

## §31.

```
\langleItemise the solution file 31\rangle \equivif (count_requests_of_type(SOLUTION_REQ) > 0)
         append_to_placeholder(ph,
               "<li>A solution file</li>");
```
This code is used in §26.

## §32.

```
\langleItemise the source text 32\rangle \equivif (count_requests_of_type(SOURCE_REQ) > 0) {
        if (source_HTML_pages_created > 0) {
             append_to_placeholder(ph, "<li>The source text (as plain text and as ");
             char pcount[32];
             sprintf(pcount, "%d web page%s",
                 source_HTML_pages_created, (source_HTML_pages_created!=1)?"s":"");
             append_to_placeholder(ph, pcount);
             append_to_placeholder(ph, ")</li>");
        }
    }
    if (count_requests_of_type(RELEASE_SOURCE_REQ) > 0)
        append_to_placeholder(ph,
             "<li>The source text (as part of the website)</li>");
```
This code is used in  $\S 26$ .

<span id="page-66-0"></span>§33.

```
\langleItemise auxiliary files in a sub-list 33) \equivif (count_requests_of_type(COPY_REQ) > 0) {
        append_to_placeholder(ph, "<li>The following additional file(s):<ul>");
        request *req;
        LOOP_OVER(req, request)
             if (req->what_is_requested == COPY_REQ) {
                 char *leafname = req->details2;
                 append_to_placeholder(ph, "<li>");
                 append_to_placeholder(ph, leafname);
                 if (req->outcome_data >= 4096) {
                      char filesize[32];
                      sprintf(filesize, " (%dK)", req->outcome_data/1024);
                      append_to_placeholder(ph, filesize);
                 } else if (req->outcome_data >= 0) {
                      char filesize[32];
                      sprintf(filesize, " (%d byte%s)",
                          req->outcome_data, (req->outcome_data!=1)?"s":"");
                      append_to_placeholder(ph, filesize);
                 }
                 append_to_placeholder(ph, "</li>");
             }
        append_to_placeholder(ph, "</ul></li>");
    }
```

```
This code is used in \S 26.
```
§34. These two links are handled by means of LAUNCH icons which, if clicked, open the relevant pages not in the Inform application but using an external web browser (e.g., Safari on most Mac OS X installations). We can only achieve this effect using a Javascript function provided by the Inform application, called openUrl.

```
\langle Give a centred line of links to the main web pages produced 34) \equivappend_to_placeholder(ph, "<p><center>");
    if (launch_website) {
        append_to_placeholder(ph,
             "<a href=\"[JAVASCRIPTPRELUDE]"
             "openUrl('file://[**MATERIALSFOLDERPATHOPEN]/Release/index.html')\">"
             "<img src='inform:/launch.png' border=0></a> home page");
    }
    if ((launch_website) && (launch_play))
        append_to_placeholder(ph, " : ");
    if (launch_play) {
        append_to_placeholder(ph,
             "<a href=\"[JAVASCRIPTPRELUDE]"
             "openUrl('file://[**MATERIALSFOLDERPATHOPEN]/Release/play.html')\">"
             "<img src='inform:/launch.png' border=0></a> play-in-browser page");
    }
    append_to_placeholder(ph, "</center></p>");
```
This code is used in §26.

<span id="page-67-0"></span>§35. Since cblorb has no knowledge of what the Inform source text producing this blorb was, it can't finish the status report from its own knowledge – it must rely on details supplied to it by Inform via blurb commands. First, Inform gives it source-text links for any "Release along with..." sentences, which have by now become INSTRUCTION\_REQ requests:

```
\langle Add in links to release instructions from Inform source text 35) \equivrequest *req;
    int count = 0;
    LOOP_OVER(req, request)
         if (req->what_is_requested == INSTRUCTION_REQ) {
              if \text{(count == 0)}append_to_placeholder(ph, "<p>The source text gives release instructions ");
             else
                  append_to_placeholder(ph, " and ");
              append_to_placeholder(ph, req->details1);
              append_to_placeholder(ph, " here");
              count++;
         }
    if \text{(count } > 0)append_to_placeholder(ph, ".</p>");
```

```
This code is used in \S 26.
```
§36. And secondly, Inform gives it adverts for other fancy services on offer, complete with links to the Inform documentation (which, again, cblorb doesn't itself know about); and these have by now become ALTERNATIVE\_REQ requests.

```
\langle Add in advertisements for features Inform would like to offer 36) \equivrequest *req;
    int count = 0;
    LOOP_OVER(req, request)
         if (req->what_is_requested == ALTERNATIVE_REQ) {
             if \text{(count == 0)}append_to_placeholder(ph,
                       "<p>Here are some other possibilities you might want to consider:<p><ul>");
             append_to_placeholder(ph, "<li>");
             append_to_placeholder(ph, req->details1);
             append_to_placeholder(ph, "</li>");
             count++;
         }
    if \text{(count} > 0)append_to_placeholder(ph, "</ul></p>");
```

```
This code is used in \S 26.
```
§37. A convenient way to see if we've received requests of any given type:

```
int count_requests_of_type(int t) {
    request *req;
    int count = 0;
    LOOP_OVER(req, request)
        if (req->what_is_requested == t)
             count++;
    return count;
}
```

```
The function count_requests_of_type is.
```
# Solution Deviser 3/sol

To make a solution (.sol) file accompanying a release, if requested.

3/sol.§2-13 Step 1: building the Skein tree; §14 Step 2: identify the relevant lines; §15-16 Step 3: pruning irrelevant lines out of the tree; §17-21 Step 4: writing the solution file; §22-23 Writing individual commands and branch descriptions

### Definitions

¶1. A solution file is simply a list of commands which will win a work of IF, starting from turn 1. In this section we will generate this list given the Skein file for an Inform 7 project: to follow this code, it's useful first to read the "Walkthrough solutions" section of the "Releasing" chapter in the main Inform documentation.

We will need to parse the entire skein into a tree structure, in which each node (including leaves) is one of the following structures. We expect the Inform user to have annotated certain nodes with the text \*\*\* (three asterisks); the solution file will ignore all paths in the skein which do not lead to one of these \*\*\* nodes. The surviving nodes, those in lines which do lead to \*\*\* endings, are called "relevant".

Some knots have "branch descriptions", others do not. These are the options where choices have to be made. The branch\_parent and branch\_count fields are used to keep these labels: see below.

```
define MAX_NODE_ID_LENGTH 32
define MAX_COMMAND_LENGTH 128
define MAX_ANNOTATION_LENGTH 128
```
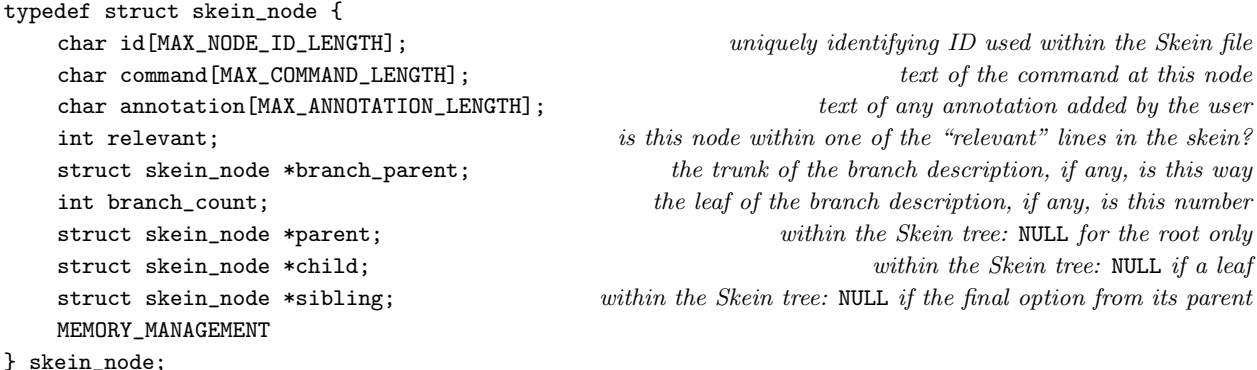

The structure skein\_node is private to this section.

¶2. The root of the Skein, representing the start position before any command is typed, lives here:

skein\_node \*root\_skn = NULL;  $only$  NULL when the tree is empty

§1. This section provides just one function to the rest of cblorb: this one, which implements the Blurb solution command.

Our method works in four steps. Steps 1 to 3 have a running time of  $O(K^2)$ , where K is the number of knots in the Skein, and step 4 is  $O(K \log_2(K))$ , so the process as a whole is  $O(K^2)$ .

```
void walkthrough(char *Skein_filename, char *walkthrough_filename) {
    build_skein_tree(Skein_filename);
    if (root_skn == NULL) {
        error("there appear to be no threads in the Skein");
        return;
    }
    identify_relevant_lines();
    if (root_skn->relevant == FALSE) {
        error("no threads in the Skein have been marked '***'");
        return;
    }
    prune_irrelevant_lines();
    write_solution_file(walkthrough_filename);
}
```
The function walkthrough is called from 3/rel.

§2. Step 1: building the Skein tree.

```
skein_node *current_skein_node = NULL;
void build_skein_tree(char *Skein_filename) {
    root_skn = NULL;
    current_skein_node = NULL;
    file_read(Skein_filename, "can't open skein file", FALSE, read_skein_pass_1, 0);
    current_skein_node = NULL;
    file_read(Skein_filename, "can't open skein file", FALSE, read_skein_pass_2, 0);
}
void read_skein_pass_1(char *line, text_file_position *tfp) { read_skein_line(line, 1); }
void read_skein_pass_2(char *line, text_file_position *tfp) { read_skein_line(line, 2); }
The function build_skein_tree is.
```
The function read\_skein\_pass\_1 is. The function read\_skein\_pass\_2 is. §3. The Skein is stored as an XML file. Its format was devised by Andrew Hunter in the early days of the Inform user interface for Mac OS X, and this was then adopted by the user interface on other platforms, so that projects could be freely exchanged between users regardless of their platforms. That makes it a kind of standard, but it isn't at present a public or documented one. We shall therefore make few assumptions about it.

```
void read_skein_line(char *line, int pass) {
    char node_id[MAX_NODE_ID_LENGTH];
    find_node_ID_in_tag(line, "item", node_id, MAX_NODE_ID_LENGTH, TRUE);
    if (pass == 1) {
         if (node_id[0]) \langleCreate a new skein tree node with this node ID 4\rangle;
         if (current_skein_node) {
              Look for a "command" tag and set the command text from it 6);
              Look for an "annotation" tag and set the annotation text from it 7);
         }
    } else {
         if (node_id[0]) current_skein_node = find_node_with_ID(node_id);
         if (current_skein_node) {
             char child_node_id[MAX_NODE_ID_LENGTH];
             find_node_ID_in_tag(line, "child", child_node_id, MAX_NODE_ID_LENGTH, TRUE);
             if (child_node_id[0]) {
                  skein_node *new_child = find_node_with_ID(child_node_id);
                  if (new_child == NULL) {
                       error("the skein file is malformed (B)");
                       return;
                  }
                  \langleMake the parent-child relationship 5);
             }
         }
    }
}
```

```
The function read_skein_line is.
```
§4. Note that the root is the first knot in the Skein file.

```
\langle Create a new skein tree node with this node ID 4\rangle \equivcurrent_skein_node = CREATE(skein_node);
    if (root_skn == NULL) root_skn = current_skein_node;
    strcpy(current_skein_node->id, node_id);
    strcpy(current_skein_node->command, "");
    strcpy(current_skein_node->annotation, "");
    current_skein_node->branch_count = -1;
    current_skein_node->branch_parent = NULL;
    current_skein_node->parent = NULL;
    current_skein_node->child = NULL;
    current_skein_node->sibling = NULL;
    current_skein_node->relevant = FALSE;
    if (trace_mode) printf("Creating knot with ID '%s'\n", node_id);
```
This code is used in  $\S$ 3.

<span id="page-71-0"></span>§5. We make new\_child the youngest child of current\_skein\_mode:

```
\langleMake the parent-child relationship 5\rangle \equivnew_child->parent = current_skein_node;
    if (current_skein_node->child == NULL) {
         current_skein_node->child = new_child;
    } else {
         skein_node *familial = current_skein_node->child;
        while (familial->sibling) familial = familial->sibling;
         familial->sibling = new_child;
    }
```
This code is used in §3.

#### §6.

```
\langle Look for a "command" tag and set the command text from it 6) \equivchar *p = current_skein_node->command;
    if (find_text_of_tag(line, "command", p, MAX_COMMAND_LENGTH, FALSE)) {
         if (trace_mode) printf("Raw command '%s'\n", p);
        undo_XML_escapes_in_string(p);
        convert_string_to_upper_case(p);
        if (trace_mode) printf("Processed command '%s'\n", p);
    }
```
This code is used in §3.

§7.

```
\langle Look for an "annotation" tag and set the annotation text from it 7\rangle \equivchar *p = current_skein_node->annotation;
    if (find_text_of_tag(line, "annotation", p, MAX_ANNOTATION_LENGTH, FALSE)) {
         if (trace_mode) printf("Raw annotation '%s'\n", p);
        undo_XML_escapes_in_string(p);
         if (trace_mode) printf("Processed annotation '%s'\n", p);
    }
```
This code is used in  $\S$ 3.
```
§8. Try to find a node ID element attached to a particular tag on the line:
```

```
int find_node_ID_in_tag(char *line, char *tag,
    char *write_to, int max_length, int abort_not_trim) {
    char portion1[MAX_TEXT_FILE_LINE_LENGTH], portion2[MAX_TEXT_FILE_LINE_LENGTH];
    char prototype[64];
    strcpy(prototype, "%[^<]<");
    strcat(prototype, tag);
    strcat(prototype, " nodeId=\"%[^\"]\"");
    write_to[0] = 0;if (sscanf(line, prototype, portion1, portion2) == 2) {
        if ((strlen(portion2) >= max_length-1) && (abort_not_trim)) {
            error("the skein file is malformed (C)");
            return FALSE;
        }
        strncpy(write_to, portion2, max_length-1); write_to[max_length-1] = 0;
        return TRUE;
    }
    return FALSE;
}
```

```
The function find_node_ID_in_tag is.
```
§9. Try to find the text of a particular tag on the line:

```
int find_text_of_tag(char *line, char *tag,
    char *write_to, int max_length, int abort_not_trim) {
    char portion1[MAX_TEXT_FILE_LINE_LENGTH], portion2[MAX_TEXT_FILE_LINE_LENGTH],
        portion3[MAX_TEXT_FILE_LINE_LENGTH];
    char prototype[64];
    strcpy(prototype, "%[^>]>%[^<]</");
    strcat(prototype, tag);
    strcat(prototype, "%s");
    if (sscanf(line, prototype, portion1, portion2, portion3) == 3) {
         if ((\text{strlen}(\text{portion2}) \geq \text{max_length-1}) && (\text{abort\_not_train}) ) {
             error("the skein file is malformed (C)");
             return FALSE;
         }
         strncpy(write_to, portion2, max_length-1); write_to[max_length-1] = 0;
         if (trace_mode) printf("found %s = \sqrt[3]{s} \n", tag, portion2);
        return TRUE;
    }
    return FALSE;
}
```

```
The function find_text_of_tag is.
```
§10. This is not very efficient, but:

```
skein_node *find_node_with_ID(char *id) {
    skein_node *skn;
    LOOP_OVER(skn, skein_node)
        if (strcmp(id, skin->id) == 0)return skn;
    return NULL;
}
```
The function find\_node\_with\_ID is.

§11. Finally, we needed the following string hackery:

```
void convert_string_to_upper_case(char *p) {
    int i;
    for (i=0; p[i]; i++) p[i]=toupper(p[i]);}
```
The function convert\_string\_to\_upper\_case is.

§12. and:

```
void undo_XML_escapes_in_string(char *p) {
    int i = 0, j = 0;
    while (p[i]) {
        if (p[i] == '&') {
            char xml_escape[16];
            int k=0;
            while ((p[i+k] != 0) & (p[i+k] != ';') & (k(14))xml\_escape[k] = tolower(p[i+k]); k++;}
            xml\_escape[k] = p[i+k]; k++; xml\_escape[k] = 0;(We have identified an XML escape 13);
        }
        p[j++) = p[i++);
    }
    p[j++] = 0;}
```
The function undo\_XML\_escapes\_in\_string is.

§13. Note that all other ampersand-escapes are passed through verbatim.

```
\langleWe have identified an XML escape 13\rangle ≡char c = 0;
    if (strcmp(xml_escape, "klt;") == 0) c = '<<';if (strcmp(xml\_escape, ">;" = 0) c = '>';if (strcmp(xml\_escape, "kamp;") == 0) c = '&';if (strcmp(xml_escape, "kapos;" = 0) c = '\\';if (strmp(xml\_escape, "@quot;") == 0) c = '\\".if (c) \{ p[j++] = c; i += strlen(xml\_escape); continue; \}
```
This code is used in  $§12$ .

§14. Step 2: identify the relevant lines. We aim to show how to reach all knots in the Skein annotated with text which begins with three asterisks. (We trim those asterisks away from the annotation once we spot them: they have served their purpose.) A knot is "relevant" if and only if one of its (direct or indirect) children is marked with three asterisks in this way.

```
void identify_relevant_lines(void) {
    skein node *skn:
    LOOP_OVER(skn, skein_node) {
        char *p = skn->annotation;
        if (trace_mode) printf("Knot %s is annotated '%s'\n", skn->id, p);
        if ((p[0] == '*)') \& (p[1] == '*)' \& (p[2] == '*)')int i = 3, j; while (p[i] == ' ' ) i++;for (j=0; p[i]; i++) p[j++) = p[i]; p[j] = 0;skein_node *knot;
            for (knot = skn; knot; knot = knot->parent) {
                 knot->relevant = TRUE;
                 if (trace_mode) printf("Knot %s is relevant\n", knot->id);
            }
        }
    }
}
```
The function identify\_relevant\_lines is.

§15. Step 3: pruning irrelevant lines out of the tree. When the loop below concludes, the relevant nodes are exactly those in the component of the tree root, because:

- (a) No irrelevant node can be the child of a relevant one; and no relevant node can be the child of an irrelevant one by definition. So the tree falls into components each of which is fully relevant or fully not.
- (b) Since we never break any relevant-parent-relevant-child relationships, the number of components containing at least one relevant node is unchanged.
- (c) Since the Skein is initially a tree and not a forest, we start with just one component, and it contains the tree root, which is known to be relevant (we would have given up with an error message if not).
- (d) And therefore at the end of the loop the "tree" consists of a single component headed by the tree root and containing all of the relevant nodes, together with any number of other components each of which contains only irrelevant ones.

```
void prune_irrelevant_lines(void) {
    skein_node *skn;
    LOOP_OVER(skn, skein_node)
         if ((skn->relevant == FALSE) && (skn->parent))
             Delete this node from its parent 16;
}
```
The function prune irrelevant lines is.

<span id="page-75-0"></span>§16.

```
\langleDelete this node from its parent 16) \equivif (skn->parent->child == skn) {
         skn->parent->child = skn->sibling;
    } else {
        skein_node *skn2 = skn->parent->child;
        while ((skn2) && (skn2->sibling != skn)) skn2 = skn2->sibling;
         if ((skn2) && (skn2->sibling == skn)) skn2->sibling = skn->sibling;
    }
    skn->parent = NULL;
    skn->sibling = NULL;
```
This code is used in  $§15$ .

### §17. Step 4: writing the solution file.

```
void write_solution_file(char *walkthrough_filename) {
    FILE *SOL = fopen(walkthrough_filename, "w");
    if (SOL == NULL)fatal_fs("unable to open destination for solution text file",
            walkthrough_filename);
    fprintf(SOL, "Solution to \""); copy_placeholder_to("TITLE", SOL);
    fprintf(SOL, "\" by "); copy_placeholder_to("AUTHOR", SOL); fprintf(SOL, "\n\n");
    recursively_solve(SOL, root_skn, NULL);
    fclose(SOL);
}
```
The function write\_solution\_file is.

 $§18$ . The following prints commands to the solution file from the position  $skn$  – which means just after typing its command – with the aim of reaching all relevant endings we can get to from there.

```
void recursively_solve(FILE *SOL, skein_node *skn, skein_node *last_branch) {
     \langle Follow the skein down until we reach a divergence, if we do 19\rangle;
     \langlePrint the various alternatives from this knot where the threads diverge 20\rangle;
     \langleShow the solutions down each of these alternative lines in turn 21\rangle;
}
```
The function recursively\_solve is.

§19. If there's only a single option from here, we could print it and then call recursively\_solve down from it. That would make the code shorter and clearer, perhaps, but it would clobber the C stack: our recursion depth might be into the tens of thousands on long solution files. So we tail-recurse instead of calling ourselves, so to speak, and just run down the thread until we reach a choice. (If we never do reach a choice, we can return – there is nowhere else to reach.)

```
\langle Follow the skein down until we reach a divergence, if we do 19\rangle \equivwhile ((\text{skn->child == NULL}) || (\text{skn->child->sibling == NULL}))if (skn->child == NULL) return;
         if (skn->child->sibling == NULL) {
              skn = skn->child;
              write_command(SOL, skn, NORMAL_COMMAND);
         }
    }
```
This code is used in  $\S$ 18.

<span id="page-76-0"></span>§20. Thus we are here only when there are at least two alternative commands we might use from position skn.

```
\langlePrint the various alternatives from this knot where the threads diverge 20) \equiv
```

```
fprintf(SOL, "Choice:\n");
int branch_counter = 1;
skein_node *option;
for (option = skn->child; option; option = option->sibling)
    if (option->child == NULL) {
        write_command(SOL, option, BRANCH_TO_END_COMMAND);
    } else {
        option->branch_count = branch_counter++;
        option->branch_parent = last_branch;
        write_command(SOL, option, BRANCH_TO_LINE_COMMAND);
    }
```

```
This code is used in §18.
```
### §21.

```
\langleShow the solutions down each of these alternative lines in turn 21\rangle \equivskein_node *option;
    for (option = skn->child; option; option = option->sibling)
         if (option->child) {
              fprintf(SOL, "\nBranch (");
              write_branch_name(SOL, option);
              fprintf(SOL, ")\n\rangle;recursively_solve(SOL, option, option);
         }
```

```
This code is used in §18.
```
### §22. Writing individual commands and branch descriptions.

```
define NORMAL_COMMAND 1
define BRANCH_TO_END_COMMAND 2
define BRANCH_TO_LINE_COMMAND 3
void write_command(FILE *SOL, skein_node *cmd_skn, int form) {
    if (form != NORMAL_COMMAND) fprintf(SOL, " ");
    fprintf(SOL, "%s", cmd_skn->command);
    if (form != NORMAL_COMMAND) {
        fprintf(SOL, " -> ");
        if (form == BRANCH_TO_LINE_COMMAND) {
            fprintf(SOL, "go to branch (");
            write_branch_name(SOL, cmd_skn);
            fprintf(SOL, ")");
        }
        else fprintf(SOL, "end");
    }
    if (cmd_skn->annotation[0]) fprintf(SOL, " ... %s", cmd_skn->annotation);
    fprintf(SOL, "\n");
}
```

```
The function write command is.
```
§23. For instance, at the third option from a thread which ran back to being the second option from a thread which ran back to being the seventh option from the original position, the following would print "7.2.3". Note that only the knots representing the positions after commands which make a choice are labelled in this way.

```
void write_branch_name(FILE *SOL, skein_node *skn) {
    if (skn->branch_parent) {
        write_branch_name(SOL, skn->branch_parent);
        fprintf(SOL, ".");
    }
    fprintf(SOL, "%d", skn->branch_count);
}
```
The function write\_branch\_name is.

# Links and Auxiliary Files **3/links**

Purpose

To manage links to auxiliary files, and placeholder variables.

3/links.§1 Registration; §2-3 Linking; §4-5 Links; §6 Cover image; §7 Releasing

### Definitions

¶1. Auxiliary files are for items bundled up with the release but which are deliberately made accessible for the eventual player: things such as maps or manuals. cblorb needs to know about these only when releasing a website; they are also recorded in an iFiction record, but cblorb does not create that (ni does).

```
typedef struct auxiliary_file {
   char relative_URL[MAX_FILENAME_LENGTH];
   char full_filename[MAX_FILENAME_LENGTH];
   char aux_leafname[MAX_FILENAME_LENGTH];
   char description[MAX_FILENAME_LENGTH];
   char format[MAX_EXTENSION_LENGTH]; e.g., "jpg", "pdf"
   MEMORY_MANAGEMENT
} auxiliary_file;
```
The structure auxiliary\_file is private to this section.

§1. Registration. The format text is set to a lower-case version of the filename extension, and the URL to the filename itself; except when there is no extension, so that the auxiliary resource is a mini-website in a subfolder of the release website. In that case the format is link and the URL is to the index file in the subfolder.

```
void create_auxiliary_file(char *filename, char *description) {
    auxiliary_file *aux = CREATE(auxiliary_file);
    strcpy(aux->description, description);
    strcpy(aux->full_filename, filename);
    char *ext = get_filename_extension(filename);
    char *leaf = get_filename_leafname(filename);
    if (\text{ext}[0] == ', ') {
         strcpy(aux->relative_URL, filename);
         if (strlen(ext + 1) >= MAX\_EXTENSION\_LENGTH - 1) {
             error("auxiliary file has overlong extension"); return;
         }
         strcpy(aux->format, ext + 1);
         int k; for (k=0; \text{ aux->format[k]; k++) \text{ aux->format[k]} = \text{tolower(aux->format[k])};} else {
         strcpy(aux->format, "link");
         sprintf(aux->relative_URL, "%s%cindex.html", filename, SEP_CHAR);
    }
    strcpy(aux->aux_leafname, leaf);
    printf("! Auxiliary file: \langle's> = \langle's>\n", filename, description);
}
```
The function create\_auxiliary\_file is called from 1/blurb.

 $\S2$ . Linking. The list of links to auxiliary resources is written using  $\langle 1i \rangle \ldots \langle 1i \rangle$  list entry tags, for convenience of CSS styling.

```
void expand_AUXILIARY_variable(FILE *COPYTO) {
    auxiliary_file *aux;
    LOOP_OVER(aux, auxiliary_file) {
        fprintf(COPYTO, "<li>");
        download_link(COPYTO,
             aux->description, aux->full_filename, aux->aux_leafname, aux->format);
        fprintf(COPYTO, "</li>");
    }
    add_links_to_requested_resources(COPYTO);
}
```
The function expand\_AUXILIARY\_variable is.

§3. On some of the pages produced by cblorb the story file itself looks like another auxiliary resource, but it's produced thus:

```
void expand_DOWNLOAD_variable(FILE *COPYTO) {
    char target_pathname[MAX_FILENAME_LENGTH]; eventual pathname of Blorb file written
    sprintf(target_pathname, "%s%c%s", release_folder, SEP_CHAR, read_placeholder("STORYFILE"));
    download_link(COPYTO, "Story File", target_pathname, read_placeholder("STORYFILE"), "Blorb");
}
```
The function expand\_DOWNLOAD\_variable is.

§4. Links. This routine, then, handles either kind of link.

```
void download_link(FILE *COPYTO, char *desc, char *filename, char *relative_url, char *form) {
    int size_up = TRUE;
    if (strcmp(form, "link") == 0) size_up = FALSE;fprintf(COPYTO, "<a href=\"%s\">%s</a> ", relative_url, desc);
    open_style(COPYTO, "filetype");
    fprintf(COPYTO, "(%s", form);
    if (size_up) {
        long int size = -1L;
        if (strcmp(desc, "Story File") == 0) size = (long int) blorb_file_size;
         else size = file_size(filename);
        if (size != -1L) \langleWrite a description of the rough file size 5\rangle}
    fprintf(COPYTO, ")");
    close_style(COPYTO, "filetype");
}
```

```
The function download link is called from 3/rel.
```
<span id="page-80-0"></span>§5. We round down to the nearest KB, MB, GB, TB or byte, as appropriate. Although this will describe a 1-byte auxiliary file as "1 bytes", the contingency seems remote.

```
\langleWrite a description of the rough file size 5) \equivchar *units = "knbsp; bytes";
    long int remainder = 0;
    if (size > 1024L) { remainder = size % 1024L; size /= 1024L; units = "KB"; }
    if (size > 1024L) { remainder = size % 1024L; size /= 1024L; units = "MB"; }
    if (size > 1024L) { remainder = size % 1024L; size /= 1024L; units = "GB"; }
    if (size > 1024L) { remainder = size % 1024L; size /= 1024L; units = "TB"; }
    fprintf(COPYTO, ",  %d", (int) size);
```

```
This code is used in \S 4.
```
fprintf(COPYTO, "%s", units);

§6. Cover image. Note that if the large cover image is a PNG, so is the small (thumbnail) version, and vice versa – supplying "Cover.jpg" and "Small Cover.png" will not work.

if ((size < 100L) && (remainder >= 103L)) fprintf(COPYTO, ".%d", (int) (remainder/103L));

```
void expand_COVER_variable(FILE *COPYTO) {
    if (cover_exists) {
        char *format = "png"; if (cover_is_in_JPEG_format) format = "jpg";
        fprintf(COPYTO, "<a href=\"Cover.%s\"><img src=\"Small Cover.%s\" border=\"1\" /></a>",
            format, format);
    }
}
```
The function expand\_COVER\_variable is.

§7. Releasing. When we generate a website, we need to copy the auxiliary files into it (though not mini-websites: the user will have to do that).

```
void request_copy_of_auxiliaries(void) {
    auxiliary_file *aux;
    LOOP_OVER(aux, auxiliary_file)
        if (strcmp(aux->format, "link") != 0) {
            if (trace_mode)
                 printf("! COPY <%s> as <%s>\n", aux->full_filename, aux->aux_leafname);
            request_copy(aux->full_filename, aux->aux_leafname);
        }
}
```
The function request\_copy\_of\_auxiliaries is called from  $3$ /rel.

# Placeholders 3/place

### Purpose

To manage placeholder variables.

## 3/place.§1-7 Initial values

# Definitions

¶1. Placeholders are markers such as "[AUTHOR]", found in the template files for making web pages. ("AUTHOR" would be the name of this one; the use of capital letters is customary but not required.) Most of these can be set to arbitrary texts by use of the placeholder command in the blurb file, but a few are "reserved" by cblorb:

```
define SOURCE_RPL 1
define SOURCENOTES_RPL 2
define SOURCELINKS_RPL 3
define COVER_RPL 4
define DOWNLOAD_RPL 5
define AUXILIARY_RPL 6
define PAGENUMBER_RPL 7
define PAGEEXTENT_RPL 8
typedef struct placeholder {
   char pl_name[MAX_VAR_NAME_LENGTH];
   char pl_contents[MAX_FILENAME_LENGTH]; current value
   int reservation; one\ of\ the\ *_RPL\ values\ above,\ or\ 0\ for\ unresolvedint locked; the currently being expanded: locked to prevent mise-en-abyme
   MEMORY_MANAGEMENT
} placeholder;
```
The structure placeholder is private to this section.

§1. Initial values. The BLURB refers here to back-cover-style text, and not to the "blurb" file which we are acting on.

```
void initialise_placeholders(void) {
    set_placeholder_to("SOURCE", "", SOURCE_RPL);
    set_placeholder_to("SOURCENOTES", "", SOURCENOTES_RPL);
    set_placeholder_to("SOURCELINKS", "", SOURCELINKS_RPL);
    set_placeholder_to("COVER", "", COVER_RPL);
    set_placeholder_to("DOWNLOAD", "", DOWNLOAD_RPL);
    set_placeholder_to("AUXILIARY", "", AUXILIARY_RPL);
    set_placeholder_to("PAGENUMBER", "", PAGENUMBER_RPL);
    set_placeholder_to("PAGEEXTENT", "", PAGEEXTENT_RPL);
    set_placeholder_to("CBLORBERRORS", "", 0);
    set_placeholder_to("INBROWSERPLAY", "", 0);
    set_placeholder_to("BLURB", "", 0);
    set_placeholder_to("TEMPLATE", "Standard", 0);
    set_placeholder_to("GENERATOR", VERSION, 0);
    set_placeholder_to("BASE64_TOP", "", 0);
    set_placeholder_to("BASE64_TAIL", "", 0);
```

```
set_placeholder_to("JAVASCRIPTPRELUDE", JAVASCRIPT_PRELUDE, 0);
set_placeholder_to("FONTTAG", FONT_TAG, 0);
initialise_time_variables();
```
The function initialise placeholders is called from 1/main.

}

§2. We don't need any very efficient system for parsing these names, as there are typically fewer than 20 placeholders at a time.

```
placeholder *find_placeholder(char *name) {
    placeholder *wv;
    LOOP_OVER(wv, placeholder)
        if (strcmp(wv->pl_name, name) == 0)
            return wv;
    return NULL;
}
char *read_placeholder(char *name) {
    placeholder *wv = find_placeholder(name);
    if (wv) return wv->pl_contents;
    return NULL;
}
```
The function find\_placeholder is. The function read placeholder is called from  $1/m$ ain,  $1/b$ lurb,  $3/rel$ ,  $3/links$  and  $3/web$ .

§3. There are no "types" of these placeholders. When they hold numbers, it's only as the text of a number written out in decimal, so:

```
void set_placeholder_to_number(char *var, int v) {
    char temp_digits[64];
    sprintf(temp_digits, "%d", v);
    set_placeholder_to(var, temp_digits, 0);
}
```
The function set\_placeholder\_to\_number is called from  $1/m$ ain and  $1/b$ lurb.

§4. And here we set a given placeholder to a given text value. If it doesn't already exist, it will be created. A reserved placeholder can then never again be set, and since it will have been set at creation time (above), it follows that a reserved placeholder cannot be set with the placeholder command of a blurb file.

```
void set_placeholder_to(char *var, char *text, int reservation) {
    set_placeholder_to_inner(var, text, reservation, FALSE);
}
void append_to_placeholder(char *var, char *text) {
    set_placeholder_to_inner(var, text, 0, TRUE);
}
```
The function set\_placeholder\_to is called from  $1/m$ ain,  $1/b$ lurb and  $3/rel.$ The function append\_to\_placeholder is called from  $1/\text{text}, 1/\text{blurb}$  and  $3/\text{rel}$ . §5. Where:

```
void set_placeholder_to_inner(char *var, char *text, int reservation, int extend) {
    if (strlen(var) >= MAX_VAR_NAME_LENGTH-1) { error("variable name too long"); return; }
    if (trace_mode) printf("! [\%s] <-- \"%s\"\n", var, (text)?text:"");
    placeholder *wv = find_placeholder(var);
    if ((wv) && (reservation > 0)) { error("tried to set reserved variable"); return; }
    if (wv == NULL) {
        wv = CREATE(placeholder);
        if (trace_mode) printf("! Creating [%s]\n", var);
        strcpy(wv->pl_name, var);
        (wv->p1</u>contents)<math>[0] = 0;wv->reservation = reservation;
    }
    int L = strlen(text) + 1;
    if (extend) L += strlen(wv->pl_contents);
    if (L >= MAX_FILENAME_LENGTH) { error("placeholder text too long"); return; }
    if (extend) strcat(wv->pl_contents, text);
    else strcpy(wv->pl_contents, text);
}
```
The function set\_placeholder\_to\_inner is.

§6. And that just leaves writing the output of these placeholders. The scenario here is that we're copying HTML over to make a new web page, but we've hit text in the template like "[AUTHOR]". We output the value of this placeholder instead of that literal text. The reserved placeholders output as special gadgets instead of any fixed text, so those all call suitable routines elsewhere in cblorb.

If the placeholder name isn't known to us, we print the text back, so that the original material will be unchanged. (This is in case the original contains uses of square brackets which aren't for placeholding.)

```
int escape_quotes_mode = 0;
void copy_placeholder_to(char *var, FILE *COPYTO) {
    int multiparagraph_mode = FALSE, eqm = escape_quotes_mode;
    if (var[0] == '*) { var++; escape_quotes_mode = 1; }
    if (var[0] == '*) { var++; escape\_quotes\_mode = 2; }
    if (strcmp(var, "BLURB") == 0) multiparagraph_mode = TRUE;
    placeholder *wv = find_placeholder(var);
    if ((wy == NULL) || (wy->locked))fprintf(COPYTO, "[%s]", var);
    } else {
        wv->locked = TRUE;
        if (multiparagraph_mode) fprintf(COPYTO, "<p>");
        switch (wv->reservation) {
             case 0: \langleCopy an ordinary unreserved placeholder 7); break;
             case SOURCE_RPL: expand_SOURCE_or_SOURCENOTES_variable(COPYTO, FALSE); break;
             case SOURCENOTES_RPL: expand_SOURCE_or_SOURCENOTES_variable(COPYTO, TRUE); break;
             case SOURCELINKS_RPL: expand_SOURCELINKS_variable(COPYTO); break;
             case COVER_RPL: expand_COVER_variable(COPYTO); break;
             case DOWNLOAD_RPL: expand_DOWNLOAD_variable(COPYTO); break;
             case AUXILIARY_RPL: expand_AUXILIARY_variable(COPYTO); break;
             case PAGENUMBER_RPL: expand_PAGENUMBER_variable(COPYTO); break;
             case PAGEEXTENT_RPL: expand_PAGEEXTENT_variable(COPYTO); break;
        }
```

```
if (multiparagraph_mode) fprintf(COPYTO, "</p>");
    wv->locked = FALSE;
    escape_quotes_mode = eqm;
}
```
The function copy placeholder to is called from  $3$ /sol and  $3$ /web.

}

§7. Note that the [BLURB] placeholder – which holds the story description, and is like a back cover blurb for a book; the name is not related to the release instructions format – may consist of multiple paragraphs. If so, then they will be divided by  $\langle br \rangle$ , since that's the XML convention. But we want to translate those breaks to  $\langle p \rangle$ , closing an old paragraph and opening a new one, because that will make the blurb text much easier to style with a CSS file. It follows that [BLURB] should always appear in templates within an HTML paragraph.

```
\langle Copy an ordinary unreserved placeholder 7) \equivint i; char *p = wv - p1_ contents;
    for (i=0; p[i]; i++) {
        if ((p[i] == '<') \& (p[i+1] == 'b') \& (p[i+2] == 'r') \&(p[i+3] == '')') & (p[i+4] == '') & (multiparagraph_mode)) {
             fprintf(COPYTO, "</p><p>"); i += 4; continue;
        }
        if (p[i] == '[')]char inner_name[MAX_VAR_NAME_LENGTH+1];
             int j = i+1, k = 0, expanded = FALSE; inner_name[0] = 0;
            for (; p[j]; j++) {
                 if ((p[j] == '[') || (p[j] == '')) break;
                 if (p[j] == ']') {
                     i = j;copy_placeholder_to(inner_name, COPYTO);
                     expanded = TRUE;
                     break;
                 }
                 inner_name[k++] = p[j]; inner_name[k] = 0;if (k >= MAX_VAR_NAME_LENGTH) break;
            }
             if (expanded) continue;
        }
        if ((p[i] == ' \x0a') || (p[i] == ' \x0d') || (p[i] == ' \x7f')) & &
             (multiparagraph_mode)) {
             fprintf(COPYTO, "<p>"); continue;
        }
        if ((escape_quotes_mode == 1) \& (p[i] == '\\ '') ) fprintf(COPYTO, "k#39;");
        else if ((escape_quotes_mode == 2) && (p[i] == '\'')) fprintf(COPYTO, "%%2527");
        else fprintf(COPYTO, "%c", p[i]);
    }
```
This code is used in  $\S 6$ .

# Templates 3/templ

# Purpose

To manage templates for website generation.

3/templ.§1-4 Defining template paths; §5-6 Searching for template files

# Definitions

¶1. Template paths define, in order of priority, where to look for templates.

```
typedef struct template_path {
    {\tt char \ template\_repository[MAX\_FILENAME\_LENGTH] \; ; \;} \qquad \qquad \noindent pathname \; of \; folder \; of \; repository \label{thm:1}MEMORY_MANAGEMENT
} template_path;
The structure template path is private to this section.
¶2. Templates are the things themselves.
typedef struct template {
    char template_name[MAX_FILENAME_LENGTH]; e.g., "Standard"
    struct template_path *template_location;
    char latest_use[MAX_FILENAME_LENGTH]; filename most recently sought from it
    MEMORY_MANAGEMENT
} template;
The structure template is private to this section.
```
§1. Defining template paths. The following implements the Blurb command "template path".

```
int no_template_paths = 0;
void new_template_path(char *pathname) {
    template_path *tp = CREATE(template_path);
    strcpy(tp->template_repository, pathname);
    if (trace_mode)
        printf("! Template search path %d: <%s>\n", ++no_template_paths, pathname);
}
```
The function new\_template\_path is called from 1/blurb.

§2. The following searches for a named file in a named template, returning the template path which holds the template if it exists. This might look a pretty odd thing to do – weren't we looking the file itself? But the answer is that seek\_file\_in\_template\_paths is really used to detect the presence of templates, not of files.

```
template_path *seek_file_in_template_paths(char *name, char *leafname) {
    template_path *tp;
    LOOP_OVER(tp, template_path) {
        char possible[MAX_FILENAME_LENGTH];
        sprintf(possible, "%s%c%s%c%s",
             tp->template_repository, SEP_CHAR, name, SEP_CHAR, leafname);
        if (file_exists(possible)) return tp;
    }
    return NULL;
}
```
The function seek\_file\_in\_template\_paths is.

§3. And this is where that happens. Suppose we need to locate the template "Molybdenum". We ought to do this by looking for a directory of that name among the template paths, but searching for directories is a little tricky to do in ANSI C in a way which will work on all platforms. So instead we look for any of the four files which compulsorily ought to exist (or the one which does in the case of an interpreter; those look rather like website templates).

```
template *find_template(char *name) {
```

```
template *t;
    (Is this a template we already know? 4);
    template_path *tp = seek_file_in_template_paths(name, "index.html");
    if (tp == NULL) tp = seek_file_in_template_paths(name, "source.html");
    if (tp == NULL) tp = seek_file_in_template_paths(name, "style.css");
    if (tp == NULL) tp = seek_file_in_template_paths(name, "(extras).txt");
    if (tp == NULL) tp = seek_file_in_template_paths(name, "(manifest).txt");
    if (tp) {
        t = CREATE(template);
        strcpy(t->template_name, name);
        t->template_location = tp;
        return t;
    }
    return NULL;
}
```
The function find\_template is.

§4. It reduces pointless file accesses to cache the results, so:

```
\langle Is this a template we already know? 4) \equivLOOP_OVER(t, template)
          if (strcmp(name, t->template_name) == 0)
               return t;
```
This code is used in  $\S$ 3.

§5. Searching for template files. If we can't find the file name in the template specified, we try looking inside "Standard" instead (if we can find a template of that name).

```
int template_doesnt_exist = FALSE;
char *find_file_in_named_template(char *name, char *needed) {
    template *t = find_template(name), *Standard = find_template("Standard");
    if (t == NULL) {
        if (template_doesnt_exist == FALSE) {
            errorf_1s(
                 "Websites and play-in-browser interpreter web pages are created "
                 "using named templates. (Basic examples are built into the Inform "
                 "application. You can also create your own, putting them in the "
                 "'Templates' subfolder of the project's Materials folder.) Each "
                 "template has a name. On this Release, I tried to use the "
                 "'%s' template, but couldn't find a copy of it anywhere.", name);
        }
        template_doesnt_exist = TRUE;
    }
    char *path = try_single_template(t, needed);
    if ((path == NULL) && (Standard))
        path = try_single_template(Standard, needed);
    return path;
}
```
The function find\_file\_in\_named\_template is called from 3/rel.

### §6. Where, finally:

```
char *try_single_template(template *t, char *needed) {
    if (t == NULL) return NULL;
    sprintf(t->latest_use, "%s%c%s%c%s",
        t->template_location->template_repository, SEP_CHAR, t->template_name, SEP_CHAR, needed);
    if (trace_mode) printf("! Trying <%s>\n", t->latest_use);
    if (file_exists(t->latest_use)) return t->latest_use;
    return NULL;
}
```
The function try\_single\_template is.

# Website Maker 3/web

### Purpose

To accompany a release with a mini-website.

 $3$ /web. $\S$ 1-6 Styling with CSS;  $\S$ 7-9 Making an HTML page from a template;  $\S$ 10 Rendering the source text as HTML pages;  $§11-19$  Pass 1: scanning the source for tables and headings;  $§20-55$  Pass 2: writing the source text pages

# Definitions

¶1. Making a website is not especially tricky. The difficult part is typesetting the source text into it, if that's been requested. We will need to do that by scanning the source text for typographically significant structures:

### define ABBREVIATED\_HEADING\_LENGTH 1000

```
typedef struct table {
   int table_line_start; line number in the source where the table heading appears
   int table_line_end; line number of the blank line which marks the end of the table body
   MEMORY_MANAGEMENT
} table;
typedef struct heading {
   int heading line; line number in the source at which the heading appears
   int heading level; a low number makes this a more significant heading than a high number
   int heading_has_content; is there anything other than white space before the next heading?
   struct segment *heading_to_segment; which segment contains the heading
   char heading_text[ABBREVIATED_HEADING_LENGTH + 1]; truncated if necessary for the contents
   MEMORY_MANAGEMENT
```
} heading;

The structure table is private to this section. The structure heading is private to this section.

¶2. Segments are used to divide the source text into pieces of what we hope will be a manageable size.

It is not true that the source text is partitioned exactly by segments. The topmost segment begins at the first heading in the source text. So there will usually be at least a few prefatory lines before this point – perhaps the title, some extension inclusions, and so on – and it's even possible, if there are no headings at all, for there to be no segments so that the entire source text is "prefatory". If we have three segments, then, we will split the source text into four HTML files:

```
source0.html – "Page 1 of 4", the preface and then contents
source1.html – "Page 2 of 4", first segment (with allocation ID 0)
source2.html – "Page 3 of 4", second segment (with allocation ID 1)
source3.html – "Page 4 of 4", third segment (with allocation ID 2)
```
Note that the prefatory lines contain no headings, that every heading belongs to a unique segment (hence the heading\_to\_segment field above) and that the top line of every segment is always a heading. A single segment can contain multiple headings, because we run on a heading if it contains no content except white space: this is so that, e.g.,

Part I - Up the Amazon

Section I.1 - The lower delta

Rickety Jetty is a room. [...]

would be combined into a single segment, rather than a pointlessly short segment just containing the "Part I" heading followed by a second segment opening with "Section I.1".

```
typedef struct segment {
   int begins_at; line number on which the segment begins
   int ends_at; line number of the last line of the segment, or MAX_SOURCE_TEXT_LINES if it runs to the end
   int documentation; is this in the documentation of an extension?
   struct text_file_position start_position_in_file; within the source text
   struct heading *most_recent_heading; or NULL if there hasn't been one
   struct table *most_recent_table; \qquad \qquad \qquad or \text{ NULL if there has } n' \text{ been one}char segment_url[MAX_FILENAME_LENGTH];
   char *link_home;
   char *link_contents;
   char *link_previous;
   char *link_next;
   int page_number;
   MEMORY_MANAGEMENT
} segment;
```
The structure segment is private to this section.

§1. Styling with CSS. We try to give the template files as much freedom as possible to define whatever CSS styles they need, but the template can't see inside the text of variables, so cblorb itself has to choose CSS styles for anything interesting that is displayed there. We use the following style names, which a CSS file is required to define:

columnhead – the heading of a column in a Table in I7 source text comment – comments in I7 source text filetype – the "(pdf, 150KB)" text annotating links heading – heading or top line of a Table in I7 source text i6code – verbatim I6 code in I7 source text notecue – footnote cues which annotate I7 source text notesheading – the little "Notes" subheading above the footnotes to source text notetext – texts of footnotes which annotate I7 source text quote – double-quoted text in I7 source text substitution – text substitution inside double-quoted text in I7 source text

In addition it must provide paragraph classes indent0 to indent9 for code which begins at tab positions 0 to 9 (see below). Although "Standard.css" contains other names of classes, these are only needed because "Standard.html" or "Standard-Source.html" say so: cblorb does not mandate them.

```
§2. In case CSS is not available, we use old-fashioned HTML alternatives:
```

```
void open_style(FILE *write_to, char *new) {
    if (new == NULL) return;
    if (use_css_code_styles) {
        fprintf(write_to, "<span class=\"%s\">", new);
    } else {
        if (strcmp(new, "columnhead") == 0) fprintf(write_to, "<u>");
        if (strcmp(new, "comment") == 0) fprintf(write_to, "<font color=#404040>");
        if (strcmp(new, "filetype") == 0) fprintf(write_to, "<small>");
        if (strcmp(new, "heading") == 0) fprintf(write_to, "<br/>b>");
        if (strcmp(new, "i6code") == 0) fprintf(write_to, "<font color=#909090>");
        if (strcmp(new, "notecue") == 0) fprintf(write_to, "<font color=#404040><sup>");
        if (strcmp(new, "notesheading") == 0) fprintf(write_to, "<i>");
        if (strcmp(new, "notetext") == 0) fprintf(write_to, "<font color=#404040>");
        if (strcmp(new, "quote") == 0) fprintf(write_to, "<font color=#000080>");
        if (strcmp(new, "substitution") == 0) fprintf(write_to, "<font color=#000080>");
    }
}
void close_style(FILE *write_to, char *old) {
    if (old == NULL) return;
    if (use_css_code_styles) {
        fprintf(write_to, "</span>");
    } else {
        if (strcmp(old, "columnhead") == 0) fprintf(write_to, "</u>");
        if (strcmp(old, "comment") == 0) fprintf(write_to, "</font>");
        if (strcmp(old, "filetype") == 0) fprintf(write_to, "\langle'small>");
        if (strcmp(old, "heading") == 0) fprintf(write_to, "</b>");
        if (strcmp(old, "i6code") == 0) fprintf(write_to, "</font>");
        if (strcmp(old, "notecue") == 0) fprintf(write_to, "</sup></font>");
        if (strcmp(old, "notesheading") == 0) fprintf(write_to, "</i>");
        if (strcmp(old, "notetext") == 0) fprintf(write_to, "</font>");
        if (strcmp(old, "quote") == 0) fprintf(write_to, "</font>");
        if (strcmp(old, "substitution") == 0) fprintf(write_to, "</font>");
    }
}
```
The function open\_style is called from 3/links. The function close style is called from 3/links.

§3. In what follows, we will need to have a current typographic style for text, and may need to change it at any point inside the paragraph. We represent the current style by the global variable current\_style, which is either NULL (for ordinary text) or the name of one of the styles above.

```
char *current_style = NULL;
void change_style(FILE *write_to, char *new) {
    if (current_style) close_style(write_to, current_style);
    open_style(write_to, new);
    current_style = new;
}
```
The function change\_style is.

§4. We also use CSS to manage code indentation, when it's available, since this can handle hanging indentation much better.

The block of source text displayed on a web page should be framed within:

```
void open_code(FILE *write_to) {
    if (use_css_code_styles == FALSE) {
         fprintf(write_to, "<p>");
    }
}
void close_code(FILE *write_to) {
    if (use_css_code_styles == FALSE) {
         fprintf(write_to, "</p>");
    }
}
The function open_code is.
```
The function close\_code is.

§5. Each individual paragraph of the source text (which looks like a line to us) should then be framed within:

```
void open_code_paragraph(FILE *write_to, int indentation) {
    if (use_css_code_styles) {
        char *classname = "";
         switch (indentation) {
             case 0: classname = "indent0"; break;
             case 1: classname = "indent1"; break;
             case 2: classname = "indent2"; break;
             case 3: classname = "indent3"; break;
             case 4: classname = "indent4"; break;
             case 5: classname = "indent5"; break;
             case 6: classname = "indent6"; break;
             case 7: classname = "indent7"; break;
             case 8: classname = "indent8"; break;
             default: classname = "indent9"; break;
        \mathbf{r}fprintf(write_to, "<p class=\"%s\">", classname);
    } else {
        int i;
        for (i=0; i<indentation; i++) fprintf(write_to, "&nbsp;&nbsp;&nbsp;&nbsp;");
    }
}
void close_code_paragraph(FILE *write_to) {
    if (use_css_code_styles) {
        fprintf(write_to, "</p>");
    } else {
        fprintf(write_to, "<br/>br/>");
    }
}
The function open_code_paragraph is.
```
The function close\_code\_paragraph is.

§6. In the age of CSS, old-fashioned elements like halign for individual table cells are deprecated, so:

```
void open_table_cell(FILE *write_to) {
    if (use_css_code_styles) {
        fprintf(write_to, "<td>");
    } else {
        fprintf(write_to, "<td halign=\"left\" valign=\"top\">");
    }
}
void close_table_cell(FILE *write_to) {
    if (use_css_code_styles) {
        fprintf(write_to, "</td>");
    } else {
        fprintf(write_to, "  </td>");
    }
}
```

```
The function open_table_cell is.
The function close_table_cell is.
```
### §7. Making an HTML page from a template.

```
FILE *COPYTO = NULL;
void web_copy(char *from, char *to) {
    if ((from == NULL) || (to == NULL) || (strcmp(from, to) == 0))
        fatal("files confused in website maker");
    HTML_pages_created++;
    COPYTO = fopen(to, "w");if (COPYTO == NULL) { error_1("unable to open file to be written for web site", to); return; }
    file_read(from, "can't open template file", FALSE, copy_html_line, 0);
    fclose(COPYTO);
}
```
The function web\_copy is called from  $1/m$ ain and  $3/rel$ .

§8. Each line in turn comes here, then:

```
void copy_html_line(char *line, text_file_position *tfp) {
    int i;
    for (i=0; line[i]; i++) {
         \langleDetect square-bracketed names of Web variables and expand them 9;
         fprintf(COPYTO, "%c", line[i]);
    }
    fprintf(COPYTO, "\n");
}
```
The function copy\_html\_line is.

```
\langleDetect square-bracketed names of Web variables and expand them 9\rangle \equivif (line[i] == '['') {
         int j;
         for (j=i+1; (line[j] & \& \& line[j] != ']'); j++);
         if (line[j] == ']') {
              line[j] = 0; copy\_placeholder_to(line++1, COPYTO); line[j] = ']';i = j;continue;
         }
    }
```
This code is used in  $\S 8$ .

§10. Rendering the source text as HTML pages. This is a fiddly operation, which requires us to parse the source text and then typeset it appealingly in a whole suite of HTML pages. This necessarily involves loops, but our main aim is to complete the process in  $O(N)$  running time, where N is the number of lines in the source text. (Note that the number of HTML files to be written will also be  $O(N)$ .)

This is done in two passes. On pass 1, we scan the source text for tables and headings, and divide the whole into "segments", each of which is typeset as a single HTML page: segments do not quite correspond to headings, as we shall see. But we write nothing. On pass 2, we actually write these HTML pages.

```
char source_text[MAX_FILENAME_LENGTH];
```

```
void web_copy_source(char *template, char *website_pathname) {
    strcpy(source_text, read_placeholder("SOURCELOCATION"));
    scan_source_text();
    write_source_text_pages(template, website_pathname);
}
```
The function web\_copy\_source is called from  $3/rel.$ 

§11. Pass 1: scanning the source for tables and headings. During this scan, we will maintain the following variables:

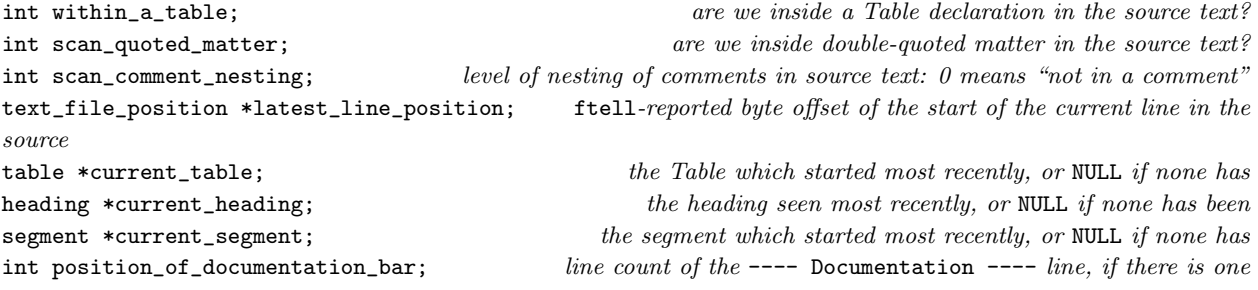

<span id="page-93-0"></span>§9.

§12. Pass 1 has running time  $O(N)$  since it calls scan\_source\_line exactly once for each line in the source, and scan\_source\_line looks only at a single line and at the current table, heading and segment.

```
void scan_source_text(void) {
    within_a_table = FALSE;
    scan_comment_nesting = 0;
    scan_quoted_matter = FALSE;
    latest_line_position = NULL;
    current_table = NULL;
    current_heading = NULL;
    current_segment = NULL;
    position_of_documentation_bar = MAX_SOURCE_TEXT_LINES;
    file_read(source_text, "can't open source text of project", TRUE, scan_source_line, NULL);
    \langleAdjust heading levels downwards as far as we can without losing relative hierarchy 13);
}
```
#### The function scan\_source\_text is.

§13. Suppose our source contains only headings at levels 3 and 4: we can reduce these to levels 0 and 1 without disturbing their relative importance, and that makes it easier for us to typeset them in a sensible way – there's no point making any typographic allowance for three sizes of headings greater than are found anywhere in the source text.

```
\Delta Adjust heading levels downwards as far as we can without losing relative hierarchy 13) \equiv
```

```
int minh1 = 10;
heading *h;
LOOP_OVER(h, heading)
    if (h->heading_level < DOC_LEVEL)
        if (h->heading_level < minhl)
             minhl = h->heading_level;
LOOP_OVER(h, heading)
    if (h->heading_level < DOC_LEVEL)
        h->heading_level -= minhl;
```

```
This code is used in §12.
```
§14. Here we scan each single line. (Lines to us may look like whole paragraphs to the Inform user; we're dealing with gaps between explicit line break characters.)

```
void scan_source_line(char *line, text_file_position *tfp) {
    int lc = tfp\_get\_line_count(tfp), lv = DULL\_LEVEL;
    latest_line_position = tfp;
    if (scan_quoted_matter == FALSE)
         \langleLook at the first word on the line to find the level of our interest 15\rangle;
    if ((scan_comment_nesting > 0) && (lv != EMPTY_LEVEL)) lv = DULL_LEVEL;
    Correct the comment nesting level ready for next time 16);
    if ((lv == DULL_LEVEL) && (current_heading)) current_heading->heading_has_content = TRUE;
    if ((lv == EMPTY_LEVEL) && (within_a_table)) \langleEnd a table here and return 18\rangle;
    if (lv == TABLE_LEVEL) \langleStart a new table here and return 17);
    if ((lv == EMPTY_LEVEL) || (lv == DULL_LEVEL)) return;if (lv == DOC_LEVEL) position_of_documentation_bar = lc;
    \langlePlace a new heading here 19\rangle;
}
```

```
The function scan source line is.
```
<span id="page-95-0"></span>§15. Looking at the first word, if any, tells whether we are a heading, or the start of a table, or an empty line, or none of these (in which case a line is perhaps unfairly called "dull"). We set lv accordingly.

```
define EMPTY_LEVEL -1
define DULL_LEVEL 0
define TABLE_LEVEL 1000
define DOC_LEVEL 1001
define EXAMPLE_LEVEL 1002
define DOC_CHAPTER_LEVEL 1003
define DOC_SECTION_LEVEL 1004
\langle Look at the first word on the line to find the level of our interest 15\rangle \equivchar fword[32];
    extract_word(fword, line, 32, 1);
    if (fword[0] == 0) lv = EMPTY_LEVEL;
    if (strcmp(fword, "table") == 0) lv = TABLE_LEVEL;
    if (lc > position_of_documentation_bar) {
         if (strcmp(fword, "chapter:") == 0) 1v = DOC_CHAPTER_LEVEL;if (strcmp(fword, "section:") == 0) lv = DOC\_SECTION\_LEVEL;if (strcmp(fword, "example:") == 0) lv = EXAMPLE_LEVEL;
    } else {
         if (strcmp(fword, "volume") == 0) 1v = 1;if (strcmp(fword, "book") == 0) 1v = 2;if (strcmp(fword, "part") == 0) lv = 3;
        if (strcmp(fword, "chapter") == 0) lv = 4;
         if (strcmp(fword, "section") == 0) lv = 5;
        if (strcmp(fword, "---") == 0) {
             extract_word(fword, line, 32, 2);
             if (strcmp(fword, "documentation") == 0) {
                 extract_word(fword, line, 32, 3);
                 if (strcmp(fword, "---") == 0) ly = DOC_LEVEL;}
        }
    }
```
This code is used in §14.

### §16.

```
\langle Correct the comment nesting level ready for next time 16\rangle \equivint i;
    for (i=0; line[i]; i++) {
         if (line[i] == '[') scan{}_comment_nesting++;if (line[i] == ']') scan_comment_nesting--;
         if ((scan\_comment\_nesting == 0) & (line[i] == '\\ "')')scan_quoted_matter = (scan_quoted_matter)?FALSE:TRUE;
    }
```
This code is used in  $§14$ .

<span id="page-96-0"></span>§17.

```
\langleStart a new table here and return 17\rangle \equivcurrent_table = CREATE(table);
    current_table->table_line_start = lc;
    current_table->table_line_end = MAX_SOURCE_TEXT_LINES;
    within_a_table = TRUE;
    return;
```
This code is used in  $\S 14$ .

# §18.

```
\langleEnd a table here and return 18\rangle \equivcurrent_table->table_line_end = lc;
     within_a_table = FALSE;
    return;
```
This code is used in §14.

### §19.

```
\langlePlace a new heading here 19\rangle \equivheading *new_h = CREATE(heading);
    strncpy(new_h->heading_text, line, ABBREVIATED_HEADING_LENGTH);
    (new_h->heading_text)[ABBREVIATED_HEADING_LENGTH] = 0;
    new_h->heading_level = lv;
   new_h->heading_line = lc;
   new_h->heading_has_content = FALSE;
    if ((current_heading == NULL) || (current_heading->heading_has_content) ||
        (1v == DOC_LEVEL)) {
        if (current_segment) current_segment->ends_at = lc - 1;
        current_segment = CREATE(segment);
        current_segment->begins_at = lc;
        current_segment->ends_at = MAX_SOURCE_TEXT_LINES;
        current_segment->start_position_in_file = *latest_line_position;
        current_segment->most_recent_heading = current_heading;
        current_segment->most_recent_table = current_table;
        current_segment->documentation = FALSE;
        if (lc >= position_of_documentation_bar) current_segment->documentation = TRUE;
    }
    new_h->heading_to_segment = current_segment;
    current_heading = new_h;
```
This code is used in  $§14$ .

§20. Pass 2: writing the source text pages. Though there is no obvious way that the following routine passes control to the routines below it, in fact it does: web\_copy works on the template and finds reserved variables such as "[SOURCE]"; expanding those then calls the routines below.

```
segment *segment_being_written = NULL;
int no_doc_files = 0, no_src_files = 0;
void write_source_text_pages(char *template, char *website_pathname) {
     char contents_page[MAX_FILENAME_LENGTH];
     sprintf(contents_page, "%s%c%s.html", website_pathname, SEP_CHAR,
          read_placeholder("SOURCEPREFIX"));
     char *contents_leafname = get_filename_leafname(contents_page);
     \langleDevise URLs for the segments 21\rangle;
     \langleWork out how the segments link together 22\rangle;
     \langleGenerate the prefatory page, which isn't a segment 23\rangle;
     \langleGenerate the segment pages 24\rangle;
}
```
The function write\_source\_text\_pages is.

§21. Calling these URLs is a bit grand, since they are only leafnames. The source segments have pages source\_0.html and so on up; the documentation pages doc\_0.html and so on up.

```
\langleDevise URLs for the segments 21\rangle \equivsegment *seg;
    LOOP_OVER(seg, segment) {
         segment_being_written = seg;
        if (seg->documentation) {
             sprintf(seg->segment_url, "doc_%d.html", no_doc_files++);
             seg->page_number = no_doc_files;
        } else {
             sprintf(seg->segment_url, "%s_%d.html",
                 read_placeholder("SOURCEPREFIX"), no_src_files++);
             seg->page_number = no_src_files;
        }
    }
```
This code is used in §20.

<span id="page-98-0"></span>§22.

```
\langleWork out how the segments link together 22\rangle \equivsegment *seg, *first_doc_seg = NULL, *first_src_seg = NULL;
    LOOP_OVER(seg, segment) {
        if (seg->documentation) {
             seg->link_home = NULL;
             seg->link_contents = NULL;
             seg->link_previous = NULL;
             seg->link_next = NULL;
             if (first_doc_seg == NULL) first_doc_seg = seg;
        } else {
            seg->link_home = NULL;
             seg->link_contents = NULL;
             seg->link_previous = NULL;
             seg->link_next = NULL;
            if (first_src_seg == NULL) {
                 first_src_seg = seg;
                 seg->link_previous = contents_leafname;
            }
        }
    }
    LOOP_OVER(seg, segment) {
        if (seg->documentation) {
             seg->link_home = "index.html";
             seg->link_contents = first_doc_seg->segment_url;
        } else {
            seg->link_home = "index.html";
             seg->link_contents = contents_leafname;
        }
        segment *before = seg;
        while (TRUE) {
            before = PREV_OBJECT(before, segment);
            if (before == NULL) break;
            if (before->documentation == seg->documentation) {
                 seg->link_previous = before->segment_url; break;
            }
        }
        segment *after = seg;
        while (TRUE) {
            after = NEXT_OBJECT(after, segment);
            if (after == NULL) break;
            if (after->documentation == seg->documentation) {
                 seg->link_next = after->segment_url; break;
            }
        }
    }
```
This code is used in §20.

<span id="page-99-0"></span>§23.

```
\langle Generate the prefatory page, which isn't a segment 23) \equivsegment_being_written = NULL;
    source_HTML_pages_created++;
    web_copy(template, contents_page);
```
This code is used in §20.

## §24.

```
\langle Generate the segment pages 24\rangle \equivsegment *seg;
    LOOP_OVER(seg, segment) {
         char segment_page[MAX_FILENAME_LENGTH];
         sprintf(segment_page, "%s%c%s", website_pathname, SEP_CHAR, seg->segment_url);
         segment_being_written = seg;
         source_HTML_pages_created++;
         web_copy(template, segment_page);
         segment_being_written = NULL;
    }
```

```
This code is used in §20.
```
§25. This is what "[PAGENUMBER]" in the template becomes.

```
void expand_PAGENUMBER_variable(FILE *COPYTO) {
    int p = 1;
    if (segment_being_written) {
       p = segment_being_written->page_number;
        if (segment_being_written->documentation == FALSE) p++; allow for header page
    }
    fprintf(COPYTO, "%d", p);
}
```
The function expand\_PAGENUMBER\_variable is called from 3/place.

```
§26. And similarly "[PAGEEXTENT]".
void expand_PAGEEXTENT_variable(FILE *COPYTO) {
    int n = no\_src\_files + 1;if ((segment_being_written) && (segment_being_written->documentation))
        n = no_doc_files;
    if (n == 0) n == 1;
    fprintf(COPYTO, "%d", n);
}
```
The function expand\_PAGEEXTENT\_variable is called from 3/place.

§27. And this is what "[SOURCELINKS]" in the template becomes:

```
void expand_SOURCELINKS_variable(FILE *COPYTO) {
    segment *seg = segment_being_written;
    if (seg) {
        if (seg->link_home)
            fprintf(COPYTO, "<li><a href=\"%s\">Home page</a></li>", seg->link_home);
        if (seg->link_contents)
            fprintf(COPYTO, "<li><a href=\"%s\">Beginning</a></li>", seg->link_contents);
        if (seg->link_previous)
            fprintf(COPYTO, "<li><a href=\"%s\">Previous</a></li>", seg->link_previous);
        if (seg->link_next)
            fprintf(COPYTO, "<li><a href=\"%s\">Next</a></li>", seg->link_next);
    } else {
        fprintf(COPYTO, "<li><a href=\"index.html\">Home page</a></li>");
        fprintf(COPYTO, "<li><a href=\"%s.txt\">Complete text</a></li>",
            read_placeholder("SOURCEPREFIX"));
    }
}
```
The function expand\_SOURCELINKS\_variable is called from 3/place.

§28. When working on "[SOURCE]" or "[SOURCENOTES]", we will need to run through a segment of the source text, one line at a time. As we do so, we'll maintain the following variables, along with current\_style (for which see the CSS discussion above):

```
FILE *SPAGE = NULL; where the output is going
int SOURCENOTES_mode = FALSE;<br>TRUE for "[SOURCENOTES]", FALSE for "[SOURCE]"
int quoted_matter = FALSE; are we inside double-quoted matter in the source text?
int i6_matter = FALSE;<br>are we inside verbatim I6 code in the source text?
int comment_nesting = 0; nesting level of comments in source text being read: 0 for not in a comment
int carry_over_indentation = -1; indentation carried over for para breaks in quoted text
int next_footnote_number = 1; number to assign to the next footnote which comes up
heading *latest_heading = NULL; a heading which is always behind the current position
table *latest_table = NULL; a table which is always behind the current position
```
§29. So this is "[SOURCE]" (if noting\_mode is FALSE) or "[SOURCENOTES]" (if TRUE).

```
void expand_SOURCE_or_SOURCENOTES_variable(FILE *write_to, int SN) {
     if (SN) \langleTypeset the little Notes subheading 31;
     open_code(write_to);
     Initialise the variables to their state at the start of an HTML page 30);
     \langleRead the source text and feed it one line at a time to the line-writer 32);
     close_code(write_to);
}
```
The function expand\_SOURCE\_or\_SOURCENOTES\_variable is called from 3/place.

<span id="page-101-0"></span>§30. So at the start of the preface or of any segment:

latest\_table = FIRST\_OBJECT(table);

```
\langleInitialise the variables to their state at the start of an HTML page 30) \equivnext_footnote_number = 1;
    SPAGE = write_to;
    SOURCENOTES_mode = SN;
    quoted_matter = FALSE;
    i6_matter = FALSE;
    comment_nesting = 0;
    carry_over\_indentation = -1;current_style = NULL;
    latest_heading = FIRST_OBJECT(heading);
```
#### This code is used in §29.

§31. We expect any use of "[SOURCENOTES]" to come after the relevant "[SOURCE]", so that looking at next\_footnote\_number will tell us how many notes there were.

```
\langleTypeset the little Notes subheading 31) \equivif (next_footnote_number == 1) return; there were no footnotes at all
     fprintf(write_to, "<p>");
     open_style(write_to, "notesheading");
     if (next_footnote_number == 2) fprintf(write_to, "Note");    fusion    fusion    fusion    fusion    fusion    fusion    fusion    fusion    fusion    fusion    fusion    fusion    fusion    fusion    fusion    fusion    f
     else fprintf(write_to, "Notes"); else for than one than one than one than one than one
     close_style(write_to, "notesheading");
     fprintf(write_to, "</p>\n");
```
This code is used in  $\S 29$ .

 $\S$ 32. We want to be very careful about running time here. This paragraph will run about H times, where H is the number of headings (in fact at most  $H + 1$  times and usually a little less); but we might reasonably expect that H is proportional to  $N$ , since there's typically a heading every 30 or so lines in the source text, so that  $H \simeq N/30$ . If we then did the simplest thing, of opening the source text file and sending every line to write\_source\_line, we would make  $O(N^2)$  calls, and even though many of those would quickly return it would be an expensive algorithm.

Instead, we start at the relevant position in the source text for the current HTML page, and we stop the moment that write\_source\_line reports that it has gone past the material of interest. We thus make at most  $N + H$  calls to write\_source\_line (the extra H calls being for one overspill line per segment, where we realise that we've gone too far).

```
\langleRead the source text and feed it one line at a time to the line-writer 32) \equivtext_file_position *start = NULL;
    if (segment_being_written) \langleStart from just the right place in the source file 33);
    file_read(source_text, "can't open source text", TRUE, source_write_iterator, start);
```
This code is used in  $\S 29$ .

<span id="page-102-0"></span>§33. The following simulates the effect of running through the uninteresting lines before the segment begins:

```
\langleStart from just the right place in the source file 33) \equiv
```

```
start = &(segment_being_written->start_position_in_file);
if (segment_being_written->most_recent_heading)
    latest_heading = segment_being_written->most_recent_heading;
if (segment_being_written->most_recent_table)
```
latest\_table = segment\_being\_written->most\_recent\_table;

```
This code is used in §32.
```
§34.

```
void source_write_iterator(char *line, text_file_position *tfp) {
    int done_yet = write_source_line(line, tfp);
    if (done_yet) tfp_lose_interest(tfp);
}
```
The function source write iterator is.

§35. And this is where we write lines. We arrive here with exactly the same line count as the scanner observed before on pass 1, so we can validly compare our current line count against those stored for tables, headings and segments.

When this routine returns TRUE, it signals that there is no further need for the source text, and that saves reading in all of the remaining lines which won't be needed.

```
int write_source_line(char *line, text_file_position *tfp) {
    int line_count = tfp_get_line_count(tfp);
    if (segment_being_written == NULL) \langle Filter out lines for the preface 36)
    else \langleFilter out lines for the segments 37\rangle;
    Typeset the line in [SOURCENOTES] mode 38)
    else \langleTypeset the line in [SOURCE] mode 39\rangle;
    return FALSE;
}
```
The function write\_source\_line is.

§36. Recall that the source text is divided into an initial portion containing no headings – the "preface" – and then segments, each of which begins with a heading.

Here we are handling the case of typesetting the preface. We allow the line to appear as normal if it is before the first segment; once we reach the first segment – if there's a first segment to reach – we then typeset the contents listing. (If there's no first segment, then there are no headings, and there's no need for a contents listing.) If we've output the contents listing then we are finished writing the preface and don't need to read the source text further, so we return TRUE.

```
\langleFilter out lines for the preface 36) \equivsegment *first_segment = FIRST_OBJECT(segment);
    if ((first_segment) && (line_count == first_segment->begins_at - 1) && (line[0] == 0))
        return FALSE; don't bother to typeset a blank line just before the first segment is reached
    if ((first_segment) && (line_count == first_segment->begins_at)) {
        if (SOURCENOTES_mode == FALSE) typeset_contents_listing(TRUE);
        return TRUE;
    }
```

```
This code is used in §35.
```
<span id="page-103-0"></span>§37. The segment pages are easier: in this case we allow the line only if it lies inside the segment, and otherwise suppress it. Once we've gone beyond the segment, we don't need to read any further, so we return TRUE.

```
\langleFilter out lines for the segments 37\rangle \equivif (line_count < segment_being_written->begins_at) return FALSE;
    if (line_count > segment_being_written->ends_at) return TRUE;
    if (line_count == position_of_documentation_bar + 1)
         typeset_contents_listing(FALSE);
```
This code is used in  $\S 35$ .

§38. In [SOURCENOTES] mode, we detect footnotes in the form of comments in the source text marked by asterisks; each one is assigned the next footnote number, and typeset. All other material is ignored.

```
\langleTypeset the line in [SOURCENOTES] mode 38) \equivint i;
    for (i=0; line[i]; i++) {
         if ((line[i] == '[') & k& (line[i+1] == '*)') {
             int comment_level = 1;
             fprintf(SPAGE, "<p><a name=\"note%d\"></a>", next_footnote_number);
             open_style(SPAGE, "notetext");
             fprintf(SPAGE, "<a href=\"#note%dref\">[%d]</a>. ",
                 next_footnote_number, next_footnote_number);
             next_footnote_number++;
             i+=2;
             while (line[i]) {
                 if (line[i] == '[') comment-level++;if (line[i] == ']') comment\_level--;if (comment_level == 0) break;
                 fprintf(SPAGE, "%c", line[i++]);
             }
             close_style(SPAGE, "notetext");
             fprintf(SPAGE, "</p>\n");
        }
    }
```
This code is used in §35.

<span id="page-104-0"></span>§39. In [SOURCE] mode, we need to work out appropriate type styles to embellish the line, then indent it suitably, then typeset it character by character.

```
\langleTypeset the line in [SOURCE] mode 39) \equivint embolden = FALSE, tabulate = FALSE, underline = FALSE;
    Decide any typographic embellishments due to the line falling inside a table 42);
     The top line of the preface or any segment is in bold 43);
    \langleAny heading line is in bold 44\rangle;
    if ((tabulate) && (quoted_matter == FALSE)) { fprintf(SPAGE, "<tr>"); open_table_cell(SPAGE); }
    int start = 0;
    if (tabulate == FALSE) {
         for (; line[start] == \lambda t'; start++) ;
         if (carry_over_indentation < 0) carry_over_indentation = start;
         open_code_paragraph(SPAGE, carry_over_indentation);
    }
    \langleBegin typographic embellishments 40);
    \langleThe documentation requires some corrections 45\rangle;
    int i; for (i=start; line[i]; i++) \langleTypeset a single character of the source text 46\rangle;
    \langleEnd typographic embellishments 41\rangle;
    if ((tabulate) && (quoted_matter == FALSE)) { close_table_cell(SPAGE); fprintf(SPAGE, "</tr>\n");
}
    else close_code_paragraph(SPAGE);
    if (quoted_matter == FALSE) carry_over_indentation = -1;
```
This code is used in §35.

§40. The type styles are easily applied, so let's do that now. The innermost one must be colour, since that may change in the course of the line.

```
\langleBegin typographic embellishments 40\rangle \equivif (underline) open_style(SPAGE, "columnhead");
    if (embolden) open_style(SPAGE, "heading");
    if (current_style) open_style(SPAGE, current_style);
```
This code is used in §39,47,39,47,39.

§41. And they end in reverse order, so that they nest properly if need be:

 $\langle$ End typographic embellishments 41)  $\equiv$ 

- if (current\_style) close\_style(SPAGE, current\_style);
- if (embolden) close\_style(SPAGE, "heading");
- if (underline) close\_style(SPAGE, "columnhead");

This code is used in §39,47,39,47,39.

<span id="page-105-0"></span>§42. The heading line of a source text Table is in bold; the column-headings line is underlined; and the material inside appears in an HTML table, with tabulate mode set.

The while loop here needs a careful look, since on the face of it this could mean  $O(N)$  iterations – since the number of tables is probably proportional to  $N$  – made in the course of the current "[SOURCE]" expansion. Since the number of "[SOURCE]" expansions needed to make the website is also  $O(N)$  – the number of HTML pages in the site is proportional to the number of headings, which is also proportional to  $N-$  there's a risk that this while loop makes the whole website algorithm  $O(N^2)$ . This is why, on each "[SOURCE]" expansion, latest\_table is initialised not to the first table but to the most recent one at the start position of the current HTML page. Moreover, the loop never goes past the current line count, which never goes outside the range of lines in the current HTML page. The result is that over the course of all the "[SOURCE]" expansions combined, the while loop here executes  $O(N)$  iterations in total.

```
\langleDecide any typographic embellishments due to the line falling inside a table 42) \equiv
```

```
while ((latest_table) && (latest_table->table_line_end < line_count))
    latest_table = NEXT_OBJECT(latest_table, table);
if (latest_table) {
    int from = latest_table->table_line_start, to = latest_table->table_line_end;
    if (line_count == from) {
        embolden = TRUE;
    } else if ((line_count > from) && (line_count < to) {
        tabulate = TRUE;
        if (line_count == from + 1) {
            underline = TRUE;
            fprintf(SPAGE, "<table>");
        }
    } else if (line_count == to) {
        fprintf(SPAGE, "</table>");
    }
}
```
This code is used in  $\S 39$ .

### §43.

```
\langleThe top line of the preface or any segment is in bold 43) \equivif ((line_count == 1) ||((segment_being_written) && (line_count == segment_being_written->begins_at)))
              embolden = TRUE;
```
This code is used in  $\S 39$ .

§44. See the discussion of latest\_table above for why the following while loop also doesn't make our algorithm  $O(N^2)$ .

```
\langleAny heading line is in bold 44\rangle \equivwhile ((latest_heading) && (latest_heading->heading_line < line_count))
         latest_heading = NEXT_OBJECT(latest_heading, heading);
    if ((latest_heading) && (latest_heading->heading_line == line_count))
```

```
embolden = TRUE;
```
This code is used in  $\S 39$ .

<span id="page-106-0"></span>§45.

```
\langleThe documentation requires some corrections 45) \equivif ((comment_nesting == 0) && (quoted_matter == FALSE) && (i6_matter == FALSE) &&
        (line[start] == '*) && (line[start+1] == ':) && (line[start+2] == '')start += 3;if (line_count == position_of_documentation_bar) strcpy(line, "Documentation");
```
This code is used in §39.

 $§46.$  We need to do two things: ensure that the character is HTML-safe, which means escaping out ", <, > and & (but nothing else since the HTML file will use a UTF-8 encoding, the same as that in the source text); and keep track of the opening and closing of comments and quoted matter.

```
\langleTypeset a single character of the source text 46) \equivswitch (line[i]) {
         case '\t':
              a multiple tab is equivalent to a single tab in Inform source text
              while (\text{line}[i+1] == ' \t') i++;\langleTypeset a tab 47);
              break;
         case '"':
              if ((\text{comment\_nesting} > 0) || (\text{if\_matter})) fprintf(SPAGE, """);
              else \langleTypeset a double quotation mark outside of a comment 48\rangle;
              break;
         case '[':
              if (quoted_matter) { fprintf(SPAGE, "["); change_style(SPAGE, "substitution"); }
              else if (i6_matter) fprintf(SPAGE, "[");
              else \langleTypeset an open square bracket outside of a string 49\rangle;
              break;
         case ']':
              if (quoted_matter) { change_style(SPAGE, "quote"); fprintf(SPAGE, "]"); }
              else if (i6_matter) fprintf(SPAGE, "]");
              else \langleTypeset a close square bracket outside of a string 50;
              break;
         case '(':
              if ((comment_nesting == 0) && (quoted_matter == FALSE) && (i6_matter == FALSE) &&
                   (line[i+1] == '-'')) { i++;\langleTypeset the opening of I6 verbatim code 51)
              } else fprintf(SPAGE, "("); break;
         case '-':
              if ((i6_matter) && (line[i+1] == ')')) { i++;
                   \langleTypeset the closing of I6 verbatim code 52\rangle} else fprintf(SPAGE, "-"); break;
         case '<': fprintf(SPAGE, "&lt;"); break;
         case '>': fprintf(SPAGE, ">"); break;
         case '&': fprintf(SPAGE, "&"); break;
         default: fprintf(SPAGE, "%c", line[i]); break;
    }
```
This code is used in §39.

<span id="page-107-0"></span>§47. Inside a source-text Table, a tab moves to the next column, so we need to typeset a cell boundary in our HTML <table>. Outside of that context, a tab is just white space and we turn it into a single space.

```
\langleTypeset a tab 47\rangle \equivif (tabulate) {
           \langleEnd typographic embellishments 41\rangle;
           close_table_cell(SPAGE);
           open_table_cell(SPAGE);
           \langleBegin typographic embellishments 40);
     } else {
           fprintf(SPAGE, " ");
     }
```
This code is used in  $\S$ 46.

§48. The following enters or exits quoted-matter mode, and is structured so that the quotation marks are not coloured – only the material inside them.

Our code in handling quoted and comment matter is greatly simplified by the fact that a valid Inform text cannot contain mismatched square brackets; however, as Dave Chapeskie points out, a valid comment can contain mismatched quotation marks, and this section of code benefits from his careful amendments.

```
\langleTypeset a double quotation mark outside of a comment 48) \equiv
```

```
if (quoted_matter) change_style(SPAGE, NULL);
fprintf(SPAGE, """);
if (quoted_matter == FALSE) change_style(SPAGE, "quote");
quoted_matter = (quoted_matter)?FALSE:TRUE;
```
This code is used in  $§46$ .

 $§49.$  On the other hand, the squares around a comment do pick up the colour of the commentary within them. Asterisked comments must end in the same paragraph as they begin.

```
\langleTypeset an open square bracket outside of a string 49) \equivif (line[i+1] == '*) {
         advance past the end of the asterisked comment
         int comment_level = 1;
         for (i+=2; line[i]; ++i) {
              if (line[i] == '[') comment-level++;if (line[i] == ']') comment_level--;
              if (comment_level == 0) break;
         }
         \langleTypeset a footnote cue 53\rangle;
    } else {
         comment_nesting++;
         if (comment_nesting == 1) change_style(SPAGE, "comment");
         fprintf(SPAGE, "[");
    }
```
This code is used in  $§46$ .
§50.

```
\langleTypeset a close square bracket outside of a string 50) \equivfprintf(SPAGE, "]");
    comment_nesting--;
    if (comment_nesting == 0) change_style(SPAGE, NULL);
```
This code is used in §46.

§51. Styling applied to I6 verbatim code does not apply to the purely-I7 markers "(-" and "-)" around it:

```
\langleTypeset the opening of I6 verbatim code 51) \equivfprintf(SPAGE, "(-");
     change_style(SPAGE, "i6code");
     i6_matter = TRUE;
```
This code is used in §46.

§52.

```
\langleTypeset the closing of I6 verbatim code 52) \equivchange_style(SPAGE, NULL);
     fprintf(SPAGE, "-)");
     i6_matter = FALSE;
```
This code is used in §46.

§53. The "cue" of a footnote is the reference in the body of the text, which is conventionally printed as a superscript number. We leave that to the span notecue if we have CSS, and otherwise render in grey superscript.

```
\langleTypeset a footnote cue 53\rangle \equivfprintf(SPAGE, "<a name=\"note%dref\"></a>", next_footnote_number);
    open_style(SPAGE, "notecue");
    fprintf(SPAGE, "<a href=\"#note%d\">[%d]</a>",
         next_footnote_number, next_footnote_number);
    close_style(SPAGE, "notecue");
    next_footnote_number++;
```
This code is used in  $\S$ 49.

 $\S$ 54. That just leaves the little contents listings – one for the source, and another for the documentation (if any).

```
void typeset_contents_listing(int source_contents) {
    int benchmark_level = (source_contents)?0:DOC_CHAPTER_LEVEL;
    int current_level = benchmark_level-1, new_level;
    heading *h;
    LOOP_OVER(h, heading)
         if (((source_contents) && (h->heading_line < position_of_documentation_bar)) ||
             ((source_contents == FALSE) && (h->heading_line > position_of_documentation_bar))) {
             new_level = h->heading_level;
             if (h->heading_level == EXAMPLE_LEVEL) new_level = DOC_CHAPTER_LEVEL;
             \langleOpen or close UL tags to move to the new heading level 55;
             fprintf(SPAGE, "<li><a href=%s>%s</a></li>\n",
                 h->heading_to_segment->segment_url, h->heading_text);
        }
    new_level = benchmark_level-1;
    \langleOpen or close UL tags to move to the new heading level 55;
}
```
The function typeset contents listing is.

§55. This is how we obtain our nested UL tags: current\_level starts and ends at  $b-1$ , and can only change its value by executing the following loops. Since it never changes to a value lower than 0 except when returning to  $b-1$  at the end, we are always inside at least the outermost  $\langle u \rangle$ , and since the net change over the whole process is 0, there must be as many steps upward as downward – so every  $\langle u \rangle$  is closed by a matching  $\langle \text{ul}\rangle$ .

```
\langleOpen or close UL tags to move to the new heading level 55\rangle \equivwhile (new_level > current_level) {    fprintf(SPAGE, "<ul>");    current_level++;  }
    while (new_level < current_level) { fprintf(SPAGE, "</ul>"); current_level--; }
```
This code is used in §54.

## $Base64$  3/b64

Purpose

To produce base64-encoded story files ready for in-browser play by a Javascript-based interpreter such as Parchment.

3/b64.§1-4 Base 64

§1. Base 64. This encoding scheme is defined by the Internet standard RFC 1113. Broadly, the idea is to take a binary stream of bytes, break it into threes, and then convert this into a sequence of four emailable characters. To encode 24 bits in four characters, we need six bits per character, so we need  $2^6 = 64$  characters in all. Since  $64 = 26 + 26 + 10 + 2$ , we can nearly get there with alphanumeric characters alone, adding just two others – conventionally, plus and forward-slash. That's more or less the whole thing, except that we use an equals sign to indicate incompleteness of the final triplet (which might have only 1 or 2 bytes in it).

RFC 1113 permits white space to be used freely, including in particular line breaks, but we don't avail ourselves.

char \*RFC1113\_table = "ABCDEFGHIJKLMNOPQRSTUVWXYZabcdefghijklmnopqrstuvwxyz0123456789+/=";

§2. The encoding routine is as follows.

```
void encode_as_base64(char *in_filename, char *out_filename, char *top, char *tail) {
    FILE *IN = fopen(in_filename, "rb");
    if (IN == NULL)
        fatal_fs("can't open story file for base-64 encoding", in_filename);
    FILE *OUT = fopen(out_filename, "w"); a text file, not binary
    if (OUT == NULL)fatal_fs("can't open base-64 encoded story file for output", out_filename);
    if (top) fprintf(OUT, "%s", top);
    while (TRUE) {
        int triplet[3], triplet_size = 0;
        Read the triplet of binary bytes, storing 0 to 3 in the size read 3);
        if (triplet_size == 0) break;
        int quartet[4];
        \langleConvert triplet to a quartet 4);
        int i; for (i=0; i<4; i++) fputc(RFC1113_table[quartet[i]], OUT);
        if (triplet_size < 3) break;
    }
    if (tail) fprintf(OUT, "%s", tail);
    fclose(IN); fclose(OUT);
}
```
The function encode\_as\_base64 is called from 3/rel.

<span id="page-111-0"></span>§3. If the file ends in mid-triplet, we pad out with zeros.

```
\langleRead the triplet of binary bytes, storing 0 to 3 in the size read 3) \equivtriplet[0] = fgetc(IN);if (triplet[0] != EOF) {
         triplet_size++;
         triplet[1] = fgetc(IN);if (triplet[1] != EOF) {
             triplet_size++;
             triplet[2] = fgetc(IN);if (triplet[2] != EOF)
                  triplet_size++;
         }
    }
    int i; for (i=triplet_size; i<3; i++) triplet[i] = 0;
```

```
This code is used in \S2.
```
## §4.

```
\langleConvert triplet to a quartet 4\rangle \equivint i; for (i=0; i<4; i++) quartet[i] = 0;
    quartet[0] += (triplet[0] & 0xFC) >> 2;
    quartet[1] += (triplet[0] & 0x03) << 4;
    quartet[1] += (triplet[1] & 0xF0) >> 4;
    quartet[2] += (triplet[1] & 0x0F) << 2;
    quartet[2] += (triplet[2] & 0xC0) >> 6;
    quartet[3] += (triplet[2] & 0x3F) << 0;
    switch (triplet_size) {
        case 1: quartet[2] = 64; quartet[3] = 64; break;
        case 2: quartet[3] = 64; break;
    }
```

```
This code is used in \S2.
```